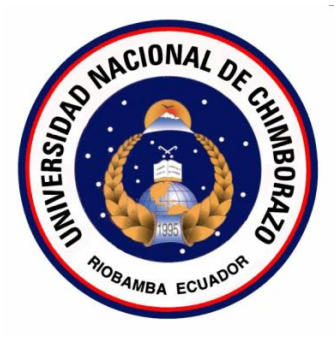

# **UNIVERSIDAD NACIONAL DE CHIMBORAZO VICERRECTORADO DE POSGRADO E INVESTIGACIÓN**

# **INSTITUTO DE POSGRADO TESIS PREVIA LA OBTENCIÓN DEL GRADO DE MAGISTER EN GEOGRAFÍA APLICADA**

## **TEMA:**

ELABORACIÓN Y APLICACIÓN DE UN AULA VIRTUAL "AVANCEMOS", PARA EL APRENDIZAJE SIGNIFICATIVO DE LOS BLOQUES CURRICULARES DE LA ASIGNATURA DE ESTUDIOS SOCIALES, PARA LOS ESTUDIANTES DE NOVENO AÑO DE EDUCACIÓN BÁSICA DE LA UNIDAD DE FORMACIÓN ARTESANAL "ADOLFO KOLPING" DE LA PARROQUIA YARUQUÍES, CANTÓN RIOBAMBA, PROVINCIA DE CHIMBORAZO. PERÍODO LECTIVO 2013 – 2014

**AUTOR:**

NORMA CUMANDÁ ASQUI PÉREZ

**TUTOR:**

MsC. ALFREDO COLCHA

RIOBAMBA-ECUADOR 2015

## <span id="page-1-0"></span>**CERTIFICACIÓN**

Certifico que el presente trabajo de investigación previo a la obtención del Grado de Magíster en GEOGRAFÍA APLICADA con el tema: "ELABORACIÓN Y APLICACIÓN DE UN AULA VIRTUAL AVANCEMOS, PARA EL APRENDIZAJE SIGNIFICATIVO DE LOS BLOQUES CURRICULARES DE LA ASIGNATURA DE ESTUDIOS SOCIALES, PARA LOS ESTUDIANTES DE NOVENO AÑO DE EDUCACIÓN BÁSICA DE LA UNIDAD DE FORMACIÓN ARTESANAL "ADOLFO KOLPING" DE LA PARROQUIA YARUQUÍES, CANTÓN RIOBAMBA, PROVINCIA DE CHIMBORAZO, PERÍODO LECTIVO 2013 - 2014" ha sido elaborado por NORMA CUMANDÁ ASQUI PÉREZ, con el asesoramiento permanente de mi persona en calidad de Tutor, por lo que certifico que se encuentra apto para su presentación y defensa respectiva.

Es todo cuanto puedo informar en honor a la verdad. Riobamba, Abril/2015

MsC. Alfredo Colcha Tutor

## <span id="page-2-0"></span>**AUTORÍA**

Yo, NORMA CUMANDÁ ASQUI PÉREZ, con cédula de identidad N°0602303331 soy responsable de las ideas, doctrinas, resultados y lineamientos alternativos realizados en la presente investigación y el patrimonio intelectual del trabajo investigativo pertenece a la Universidad Nacional de Chimborazo.

Norma Cumandá Asqui Pérez 0602303331

## <span id="page-3-0"></span>**AGRADECIMIENTO**

Agradezco a Dios por haberme dado la sabiduría y el conocimiento que he adquirido a través de los años.

A la Universidad Nacional de Chimborazo por abrirme las puertas para la superación profesional, a cada uno de los maestros que compartieron sus sabios conocimientos.

A las dignas autoridades de la Unidad de Formación Artesanal "Adolfo Kolping", a mis compañeros de la institución, y de manera muy especial a los estudiantes de noveno año de Educación Básica quienes fueron la razón del trabajo investigativo.

A todas aquellas personas que directa e indirectamente aportaron con un granito de arena para el desarrollo y consecución del presente trabajo y de manera especial a mi tutor MsC. Alfredo Colcha, por su paciencia y sus acertadas orientaciones.

## **NORMA CUMANDÁ ASQUI PÉREZ**

## **DEDICATORIA**

El presente trabajo dedico a mi familia y en especial a mi hija Erika Dayana, que es el motor de mi vida, por quien me he superado y espero ser un ejemplo de superación y constancia.

A mi madre Clarita Luz Pérez, que desde el cielo es mi guía y mi protección en las actividades de cada día.

A mi padre Juan Manuel, por ser ejemplo de superación y constancia, a pesar de las adversidades ha demostrado que no hay obstáculo imposibles de vencer, todo es superable mientras Dios nos dé otra oportunidad.

A mis hermanos, de manera especial a Lorena y Polo, quienes me han brindado su apoyo moral para seguir adelante hacia la superación y el éxito.

NORMA CUMANDÁ ASQUI PÉREZ

# <span id="page-5-0"></span>ÍNDICE GENERAL

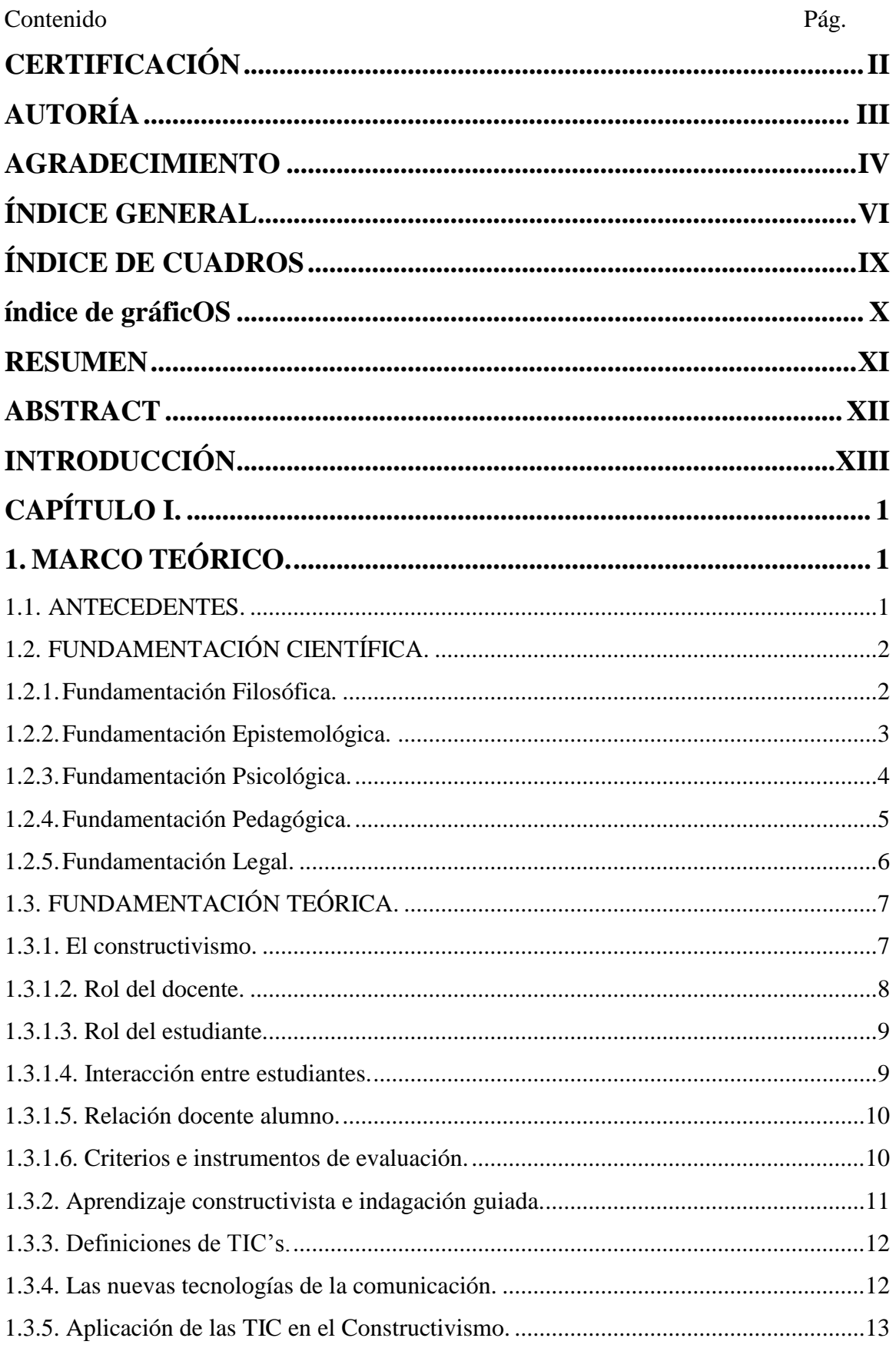

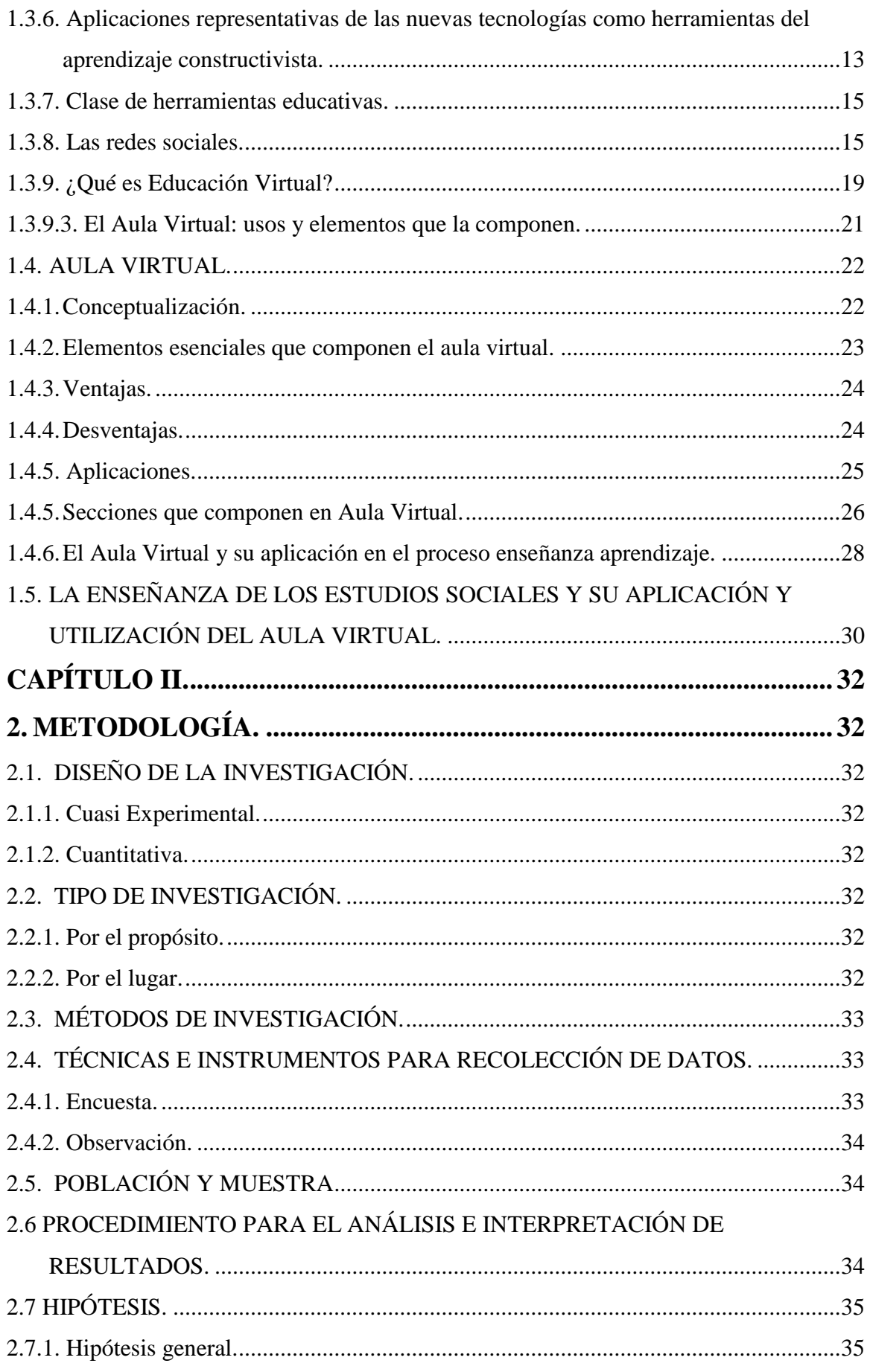

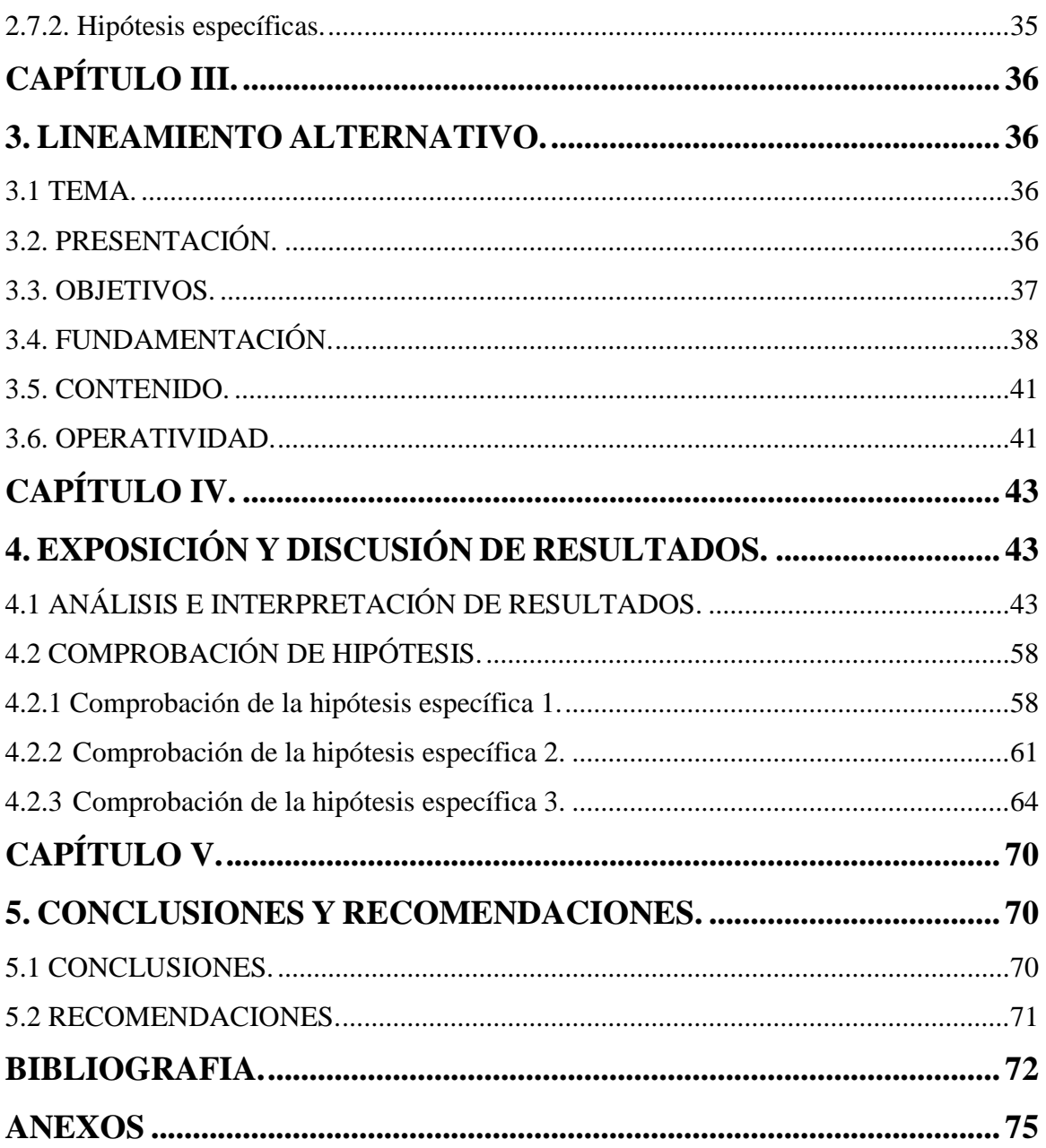

## <span id="page-8-0"></span>**ÍNDICE DE CUADROS**

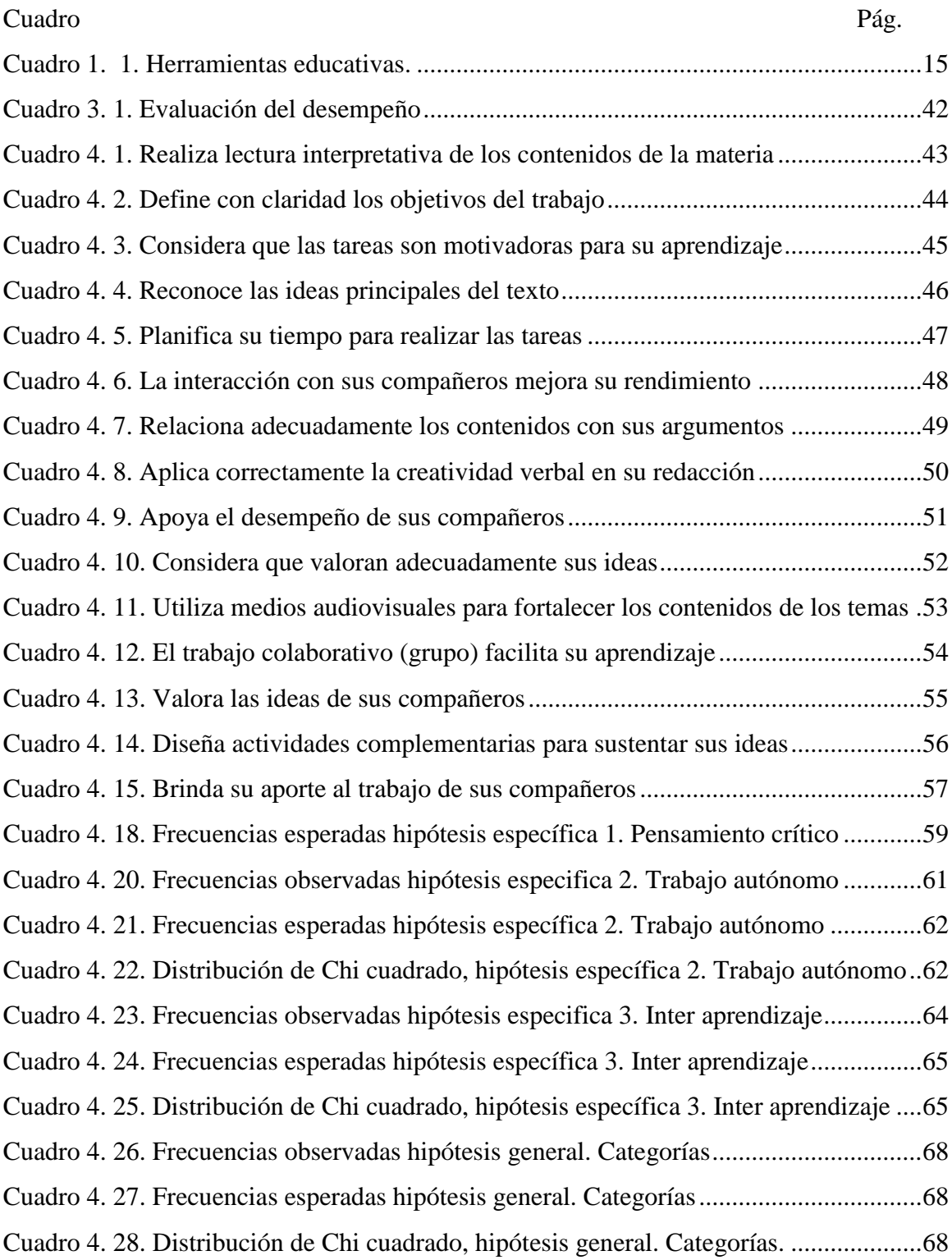

# <span id="page-9-0"></span>**ÍNDICE DE GRÁFICOS**

### Gráfico Pág.

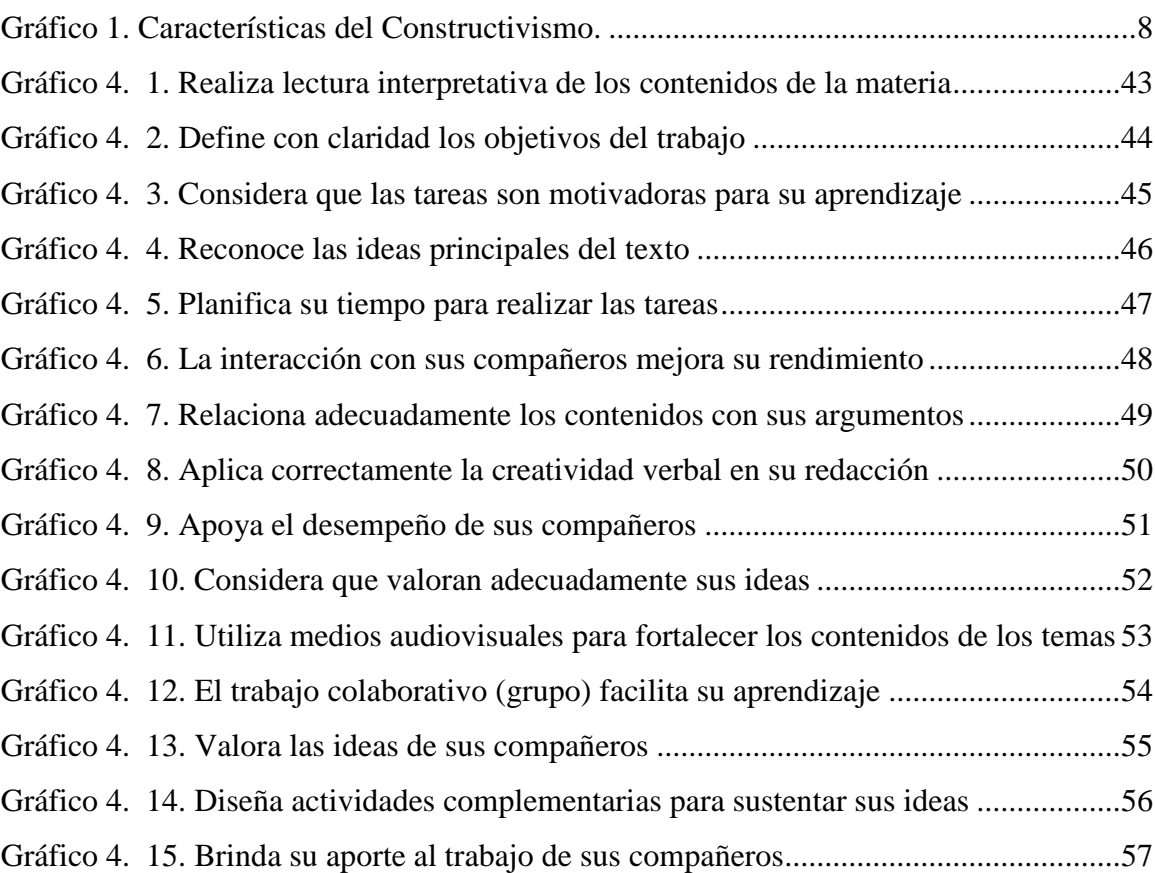

## <span id="page-10-0"></span>**RESUMEN**

La falta de aprendizaje significativo de la asignatura de Estudios Sociales en los estudiantes, con las nueva perspectiva de Actualización y Fortalecimiento Curricular del Ministerio de Educación (2010), que enfatiza el proceso enseñanza - aprendizaje, basado en educación en valores e identidad cultural. Por ello se plantea como objetivo general el demostrar como la aplicación del aula virtual "Avancemos" produce aprendizaje significativo a través de: videos, contenido científico, tareas y actividades lúdicas y de evaluación. Se establece como hipótesis: la aplicación del aula virtual "Avancemos" a través de: videos, contenido científico, actividades lúdicas y de evaluación; mejora el aprendizaje en los estudiantes del noveno año de Educación Básica de la Unidad de Formación Artesanal "Adolfo Kolping " de la parroquia Yaruquíes, cantón Riobamba, provincia de Chimborazo, período 2013-2014. Mediante el uso del estadígrafo de Chi cuadrado se determina la validez de la hipótesis concluyendo que: la aplicación del aula virtual "Avancemos", si produce aprendizaje significativo a través de: videos, contenido científico, tareas, actividades lúdicas y de evaluación, para los estudiantes del noveno año de Educación Básica de la Unidad de Formación Artesanal "Adolfo Kolping" de la parroquia Yaruquíes, cantón Riobamba, provincia de Chimborazo, período 2013 – 2014, concluyendo además que su utilización es particularmente adecuada. Por ello se recomienda que la institución busque aportar con los recursos necesarios que faciliten la capacitación y actualización docente en el uso de tecnologías de información, con ello se apoye de manera directa el desarrollo del pensamiento crítico de los estudiantes, mediante la aplicación de nuevas técnicas e instrumentos didácticos actuando de manera acorde a su desarrollo de esta capacidad, para permitir el desempeño creativo de los estudiantes mediante la realización de trabajo autónomo que nos permite además respetar y valorar la individualidad de los estudiantes acorde a su crecimiento y desarrollo intelectual.

## <span id="page-11-0"></span>**ABSTRACT**

The lack of meaningful learning in the subject of Social Studies in students, with the new perspective of updating and strengthening the Ministry of Education Curriculum (2010), which emphasizes the teaching - learning process, based on values education and cultural identity. Therefore, the general objective is to demonstrate the application of virtual classroom "Avancemos" provide meaningful learning through: videos, scientific content, tasks, recreational activities and evaluation. Set as hypothesis: The application of virtual classroom "Avancemos" through: videos, scientific content, recreational activities and evaluation; improves learning in students of ninth year of Basic Education in the Artisanal Unit "Adolph Kolping" Yaruquies parish, Riobamba canton, Chimborazo Province, period 2013-2014. Using the stadigraph of Chi 'square the validity of the hypothesis is determined concluding that: The application of virtual classroom "Avancemos" produces meaningful learning through: videos, scientific content, tasks, recreational activities and evaluation to students, also we concluded that its use is particularly suitable. It is therefore recommended that the institution seek to provide the necessary resources to facilitate training and updating information in technologies, supporting directly the development of critical thinking skills through the application of new techniques and teaching tools acting accordingly to its development of this capacity. To allow the creative performance of students by conducting independent work also allows us to respect and value the individuality of students according to their growth and intellectual development.

*<u>Adia Cascom*</u> Dra. Myriam Trujillo B. Mgs. **COORDINADORA DEL CENTRO DE IDIOMAS** 

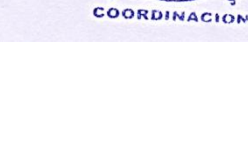

## <span id="page-12-0"></span>**INTRODUCCIÓN**

La necesidad de diversificar la oferta académica, tiene la finalidad de captar mayor afluencia de estudiantes, pero la nueva estructura legal que norma el funcionamiento del sistema escolar nacional queda relegada al recuerdo, se hace necesario entonces que apoyados en la misma norma constitucional y legal, tanto las instituciones educativas en conjunto, cuanto más los docentes, busquen la inclusión, desarrollo y ejecución de propuestas educativas atrayentes, motivantes, dinámicas, que incursionen en nuevos paradigmas educativos. Es por ello que, desde la perspectiva de brindar una educación más incluyente, dinámica, critica y expositiva, asumo el reto del presente estudio, que tiene como meta final la valoración del desempeño estudiantil, mediante la aplicación del paradigma constructivista, utilizando como escenario el entorno de un aula virtual.

El estudio se realiza en la Unidad de Formación Artesanal "Adolfo Kolping" de la Parroquia Yaruquies, Cantón Riobamba, con los estudiantes del noveno año de Educación General Básica, paralelo único, durante el período escolar 2013 – 2014, mediante la elaboración y aplicación de un aula virtual "Avancemos", para propiciar aprendizajes significativos de los bloques 2º - 3º - 4º, de la asignatura de Estudios Sociales.

Se presenta en el Capítulo I, el Referente Teórico mediante el sustento científico, con su fundamentación filosófica, epistemológica, psicológica, pedagógica y su respectivo marco legal, los principales contenidos referenciales de estudios similares, el sustento bibliográfico con temáticas del área de investigación que respaldan el presente trabajo.

El Capítulo II, nos muestra el Marco Metodológico aplicado en el diseño e implementación del proceso investigativo, destacando indicadores como el tipo de investigación, diseño del estudio, técnicas e instrumentos utilizados, metodología de análisis y discusión de resultados.

En el Capítulo III, se presenta en términos generales los lineamientos alternativos usados para la elaboración y aplicación del aula virtual "Avancemos", sus contenidos y la propuesta metodológica para su aplicación.

El Capítulo IV, presenta el compendio de los resultados obtenidos mediante la recolección de datos, su tabulación, presentación de gráficos, análisis y discusión de resultados, apoyados en la aplicación de Chi cuadrado para la comprobación de hipótesis.

En el Capítulo V, finalmente se realiza un recuento de los resultados obtenidos y la emisión de las respectivas conclusiones y recomendaciones.

Concluyendo con la bibliografía y la presentación de un compendio de anexos que contribuyen de manera gráfica y literal a las actividades ejecutadas en el estudio.

## <span id="page-14-0"></span>**CAPÍTULO I.**

## <span id="page-14-1"></span>**1. MARCO TEÓRICO.**

## <span id="page-14-2"></span>**1.1. ANTECEDENTES.**

"Implementación de una Aula Virtual en un Centro Educativo de la ciudad de Guayaquil para mejorar el Rendimiento Académico de los Estudiantes"

Según expresa (VILLAO & ESPINOZA, 2009), "El uso de plataformas virtuales para aprendizaje, son esenciales para el desarrollo de los procesos de enseñanza y aprendizaje, siendo un requerimiento que los centros educativos establezcan metodologías que les permitan de manera ágil, almacenar y utilizar la información".

Las aulas virtuales apoyan al proceso de enseñanza-aprendizaje en varias materias y áreas del saber, utilizando actualmente herramientas web 2.0 y Mundos Virtuales, enfocados al E-Learning (electronic learning), aprendizaje en línea y al M-Learning (Mobile Learning), aprendizaje a través de móviles, además consideran que el uso de plataformas e-learning, en los procesos educativos se constituye en un instrumento de medida que aporta a determinar la satisfacción del cliente de manera eficiente y en tiempo óptimo, en su trabajo se plantea una metodología sistémica con varias fases, que determinan el flujo del trabajo en etapas, mediante un conjunto de instrumentos como: modelos, fichas, informes, como base para el diseño y aplicación en cualquier plataforma e-learning, estableciendo como elementos claves en su propuesta espacios para docentes, espacios de dialogo virtual y comunicación, espacios de práctica y ejercitación que dan viabilidad al proceso de adquisición del conocimiento de la asignatura que refiera. (VILLAO & ESPINOZA, 2009)

"Uso de las Aulas Virtuales en el Desarrollo de la Comprensión Oral del Idioma Inglés, para los estudiantes del cuarto nivel de Inglés del Centro Universitario de Idiomas de la Universidad Central del Ecuador, período 2012 – 2013".

La intencionalidad del autor, como objetivo "es darle a la educación un aporte significativo que impulse a los estudiantes en el cumplimiento o aplicación de lo aprendido de una manera eficaz y pertinente en el desarrollo individual", considerando el beneficio general a la sociedad y de manera particular a la comunidad educativa, parte desde una concepción teórica de conceptos de aulas virtuales, programas, recursos, actividades y la habilidad receptiva del idioma inglés, basa su estudio en un diseño de investigación de campo, de tipo descriptiva, buscando establecer nuevas tendencias de enseñanza de este idioma. (MEJIA, T-UCE-0010-211, 2013)

"Las Nuevas Tecnologías Aplicadas A La Educación: Análisis De Una Experiencia En La Escuela Universitaria De Magisterio De Toledo".

(FERNÁNDEZ, 1998), manifiesta en su trabajo que ha podido comprobar que existe gran interés en la aplicación de Tic's al servicio de la educación, que se requiere ubicar a estudiantes y docentes en este contexto, mediante la adecuada concienciación de la capacitación para el uso de la tecnología en los procesos educativos, siendo necesario enseñar a discriminar de manera adecuada todo el cúmulo de información diversa que podemos acceder con el uso de los medios tecnológicos, considera necesario que primero el docente conozca la capacidad de los medios tecnológicos, su aplicación didáctica como instrumento de aprendizaje, evalúe su uso, además que su aplicación este acompañada de nuevos planteamientos metodológicos que solvente los requerimientos en casos caóticos del aula, buscando de alguna manera, generar en los docentes la necesidad de acercar el sistema educativo al contexto social actual, para propiciar un cambio en la educación y optimizar la calidad de la enseñanza. (FERNÁNDEZ, 1998).

## <span id="page-15-0"></span>**1.2. FUNDAMENTACIÓN CIENTÍFICA.**

#### <span id="page-15-1"></span>1.2.1. Fundamentación Filosófica.

Consistentes con el criterio que el mundo es una estructura armónica, interrelacionada y dinámica, que presenta alternativas y escenarios múltiples a una misma situación, el estudio considera la aplicación del paradigma constructivista, como lo manifiesta (CASTILLO, 2010) ya que permite al individuo identificar desde su óptica las condiciones en las que se desarrolla y mediante su propia percepción, busque actuar de manera coherente a los requerimientos del momento, ya que el ser humano en base a sus capacidades, habilidades y destrezas, es capaz de cambiar y/o modificar su realidad, en función de sus requerimientos, de sus emociones, las cuales interactúan mediante el soporte del conocimiento científico que basa su desarrollo en el estudio y con el apoyo del conocimiento vulgar que presenta situaciones análogas en la Unidad de Formación Artesanal Adolfo Kolping, de lo cual acorde al contexto de actuación será el desempeño del individuo.

A partir de ello se podrá identificar las situaciones reales y la presencia de anomalías, buscando el camino de solución según los recursos que disponga, desde esta perspectiva la función mediadora del tutor, encausara esos esfuerzos hacia la observación objetiva de las situaciones, estimular un proceso reflexivo y la consecuente alternativa de solución que debe aportar el estudiante, interactuando adecuadamente, con acciones participativas que se sustenten en el paradigma crítico propositivo como apoyo del proceso. (CASTILLO, 2010)

### <span id="page-16-0"></span>1.2.2. Fundamentación Epistemológica.

LARA (2002), citado por (MORALES, 2010), afirma que la Educación Virtual es "La modalidad educativa que eleva la calidad de la enseñanza aprendizaje... que respecta su flexibilidad o disponibilidad (en cualquier momento, tiempo y espacio). Alcanza su apogeo con la tecnología hasta integrar los tres métodos: asincrónica, sincrónica y autoformación".

El conocimiento constituye la base fundamental para la construcción de nuevos conocimientos a partir de la posibilidad del ser humano en adquirirlos a través de sus capacidades sensoriales y como el producto de la interacción del hombre con su medio, conocimiento que implica, un proceso crítico mediante el cual el hombre va organizando el saber hasta llegar a sistematizarlo, como en el caso del conocimiento científico. En este sentido el positivismo lógico o neopositivismo no admite otra realidad que no sean los hechos, y a investigar otra cosa que no sean las relaciones entre los hechos, siendo parte de la adquisición de conocimientos la experiencia y es en la actualidad lo que proporciona un Aula Virtual donde se puede proporcionar más descubrimientos, más realidad, más ciencia y mayor observación de los hechos a través de videos, documentos y experiencias vividas y compartidas de manera asincrónica o sincrónica.

En el aula virtual, son de vital importancia los aprendizajes que dispone el estudiante ya que se pondrán de manifiesto en especial su capacidad de lectura comprensiva y

escritura, la cual se constituye en un soporte real que facilita los aprendizajes nuevos, por tanto es necesario que el estudiante ponga de manifiesto y fortalezca el desarrollo de su capacidad cognoscitiva, ya que su participación en las actividades lúdicas del aula virtual deben manifestar: conocimiento del tema, identificar el destinatario del mensaje, validar el propósito de la respuesta, realizar una redacción adecuada, concisa y coherente; estas actividades que se realizan en el aula virtual, dan lugar al aprendizaje, al desarrollo y a la mejora de habilidades cognitivas para resolver ejercicios y problemas, y a la reflexión teórico-práctica o práctico-teórica de los contenidos de aprendizaje.

En síntesis la producción del conocimiento se lleva a cabo mediante el enfrentamiento de la hipótesis con la realidad a la luz del marco teórico, concordando con el proceso científico seguido para la comprobación de las hipótesis planteadas, de tal manera que acogemos el principio epistemológico basado en el positivismo lógico, como lo manifiesta el autor.

### <span id="page-17-0"></span>1.2.3. Fundamentación Psicológica.

La proliferación de nuevos medios de comunicación tales como internet exige a los profesionales una formación continua y un reciclaje impensable desde hace unos años. La comunicación mediática ya no consiste simplemente en informar sino que requiere cierta dosis de elaboración por parte del emisor y también del receptor. Esa relación diacrónica que actualmente pueden establecerse a través de medios como internet ha roto moldes, es ahora cuando el receptor adopta un papel activo en el proceso informativo. Las redes de comunicación e información globales actuales constituyen el sistema nervioso de la humanidad, "la neo corteza cerebral" de la que habla Javier Esteinou, según lo manifiesta: (INEFOC-INSTITUTO EUROPEO DE FORMACION Y CONSULTORIA, 2009)

El cambio de paradigmas que se ha operado en las corrientes educativas contemporáneas, de las tendencias positivistas conductistas a las teorías cognitivas y constructivistas del aprendizaje han abierto nuevos modos de aproximación a los escenarios socio-educativos, en el que el aprendizaje cooperativo ha adquirido una gran importancia a partir de los años 80 y 90.

El aprendizaje significativo tiene una relación estrecha con la postura constructivista, en este sentido DÍAZ, F. Rechaza la concepción del alumno como un mero receptor o reproductor de los saberes culturales, así como tampoco se acepta la idea de que el desarrollo es la simple acumulación de aprendizajes específicos.

Partiendo desde la concepción de comunicación, que se establece como la acción mediante la cual las personas transmiten información, la cual debe tener mutua comprensión de los mensajes a través de unas determinadas señales. Siendo este un elemento esencial de las relaciones pedagógicas entre profesor – estudiante, para la trasmisión de mensajes, estableciéndose plenamente un proceso de comunicación a través de criterios, opiniones, para alcanzar metas y determinar con acierto hacía donde queremos ir.

La inserción y amplia difusión de los medios tecnológicos actuales como aporte de trasmisión de mensajes se ve reforzado con la posibilidad moderna de ser instrumentos de dos vías, convirtiéndose en una opción que permite el interactuar de manera sincrónica o asincrónica en el proceso pedagógico de una clase, como eran los medios tradicionales, lo que permite una actuación más activa, que da mayor flexibilidad y reflexión entre los actores, en nuestro caso, que es la comunicación mediada por computadora; ésta permite a través de la escritura la posibilidad de enviar o recibir mensajes en tiempo real o no real, permite el desarrollo de formas propias de expresión, con el mensaje recibido, puede modificarlo, responderlo y reenviarlo para conocer la reacción de su interlocutor de manera inmediata.

### <span id="page-18-0"></span>1.2.4. Fundamentación Pedagógica.

El reto en la educación a distancia es claro: democratizar y masificar la formación, con mayor efectividad y eficiencia, mediante nuevas técnicas, métodos y estrategias que reduzcan los obstáculos representados por el tiempo y el espacio, al mismo tiempo que posibiliten condiciones para aprender de manera independiente y auto gestionada. Una de las vías y alternativas que permite la comunicación entre los que quieren acceder a los estudios sin desplazarse hasta espacios físicos y sus docentes son las plataformas en ambiente web o aulas virtuales, a través de las cuales se establece la interacción y el diálogo formativo. Según lo manifiesta (DÁMASO, 2012).

La Educación a Distancia actual es propuesta de manera más abierta y se vincula necesariamente con la auto preparación, al desarrollo de métodos creativos de enseñanza-aprendizaje, tratando de aprovechar el desarrollo tecnológico, como base del escenario para el desarrollo de los procesos educativos, y no en programas cerrados que no permitan al estudiante crear, ser crítico de la información recibida, ni establecer comunicación con el profesor, el aprendizaje significativo, es aplicable en todas las acciones de la institución educativa dentro de contextos reales, contenidos y procedimientos que conjuntamente con el software aporta para que en el aula incida en aquellos procesos que pueden resultar poco significativos para nuestros estudiantes, acogiendo la propuesta del autor, las actividades contenidas en el Aula Virtual les vuelve fuertemente significativos al añadirse actividades donde los estudiantes tienen que trabajar en grupos desarrollando la capacidad de cooperación e interacción sincrónica y asincrónica de esta forma no solo atienden los problemas sociales, sino que permiten mejorar la calidad educativa afianzando los aprendizajes que son transferidos en la solución de problemas para llegar al Buen Vivir.

### <span id="page-19-0"></span>1.2.5. Fundamentación Legal.

1.2.5.1. Constitución de la República del Ecuador.

En el capítulo segundo, referente a los Derechos del Buen Vivir, la sección cuarta, hace mención al ámbito de Cultura y Ciencia, el Art. 22, señala que "las personas tienen derecho a desarrollar su capacidad creativa, al ejercicio digno y sostenido de las actividades culturales y artísticas, y a beneficiarse de la protección de los derechos morales y patrimoniales que les correspondan por las producciones científicas, literarias o artísticas de su autoría". (NACIONAL A. , 2008)

En el caso del Centro de Formación Artesanal Adolfo Kolping cuenta con el aval del Ministerio de Educación, Ministerio de Trabajo y la Junta Nacional de Defensa del Artesano. El centro, cuenta con una oferta académica educación básica, ciclo básico artesanal, y bachillerato en donde los educandos reciben una educación integral que les permita aprovechar al máximo todas sus potencialidades en donde al culminar los ciclos respectivos obtendrán certificados en el nivel básico, título de maestro de taller en mecánica general, ebanistería, chef, etc.

1.2.5.2. Código de la niñez y adolescencia.

Art. 1, Este Código dispone sobre la protección integral que el Estado, la sociedad y la familia deben garantizar a todos los niños, niñas y adolescentes que viven en el Ecuador, con el fin de lograr su desarrollo integral y el disfrute pleno de sus derechos, en un marco de libertad, dignidad y equidad. Para este efecto, regula el goce y ejercicio de los derechos, deberes y responsabilidades de los niños, niñas y adolescentes y los medios para hacerlos efectivos, garantizarlos y protegerlos, conforme al principio del interés superior de la niñez y adolescencia y a la doctrina de protección integral. (NACIONAL C. , 2002)

De la misma forma el Art. 37, referente a los derechos a la educación manifiesta entre otros que se debe garantizar el acceso y permanencia de todo niño y niña a la educación básica, así como del adolescente hasta el bachillerato o su equivalente, respetando las culturas y especificidades de cada región y lugar con propuestas flexibles, dando prioridad a quienes tienen discapacidad, trabajan o viven una situación de vulnerabilidad brindando entornos adecuados de aprendizaje, aportando a la satisfacción de sus requerimientos, respetando las características éticas, morales, religiosas de los padres y de los mismos niños, niñas y adolescentes. (NACIONAL C. , 2002)

## <span id="page-20-0"></span>**1.3. FUNDAMENTACIÓN TEÓRICA.**

<span id="page-20-1"></span>1.3.1. [El](http://teduca3.wikispaces.com/4.+CONSTRUCTIVISMO#x4.%20%EF%BB%BF%EF%BB%BFCONSTRUCTIVISMO-4.9%20VENTAJAS%20E%20INCONVENIENTES%20DE%20LOS%20ENFOQUES%20CONSTRUCTIVISTAS) constructivismo.

Según el documento publicado por (TEDUCA, 2013), la Teoría del Aprendizaje que destaca la importancia de la acción es decir del proceder activo en el proceso de aprendizaje, señala que para que se produzca aprendizaje, el conocimiento debe ser construido o reconstruido por el propio sujeto que aprende a través de la acción, lo que significa que el aprendizaje no es aquello que simplemente se pueda transmitir. Así pues aunque el aprendizaje pueda facilitarse, cada estudiante reconstruye su propia experiencia interna, por lo que el aprendizaje no puede medirse, por ser único en cada uno de los sujetos destinatarios del aprendizaje. Este puede realizarse en base a unos contenidos, un método y unos objetivos que son los que marcarían el proceso de enseñanza.

La idea central es que el aprendizaje humano se construye, que la mente de las personas elabora nuevos conocimientos, a partir de la base de enseñanzas anteriores por lo tanto debe ser activo, deben participar en actividades en lugar de permanecer de manera pasiva observando lo que se les explica. (TEDUCA, 2013)

Tres son los representantes de esta teoría del aprendizaje centrada sobre todo en la persona en sí, sus experiencias previas que le llevan nuevas construcciones mentales, cada uno de ellos expresa la construcción del conocimiento dependiendo de si el sujeto interactúa con el objeto del conocimiento,[\(PIAGET\)](http://www.monografias.com/trabajos16/teorias-piaget/teorias-piaget.shtml); si lo realiza con otros [\(VIGOTSKY\)](http://www.monografias.com/trabajos14/vigotsky/vigotsky.shtml) o si es significativo para el sujeto [\(AUSUBEL\)](http://www.monografias.com/trabajos10/dapa/dapa.shtml). (TEDUCA, 2013)

1.3.1.1. Características del Constructivismo.

El ambiente de aprendizaje constructivista se puede diferenciar por cuatro características:

<span id="page-21-1"></span>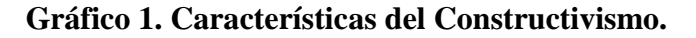

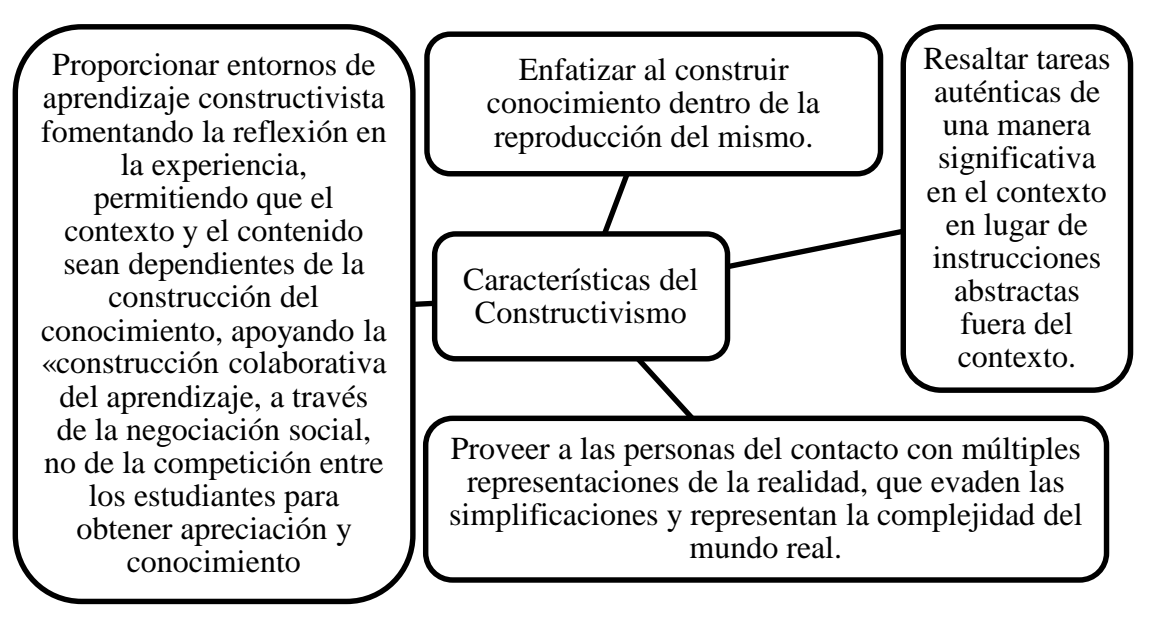

Fuente: (TEDUCA, 2013) Elaborado: Asqui, N. 1.3.1.2. Rol del docente.

<span id="page-21-0"></span>El papel del docente debe ser de moderador, coordinador, facilitador, mediador y al mismo tiempo participativo, es decir debe contextualizar las distintas actividades del

proceso de aprendizaje. Es el directo responsable de crear un clima afectivo, armónico, de mutua confianza entre docente y discente partiendo siempre de la situación en que se encuentra el alumno, valorando los intereses de estos y sus diferencias individuales. Además debe ser conocedor de sus necesidades evolutivas, y de los estímulos que reciba de los contextos donde se relaciona: familiares, educativos, sociales. (TEDUCA, 2013).

Así este docente debe estimular y al mismo tiempo aceptar la iniciativa y la autonomía del estudiante. Su docencia se debe basar en el uso y manejo de terminología cognitiva como clasificar, analizar, predecir, crear, inferir, deducir, estimar, elaborar, pensar. Para ello la materia prima y fuentes primarias deben ser materiales físicos, interactivos y manipulables. Fomenta la participación activa no solo individual sino grupal con el planteamiento de cuestiones que necesitan respuestas muy bien reflexionadas. (TEDUCA, 2013)

<span id="page-22-0"></span>1.3.1.3. Rol del estudiante.

El papel del estudiante es constructor tanto de esquemas como de estructuras operatorias. Siendo el responsable último de su propio proceso de aprendizaje y el procesador activo de la información, construye el conocimiento por sí mismo y nadie puede sustituirle en esta tarea, ya que debe relacionar la información nueva con los conocimientos previos, para establecer relaciones entre elementos en base a la construcción del conocimiento y es así cuando da verdaderamente un significado a las informaciones que recibe. Esto le obliga a cumplir una serie de normas: Participar activamente en las actividades propuestas, mediante la puesta sobre la mesa de ideas y su posterior defensa. Enlazar sus ideas y las de los demás. Preguntar a otros para comprender y clarificar. Proponer soluciones. Escuchar tanto a sus compañeros como al coordinador o facilitador. Cumplir con las actividades propuestas y en los plazos estipulados. (TEDUCA, 2013)

<span id="page-22-1"></span>1.3.1.4. Interacción entre estudiantes.

La interacción entre estudiantes se debe caracterizar por ser:

Activa: Hay compromiso y responsabilidad

 Constructiva: Partiendo de unos conocimientos previos los estudiantes adaptan nuevas ideas para dar sentido o significado.

 Colaborativa: Los estudiantes trabajan en comunidades de aprendizaje y construcción del conocimiento

 Cooperativa: Todos los estudiantes aportan, observan, modelan y regulan las contribuciones de cada uno de los miembros de la comunidad.

Intencional: El objetivo cognitivo es común e intencional

 Conversacional: Hay diálogo e interacción permanente tanto dentro de clase como fuera

 Contextualizada: La interacción se da en tareas significativas del mundo real o en simulaciones basadas en casos o problemas

 Reflexiva: Buscando desarrollar la reflexión crítica y la autoevaluación (UNIVERSIDAD OBERTA CATALUNYA, SF).

### <span id="page-23-0"></span>1.3.1.5. Relación docente alumno.

Según la perspectiva constructivista, la función comunicativa de los docentes en todo proceso de evaluación de la actividad educativa. La comunicación educativa constituye el proceso mediante el cual se estructura la personalidad del educando; lográndose a través de las informaciones que éste recibe y reelaborándolas en interacción con el medio ambiente y con los propios conceptos construidos. Dicho esto, se tiene que el proceso de aprendizaje no es reducible a un esquema mecánico de comunicación, por cuanto el educando como receptor no es un ente pasivo, sino que es un ser que reelabora los mensajes según sus propios esquemas cognitivos (TEDUCA, 2013).

<span id="page-23-1"></span>1.3.1.6. Criterios e instrumentos de evaluación.

 Énfasis en la evaluación de los procesos de aprendizaje. Considerar los aspectos cognitivos y afectivos que los estudiantes utilizan durante el proceso de construcción de los aprendizajes.

 Evalúa la significatividad de los aprendizajes. En qué grado los alumnos han construido interpretaciones significativas y valiosas de los contenidos revisados, debido a la ayuda pedagógica recibida y a sus propios recursos cognitivos y en qué grado los

alumnos han sido capaces de atribuir un valor funcional a las interpretaciones significativas de los contenidos.

 Le interesa la funcionalidad de los aprendizajes, el uso funcional que los alumnos hacen de lo aprendido, ya sea para construir nuevos aprendizajes o para explorar, descubrir y solucionar problemas.

 Busca que el alumno sea responsable y controle el proceso enseñanza – aprendizaje.

 Evaluación y regulación de la enseñanza. Conocer la utilidad o eficacia de las estrategias de enseñanza propuestas en clase, tales como: estrategias didácticas, condiciones motivacionales, clima socio-afectivo existente en el aula, naturaleza y adecuación de la relación docente-alumno o alumno-alumno.

 La autoevaluación del alumno. Busca el desarrollo de la capacidad de autorregulación y autoevaluación en los alumnos. Aprender a autoevaluarse. Se buscan situaciones y espacios para que los alumnos aprendan a evaluar el proceso y el resultado de sus propios aprendizajes.

 Evaluación diferencial de los contenidos de aprendizaje. Tomando en cuenta los diferentes contenidos de acuerdo a su naturaleza: "Conceptuales, procedimentales y actitudinales", la evaluación de sus aprendizajes exige procedimientos y técnicas diferentes.

<span id="page-24-0"></span>1.3.2. Aprendizaje constructivista e indagación guiada.

La Indagación Guiada se fundamenta en la creencia que el aprendizaje es un proceso de construcción personal y social. La visión de que el aprendizaje es un proceso de construcción social y personal está fuertemente arraigada en la tradición educativa americana y ha sido desarrollada por influyentes pensadores educativos del Siglo XX. El aprendizaje constructivista hace énfasis a una búsqueda activa tanto de significado como de comprensión por parte de los estudiantes. Los aprendices:

 Construyen conocimiento y comprensión profundos en lugar de recibirlos en forma pasiva.

 Están directamente involucrados y comprometidos con el descubrimiento de nuevo conocimiento.

 Encuentran perspectivas alternativas e ideas en conflicto, de forma tal que pueden transformar conocimientos y experiencias previas en comprensión profunda.

Transfieren nuevos conocimientos y habilidades a circunstancias nuevas.

 Asumen la propiedad y responsabilidad por su aprendizaje continuo y la competencia en contenido curricular y habilidades.

 Contribuyen al bienestar de la sociedad, al crecimiento de la democracia, y al desarrollo de una sociedad del conocimiento (CISSL, 2009).

<span id="page-25-0"></span>1.3.3. Definiciones de TIC's.

Varias son las definiciones que se han dado respecto a este tema de los cuales se enuncia algunos:

 (GONZÁLEZ, 1996), determina como "nuevas tecnologías de la información y la comunicación" el conjunto de procesos y productos derivados de las nuevas herramientas (hardware y software), soportes de la información y canales de comunicación relacionados con el almacenamiento, procesamiento y transmisión digitalizados de la información.

 Las TIC se conciben como "el universo de dos conjuntos, representados por las tradicionales Tecnologías de la Comunicación (TC) - constituidas principalmente por la radio, la televisión y la telefonía convencional - y por las Tecnologías de la información (TI) caracterizadas por la digitalización de las tecnologías de registros de contenidos (informática, de las comunicaciones, telemática y de las interfaces)" (SANCHO, 2001).

 Las TIC "son herramientas teórico conceptuales, soportes y canales que procesan, almacenan, sintetizan, recuperan y presentan información de la forma más variada. Su uso representa una variación notable en la sociedad y a la larga un cambio en la educación, en las relaciones interpersonales y en la forma de difundir y generar conocimientos" (TIFFIN & RAJASINGHAM, 1997).

<span id="page-25-1"></span>1.3.4. Las nuevas tecnologías de la comunicación.

Las nuevas tecnologías se refieren a los desarrollos tecnológicos recientes. El resultado del contacto de las personas con estos nuevos avances es el de expandir la capacidad de

crear, compartir y dominar el conocimiento. Los roles más importantes en la educación han sido la transformación en tres aspectos que ha sufrido el proceso de la enseñanza:

- Su naturaleza.
- El lugar y la forma donde se realiza.
- El papel a desempeñar por los estudiantes y los profesores en tal proceso.

Las nuevas tecnologías poseen características que las convierten en herramientas poderosas a utilizar en el proceso de aprendizaje de los estudiantes: inmaterialidad, interactividad, elevados parámetros de calidad de imagen y sonido, instantaneidad, digitalización, interconexión, diversidad e innovación (CISSL, 2009)

<span id="page-26-0"></span>1.3.5. Aplicación de las TIC en el Constructivismo.

En las teorías constructivistas las aplicaciones TIC y sus herramientas potencian el compromiso activo del alumno, la participación, la interacción, la retroalimentación y conexión con el contexto real, de tal manera que son propicias para que el alumno pueda controlar y ser consciente de su propio proceso de aprendizaje. Ese proceso de aprendizaje podrá realizarse sobre todo a través de las plataformas virtuales de los cursos on-line. Un ejemplo significativo de este tipo de entorno de aprendizaje constructivista seria Moodle, poniendo a disposición de los estudiantes herramientas como: foros, cuestionarios, glosarios, tareas, tablón de anuncios, blogs, wikis, consultas, tareas, chats, talleres, listas de distribución de email, encuestas, etc. Otros tipos de entornos de aprendizaje constructivista aplicando las TIC, pueden ser las redes sociales, de alumnos, alumnos y profesores o profesores entre sí, donde se pueden compartir actividades y métodos para una mejor docencia, mejorando así la comunicación entre los colectivos implicados (TEDUCA, 2013).

<span id="page-26-1"></span>1.3.6. Aplicaciones representativas de las nuevas tecnologías como herramientas del aprendizaje constructivista.

El potencial que presentan estas tecnologías como herramientas del modelo constructivista para el aprendizaje de los estudiantes de secundaria, es potencialmente amplio, pero sin embargo solo consideramos tres los cuales se constituyen en el mejor aporte para educación: las redes sociales, la wiki y los blogs, debido a su versatilidad de uso, acceso directo desde múltiples equipos móviles, actualización dinámica e inmediata.

Las tecnologías de la información y la comunicación (TIC) son un conjunto de servicios, redes, software y dispositivos que tienen como fin la mejora de la calidad de vida de las personas dentro de un entorno, y que se integran a un sistema de información interconectado y complementario. Esta innovación servirá para romper las barreras que existen entre cada uno de ellos.

Tomando en consideración las anteriores definiciones dadas por eminentes autores considero que hay que rescatar diferentes elementos que estructuran las anteriores definiciones, así las TIC's son: Medios informáticos para almacenar, procesar y difundir todo tipo de información.

Las nuevas tecnologías de la información y de la comunicación, implican un cambio en las formas de enseñar y aprender y quizá debamos replantearnos muchos aspectos de la práctica docente.

Podemos pues, modificar la forma de enseñar y de aprender generando espacios propicios para el aprendizaje cooperativo. Y en este sentido, es en el que deberíamos aprovechas las posibilidades que nos brindan las nuevas tecnologías de la información y la comunicación.

<span id="page-28-0"></span>1.3.7. Clase de herramientas educativas.

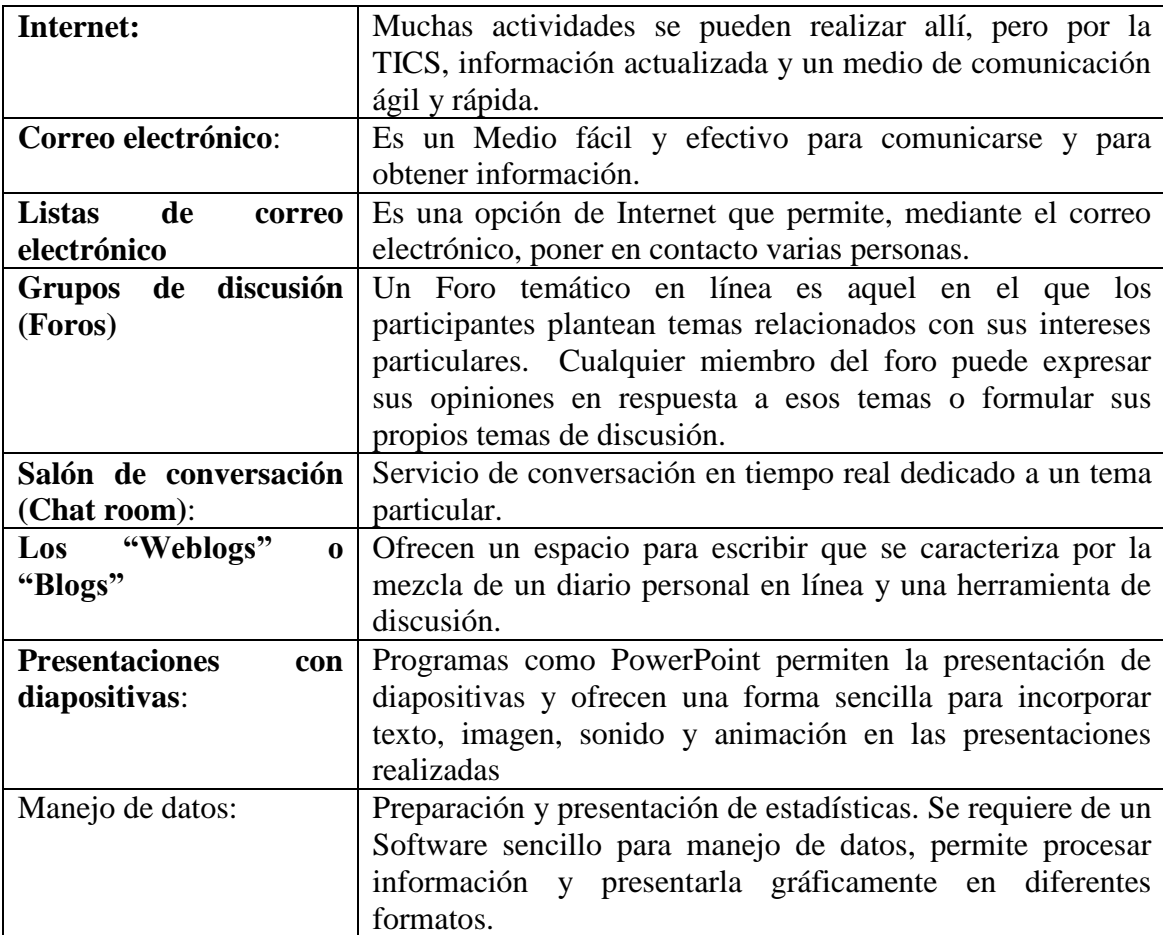

### <span id="page-28-2"></span>**Cuadro 1. 1. Herramientas educativas.**

Fuente: (HERNÁNDEZ, 2008)

<span id="page-28-1"></span>1.3.8. Las redes sociales.

Las redes sociales son una asociación de personas unidas por distintos motivos, familiares, trabajo o simplemente intereses y pasatiempos parecidos, sin tener que establecer un contacto social directo, sino por medio de la pantalla del ordenador. Forman una estructura social compuesta por nodos (generalmente individuos u organizaciones), que se encuentran unidos entre sí por más de un tipo de relación, como son valores, visiones, ideas, intercambios financieros, amistades, parentescos, aversiones, sitios webs, según lo manifiesta (DE UGARTE, 2007), citado por (HERNÁNDEZ, 2008).

Pero estableciendo los mismos criterios tradicionales, con los que las personas pueden compartir sus ideas con los compañeros y profesores, adquiriendo pensamientos y conocimiento tanto en el aula, como fuera de ella. Este contacto social continúa en un espacio de tiempo y de localidad mucho más amplio que antiguamente, ya que los estudiantes no tienen que esperar al otro día para comunicarse con el profesor o para exponer alguna idea a sus compañeros, simplemente a través de las redes sociales tienen la oportunidad de escribir y compartir sus pensamientos a la hora que quieran, y con el destinatario que deseen, existiendo un lazo de compañerismo, que no se encuentra limitado por un espacio físico (HERNÁNDEZ, 2008).

1.3.8.1. La wiki.

"La wiki es una página web colaborativa, considerada como una red social de cooperación, que puede ser directamente editada por cualquier usuario. Ward CUNNINGHAM, el desarrollador de la primera wiki, la describe como «la más simple base de datos en línea que funciona» según lo manifestado por (CUNNINGHAM, 2002). La utilización de las wikis en el proceso de aprendizaje de los estudiantes aporta nuevas herramientas y aplicaciones originales e innovadoras para la construcción de su conocimiento" (HERNÁNDEZ, 2008).

"La wiki genera un cambio drástico en la manera tradicional de obtener información para los temas impartidos en el aula; con las wikis los alumnos no sólo obtienen información, sino que ellos mismos pueden crearla. Los estudiantes pasan de ser simples observadores y trabajar de manera pasiva, a estar involucrados activamente en la construcción de su conocimiento, escuchando en clase, investigando fuera de ella (a través de materiales tradicionales o nuevas herramientas, como Google), y después redactando artículos en la wiki que reflejen sus investigaciones, lo que han aprendido y la forma cómo lo han hecho" (HERNÁNDEZ, 2008).

"La colaboración entre los integrantes del aula les da a los estudiantes una sensación de pertenecer a un equipo, creándoles una identidad social, que los hace sentir entusiasmados, y les estimula logrando que tengan ganas de aprender y que se sientan felices al realizar las actividades relacionadas con el proceso, además se pueden crearse enlaces que dirijan a los lectores a otras páginas en las que podrán encontrar algún tipo de información (textual, gráfica o animada), que refuerce las ideas presentadas" (HERNÁNDEZ, 2008).

La wiki funciona en el aula como una pizarra o un cuaderno virtual, donde los alumnos pueden acceder a ella, leer lo que han escrito sus compañeros, editar dichas ideas si encuentran algún error, y plasmar sus propios conceptos aprendidos. La creación de una wiki en un espacio cerrado, donde los integrantes que acceden a ella sean simplemente el profesor y sus alumnos, aporta una herramienta enriquecedora para la experiencia del aprendizaje (HERNÁNDEZ, 2008).

1.3.8.2. Blogs.

Los blogs son un medio de comunicación colectivo que promueven la creación y consumo de información original y veraz, y que provocan, con mucha eficiencia, la reflexión personal y social sobre los temas de los individuos, de los grupos y de la humanidad, según lo manifiesta (CONTRERAS, 2004), citado por (HERNÁNDEZ, 2008).

Esta aplicación ofrece un espacio en el que los usuarios tienen la oportunidad de expresar sus ideas sobre cualquier tema que les interese. Esta aplicación ofrece la oportunidad de integrar vídeos e imágenes en el texto del autor. Los usuarios que acceden a los blogs pueden comentar sobre los escritos y dejar sus opiniones, consiguiendo un diálogo entre el propietario del blog y los que acceden a él, igual que las wikis, incentivan la escritura, proporcionando herramientas para desarrollar la ortografía y la gramática y proporcionando al estudiante beneficios en su proceso de aprendizaje:

a. Responsabilidad y compromiso: El hecho de redactar entradas con fechas específicas en sus blogs, encargarse de actualizarlo e introducir nuevos pensamientos, ideas o artículos crea en los alumnos un concepto de disciplina y de responsabilidad.

b. Comunicación: Los blogs incrementan la comunicación entre los compañeros de clase, profesor e incluso con los familiares. Esta herramienta proporciona a las personas la oportunidad de conectarse, al igual que con las redes sociales, con cualquier integrante del aula, sin que existan barreras de tiempo o espacio.

c. Tecnología: La tecnología juega un rol importante en cada actividad que realizan actualmente los estudiantes. Los blogs motivan el uso de las nuevas construcciones de conocimiento.

d. Mejora de las habilidades de escritura, gramática y ortografía: Al ser leídos por los compañeros de clase, no sólo por el profesor, generan en los alumnos un esfuerzo por presentar su mejor trabajo y esforzarse en la escritura de lo que van a redactar y presentar.

Los blogs funcionan como bitácoras virtuales, en donde los estudiantes tienen la libertad de expresar sus pensamientos y de dar entrada a los conceptos que aprenden a modo de escritos que redactan. Los blogs son un espacio personal, para que escriban y para que el educador pueda utilizarlo como herramienta para entender cómo va el proceso de aprendizaje de sus alumnos. Los niños pueden realizar actividades a través de él, hacer trabajos de temas referentes a las asignaturas impartidas, y estos trabajos pueden ser ilustrados por medio de imágenes y vídeos, ya que los blogs ofrecen la oportunidad de subir todo tipo de gráficos y animaciones. (HERNÁNDEZ, 2008)

(HERNÁNDEZ, 2008), concluye en su estudio manifestando que:

 Las nuevas tecnologías aportan aplicaciones que crean, en el uso del aprendizaje escolar, un nuevo modelo de materiales para el proceso de enseñanza. Las redes sociales pueden funcionar como un aula después del aula, un espacio virtual donde los alumnos, el profesor y sus compañeros tengan un contacto constante sin límites espaciales ni de tiempo.

 La wiki aporta un nuevo sentido a los libros y a las enciclopedias: es una enciclopedia virtual que no sólo es utilizada para sustraer información, sino que el estudiante puede ser el protagonista y escribir en ella sus ideas y sus notas de lo aprendido en clase. No se limita a escritos de una sola persona, también los compañeros y el profesor pueden acceder a los escritos y editar datos existentes si lo encuentran necesario.

 Los blogs funcionan como bitácoras en línea, donde el alumno puede crear su propio espacio para subir artículos relacionados a los temas que se estén impartiendo en clase, según la asignatura.

 Los sitios webs como YouTube y Flickr permiten que los alumnos puedan integrar en sus blogs y espacios de redes sociales, vídeos y fotos que ilustren el tema que exponen.

18

 Los vídeos e imágenes no se deben limitar a los que ya están introducidos en estos sitios, sino que para que el aprendizaje del niño sea más completo, en algunas ocasiones es importante que creen sus vídeos y ellos mismos tomen sus fotos y las suban a YouTube y Flickr, respectivamente, para luego integrarlas en sus espacios personales en línea.

 La actividad de elaborar sus vídeos y sus fotos motiva a la creatividad, a utilizar su imaginación para ilustrar el conocimiento que han adquirido; esto es importante para los niños en este rango de edades, ya que se sienten más inspirados y contentos, lo que da como resultado una experiencia de aprendizaje diferente y rica para la construcción de su conocimiento.

 Google utilizado adecuadamente por los educadores aporta materiales para que éstos generen actividades diferentes en el proceso de aprendizaje de sus estudiantes y, como buscador, da acceso a miles de páginas con información que los niños pueden utilizar para ampliar el conocimiento adquirido en clase. (HERNÁNDEZ, 2008)

#### <span id="page-32-0"></span>1.3.9. ¿Qué es Educación Virtual**?**

De acuerdo a (ESCUELA POLITECNICA NACIONAL-CAMPUS VIRTUAL, 2013), es un proceso de enseñanza-aprendizaje mediado por las TIC´s. Términos o expresiones como educación o aprendizaje virtual, teleformación, e-learning, aprendizaje en red, etcétera, son los que se han utilizado para hacer referencia a esta formación.

Según (PONTIFICIA UNIVERSIDAD CATÓLICA DE VALPARAISO, 2011), la definición de educación virtual no varía mucho en relación con la definición de educación presencial, dado que la única diferencia se da en los medios empleados para establecer la comunicación entre los actores del proceso educativo. Este elemento que diferencia a la educación tradicional presencial de la virtual, le otorga algunas características que para una gran parte del potencial mercado educativo pueden ser muy benéficas, tales como: la flexibilidad en el manejo del tiempo y el espacio. Para el propósito de este estudio, debe entenderse el uso de las TIC`s, como el uso del computador, las redes de transmisión de datos, las plataformas para educación virtual existentes, la Internet, los medios de comunicación sincrónica y asincrónica tales como: el chat, el foro de discusión, el correo electrónico y, finalmente, las bases de datos

disponibles con el almacenamiento de gran cantidad de información y nuevo conocimiento.

La educación virtual puede concebirse, entonces, como una nueva modalidad de impartir educación, que hace uso de las TIC`s y que no es ni mejor ni peor que la modalidad presencial, simplemente diferente. Por esta razón, es conveniente al hacer un análisis detallado de la educación virtual, comprender los principales elementos que la conforman: el modelo pedagógico, la tecnología apropiada y el rol de los actores en el proceso (PONTIFICIA UNIVERSIDAD CATÓLICA DE VALPARAISO, 2011).

1.3.9.1. Ventajas de la Educación Virtual.

Algunas de las ventajas de la implementación de la Educación Virtual:

- Flexibiliza la información, independientemente del espacio y el tiempo en el cual se encuentren el profesor y el estudiante.
- Promueve y desarrolla la autonomía del estudiante.
- Ofrece diferentes herramientas de comunicación sincrónica y asincrónica para los estudiantes y para los profesores.
- Favorece la interactividad en diferentes ámbitos: con la información, con el profesor y entre los estudiantes.
- Facilita una formación para trabajar en equipo.
- Pone a disposición de los estudiantes un amplio volumen de información.
- Facilita la actualización de la información y de los contenidos.
- Facilita el uso de los materiales, los objetos de aprendizaje, en diferentes cursos.
- Favorece la adquisición de habilidades y conocimientos multimedia.
- Ahorra costos y desplazamiento.

1.3.9.2. Niveles de la Educación Virtual.

 Nivel I: no se realizan cambios estructurales ni pedagógicos a la educación convencional, exceptuando el empleo de las TICs como apoyo a la docencia.

 Nivel II: se emplean las TICs como apoyo a la docencia, y las funciones académico-administrativas (inscripciones en línea, etcétera) se realizan virtualmente.

 Nivel III: se emplean plataformas virtuales para digitalizar e integrar las diversas funciones bajo los modelos pedagógicos e institucionales convencionales. Las TICs apoyan las actividades de docencia, administración, investigación y extensión. Este nivel es considerado como Educación Virtual, ya que la virtualidad abarca la totalidad de las funciones universitarias, aunque la actividad académica permanezca atada a la docencia convencional.

 Nivel IV: se diferencia del nivel anterior por la introducción de nuevas herramientas para facilitar el aprendizaje, como las plataformas de currículo multiruta, los objetos y recursos educativos modulares, y la adecuación a las necesidades específicas de cada estudiante (ESCUELA POLITECNICA NACIONAL-CAMPUS VIRTUAL, 2013).

<span id="page-34-0"></span>1.3.9.3. El Aula Virtual: usos y elementos que la componen.

Según manifiesta (SCAGNOLI, 2000), los educadores, siempre buscan métodos y herramientas que permitan llegar a los estudiantes con efectividad y eficiencia, hemos encontrado en Internet la forma de acercar al aula novedades, sistemas y elementos que permiten acceder al conocimiento sin implicar trasladarse o contar con nutridos presupuestos para adquirir materiales y ponerlos al alcance de los alumnos, esta herramienta nos ofrece interactividad, comunicación, dinamismo en la presentación de contenidos, uso de multimedia, texto y elementos que permiten atender a los usuarios con distintos estilos de aprendizaje, todo en un mismo sitio: la computadora con conexión a la red. Así surgieron espacios y sitios en Internet pensados para la enseñanza y con la idea de hacer un uso educativo de la www, espacios que se denominaron "aulas virtuales", que es el medio en el cual los educadores y educandos se encuentran para realizar actividades que conducen al aprendizaje, según lo manifestado por (Horton, 2000), Citado por (SCAGNOLI, 2000).

Las aulas virtuales hoy toman distintas formas y medidas, y son llamadas con distintos nombres, debiendo ser una opción que se extienda a lo largo y a lo ancho de la red usando el hipertexto para que los estudiantes no dejen de visitar o conocer otros recursos en la red relacionados a la clase (SCAGNOLI, 2000).

1.3.9.4. Usos del aula virtual.

Según (SCAGNOLI, 2000), los usos que se hacen de estas aulas virtuales deben ser como complemento de una clase presencial, o para la educación a distancia.

a. El aula virtual como complemento de clase presencial: para poner al alcance de los alumnos el material de la clase y enriquecerla con recursos publicados en Internet. Este sistema permite que los alumnos se familiaricen con el uso de la tecnología que viene, les da acceso a los materiales de clase desde cualquier computadora conectado a la red, les permite mantener la clase actualizada con últimas publicaciones de buenas fuentes, y especialmente en los casos de clases numerosas, los alumnos logran comunicarse aun fuera del horario de clase sin tener que concurrir a clases de consulta, pueden compartir puntos de vista con compañeros de clase, y llevar a cabo trabajos en grupo. También permite limitar el uso de fotocopias, ya que los alumnos deciden si van a guardar las lecturas y contenidos de la clase en un disquete para leer de la pantalla, o si van a imprimirlo, según los estilos de aprendizaje de cada uno.

b. El aula virtual para la educación a distancia: toma una importancia radical ya que será el espacio donde se concentrará el proceso de aprendizaje. Más allá del modo en que se organice la educación a distancia, sincrónica o asíncrona, el aula virtual será el centro de la clase.

### <span id="page-35-0"></span>**1.4. AULA VIRTUAL.**

#### <span id="page-35-1"></span>1.4.1. Conceptualización.

Concepto que se ha venido desarrollando a partir de 1980, éste término se le adjudica a ROXANNE HILTZ quien la define como "el empleo de comunicaciones mediadas por computadores para crear un ambiente electrónico semejante a las formas de comunicación que normalmente se producen en el aula convencional" (MÉNDEZ, s.f.).

Es a partir de este año que se empieza a promover su utilización y se la relaciona directamente con la palabra ambiente o entorno como bien se la define en el Curso Continental AUSJAL sobre pobreza en América Latina: "Se entiende como Aula
Virtual, al espacio simbólico en el que se produce la relación entre los participantes en un proceso de enseñanza y aprendizaje que, para interactuar entre sí y acceder a la información relevante, utilizan prioritariamente un sistema de comunicación mediada por computadoras" (SCAGNOLI, 2000).

En esta definición se relaciona el Aula Virtual con un entorno, espacio simbólico que se utiliza para interactuar y algo importante de recalcar que es el proceso de enseñanza – aprendizaje, en este caso deberá servir como un medio virtual para llevar a cabo procesos que se realizan en una aula real y cabe añadir que a través de la misma se construye conocimientos con el aporte de los estudiantes quienes interactuar dentro de la plataforma Moodle.

Otra definición es que el aula virtual es el medio en la Word Wide Web (WWW) o Red informática mundial el cual los educadores y educandos se encuentran para realizar actividades que conducen al aprendizaje como lo manifiesta HORTON, (2000), citado por (SCAGNOLI, 2000).

En este sentido se ha considerado definir al Aula Virtual como un entorno, plataforma o software a través del cual el ordenador simula el proceso de una clase real permitiendo el desarrollo de las actividades de enseñanza y aprendizaje. Así el Aula virtual es para el docente una herramienta que genera aprendizajes y desarrolla conocimientos significativos.

1.4.2. Elementos esenciales que componen el aula virtual.

(SCAGNOLI, 2000), manifiesta que los elementos que componen un aula virtual surgen de una adaptación del aula tradicional a la que se agregaran adelantos tecnológicos accesibles a la mayoría de los usuarios, y en la que se reemplazaran factores como la comunicación cara a cara, por otros elementos.

Básicamente el aula virtual debe contener las herramientas que permitan:

a. Distribución de la información, es decir al educador presentar y al educando recibir los contenidos para la clase en un formato claro, fácil de distribuir y de acceder.

- b. Intercambio de ideas y experiencias.
- c. Aplicación y experimentación de lo aprendido, transferencia de los conocimientos e integración con otras disciplinas.
- d. Evaluación de los conocimientos
- e. "safe heaven", Seguridad y confiabilidad en el sistema. (SCAGNOLI, 2000)

1.4.3. Ventajas.

En la red se enuncian múltiples ventajas de las Aulas Virtuales de las cuales se ha considerado las siguientes:

- Reduce notablemente los costos de la formación.
- No requiere de un espacio físico.
- Elimina desplazamientos de los participantes.

 Amplía notablemente su alcance dando mayores posibilidades a los que se encuentran más alejados de los Centros de formación (MÉNDEZ, s.f.).

- Permite el acceso a las clases con total libertad de horarios.
- Proporciona un entorno de aprendizaje y trabajo cooperativos.
- Distribuye la información de forma rápida y precisa a todos los participantes.
- Prepara al educando para competir en el mercado de manera más ágil, rápida y eficiente.
- Convierte la docencia virtual es una opción real de teletrabajo.

 Se complementa, sin lugar a dudas, con la formación presencial y con los soportes didácticos ya conocidos. (SCAGNOLI, 2000)

#### 1.4.4. Desventajas.

A pesar de que el trabajo que se realiza es una AULA VIRTUAL también se debe anotar las desventajas de implementarla, que a mi criterio son dificultades que se pueden superar con cierta orientación, así ADLINE M (2012), expone las siguientes:

 A la vez que implanta una nueva forma de comunicación, debilita la forma básica de comunicarse de una persona con otra. Esto debido a que es una comunicación de forma impersonal.

 El estudiante puede perder la atención más fácilmente, ya que no ve a una persona de carne y hueso interactuando personalmente con él.

 El ritmo de cambio de la tecnología es muy rápido y los profesores y alumnos no pueden seguir el ritmo de cambio de dicha tecnología.

- El precio de la implementación de esta tecnología es alto
- La motivación del alumno puede ser complicada (MELGEN, s.f.).

#### 1.4.5. Aplicaciones.

(ÁLVAREZ, s.f.), expone que debemos tener en cuenta que cada Aula Virtual, es un espacio reservado y exclusivo de los participantes de la misma. Sus integrantes acceden a ella, en cualquier día y horario, a través de una "clave" personal de acceso que les ha sido otorgada.

Una vez dentro del Aula se pueden observar las últimas novedades que ha informado el Profesor y, valiéndose de menús desplegables, el alumno accede fácilmente a todas las áreas y recursos enumerados en el apartado anterior.

"El material propio del área de contenidos, que es suministrado por el Profesor del curso, puede soportar diversos formatos multimediales: texto, imagen, audio, video... etc. El alumno tiene la posibilidad de ver el material en la pantalla, pero también puede bajarlo a su computadora, para luego trabajarlo sin necesidad de estar conectado. Los mensajes del Correo electrónico y de la Lista de discusión pueden ser manejados tanto dentro del aula como en su programa habitual de correo. El profesor tiene una clave especial de acceso para los diversos recursos, permitiéndole crear nueva información, modificarla o borrarla" (ÁLVAREZ, s.f.).

(AQUINO, 2012) En su clase 3 sobre las Aulas Virtuales expone que en la actualidad hacen uso de ellas:

 Los Alumnos y Docentes de las Escuelas participantes de los diferentes Proyectos Telemáticos que el CIP organiza a nivel nacional e internacional.

Los asistentes a sus propios Cursos de Formación y Actualización a distancia.

 Los participantes de los cursos ofrecidos por otros profesionales o Instituciones asociadas con el CIP.

 Los participantes de otros cursos o grupos de formación o capacitación, nacionales y extranjeros, no dependientes del CIP y que utilizan nuestras Aulas en carácter de alquiler.

1.4.5. Secciones que componen en Aula Virtual.

(INSTITUTO INTERAMERICANO DE DERECHOS HUMANOS, s.f.), expone en su curso sobre las aulas virtuales que "son las áreas en las cuales está distribuida la información de las materias que el alumno y el tutor deben utilizar para llevar a cabo el proceso de enseñanza aprendizaje. Al mismo tiempo se muestran los recursos y herramientas de Internet donde se desarrollarán las asignaciones de cada uno de los temas de una asignatura"

Estas secciones pueden ser:

- Información general de la materia.
- Datos de la Materia.
- Arquitectura: Temas.
- Programa de la Materia.
- Cronograma.
- Plan de Evaluación.
- Datos del Tutor.
- Soporte Instruccional.
- Soporte Técnico.
- Preguntas Frecuentes.

Documentación del curso: materiales de apoyo para realizar las asignaciones tantos bibliográficos como electrónicos (links o páginas WEB), organizados con la arquitectura anteriormente descrita.

Asignaciones: "Plantillas con la descripción de cada una de las asignaciones en las cuales se describen todas las actividades de aprendizaje a realizar, estarán colocadas en la plataforma bajo la misma arquitectura que se organizarán los materiales" (INSTITUTO INTERAMERICANO DE DERECHOS HUMANOS, s.f.).

Herramientas de comunicación e interacción dentro del aula virtual: El aula virtual posee un grupo de recursos en los cuales el alumno trabaja las actividades de aprendizaje, dichos recursos permiten el manejo de documentos, la comunicación entre los participantes y con el tutor de la materia, al mismo tiempo facilitan el aprendizaje de los contenidos y la práctica de los mismos, son los lugares o áreas donde el alumno lleva a cabo sus actividades.

Correo electrónico (e-mail): Es una herramienta que permite el intercambio de información y documentación entre diferentes personas. Por lo general se utiliza para el envío de texto, sin embargo, también admite el envío de archivos multimedia (imagen, texto, sonido y video).

Foros: Es una herramienta asincrónica en la cual se desarrollan debates o discusiones sobre un tema en particular. A partir de un tópico inicial los participantes realizan sus intervenciones, las cuales pueden ser leídas por todos los integrantes del curso.

Chat: Tal como su nombre lo indica significa charla, y se basa en la comunicación sincrónica que establecen un grupo de personas, en línea y en tiempo real, puede ser sólo texto o texto y audio. Esta herramienta se da entre dos o más personas y es utilizada por lo general para compartir la discusión o el análisis sobre un tema o recibir orientaciones en grupo por parte de un Tutor o Especialista.

Ejercicios Interactivos: es la aplicación práctica de los conocimientos teóricos expuestos en el desarrollo conceptual, el término Interactividad viene dado porque este tipo de ejercicios posee procesos de retroalimentación automáticos dados por el aula virtual. En los que el alumno puede obtener respuestas a medida que práctica los contenidos aprendidos.

1.4.6. El Aula Virtual y su aplicación en el proceso enseñanza aprendizaje.

Las tecnologías de la información y la comunicación - TICs son el conjunto de elementos que permiten el acceso, producción, almacenamiento y presentación de información a través imágenes, sonido y datos contenidos dentro de un sistema de información integrado e interconectado.

"Estas tecnologías constituyen herramientas por medio de las cuales nos relacionamos con el mundo. Cada innovación tecnológica produce transformaciones radicales en la sociedad porque conlleva un cambio en la forma de conocimiento y de relación que tiene el ser humano. Si bien es cierto que la tecnología influye en la sociedad, es la sociedad la que permite la aparición de una determinada tecnología" (MONCAYO, 2007).

Esta era se caracteriza por la rapidez con que viaja la información. Permite localizar los datos que se requieren en tiempo real y la información es accesible a un número masivo de personas.

Las TIC han llegado a ser uno de los pilares básicos de la sociedad y hoy es necesario proporcionar al ciudadano una educación que tenga que cuenta esta realidad.

Las posibilidades educativas de las TIC han de ser consideradas en dos aspectos: su conocimiento y su uso.

El primer aspecto es consecuencia directa de la cultura de la sociedad actual. No se puede entender el mundo de hoy sin un mínimo de cultura informática. Es preciso entender cómo se genera, cómo se almacena, cómo se transforma, cómo se transmite y cómo se accede a la información en sus múltiples manifestaciones (textos, imágenes, sonidos) si no se quiere estar al margen de las corrientes culturales. Hay que intentar participar en la generación de esa cultura. Es ésa la gran oportunidad, que presenta dos facetas:

 Integrar esta nueva cultura en la Educación, contemplándola en todos los niveles de la Enseñanza.

 Ese conocimiento se traduzca en un uso generalizado de las TIC para lograr, libre, espontánea y permanentemente, una formación a lo largo de toda la vida (MELGEN, s.f.).

El segundo aspecto, aunque también muy estrechamente relacionado con el primero, es más técnico. Se deben usar las TIC para aprender y para enseñar. Es decir el aprendizaje de cualquier materia o habilidad se puede facilitar mediante las TIC y, en particular, mediante Internet, aplicando las técnicas adecuadas. Este segundo aspecto tiene que ver muy ajustadamente con la Informática Educativa (MELGEN, 2012).

No es fácil practicar una enseñanza de las TIC que resuelva todos los problemas que se presentan, pero hay que tratar de desarrollar sistemas de enseñanza que relacionen los distintos aspectos de la Informática y de la transmisión de información, siendo al mismo tiempo lo más constructivos que sea posible desde el punto de vista metodológico.

Añade MELGEN (2012), que llegar a hacer bien este cometido es muy difícil "Requiere un gran esfuerzo de cada profesor implicado y un trabajo importante de planificación y coordinación del equipo de profesores" Aunque es un trabajo muy motivador, surgen tareas por doquier, tales como la preparación de materiales adecuados para el alumno, porque no suele haber textos ni productos educativos adecuados para este tipo de enseñanzas.

Tenemos la oportunidad de cubrir esa necesidad. Se trata de crear una enseñanza de forma que teoría, abstracción, diseño y experimentación estén integrados.

MELGEN (2012), dice que de cualquier forma, es fundamental para introducir la informática en la escuela, la sensibilización e iniciación de los profesores a la informática, sobre todo cuando se quiere introducir por áreas (como contenido curricular y como medio didáctico).

Por lo tanto, los programas dirigidos a la formación de los profesores en el uso educativo de las Nuevas Tecnologías de la Información y Comunicación deben proponerse como objetivos:

 Contribuir a la actualización del Sistema Educativo que una sociedad fuertemente influida por las nuevas tecnologías demanda.

 Facilitar a los profesores la adquisición de bases teóricas y destrezas operativas que les permitan integrar, en su práctica docente, los medios didácticos en general y los basados en nuevas tecnologías en particular.

 Adquirir una visión global sobre la integración de las nuevas tecnologías en el currículum, analizando las modificaciones que sufren sus diferentes elementos: contenidos, metodología, evaluación, etc.

 Capacitar a los profesores para reflexionar sobre su propia práctica, evaluando el papel y la contribución de estos medios al proceso de enseñanza-aprendizaje.

Finalmente, consideramos que hay que buscar las oportunidades de ayuda o de mejora en la Educación explorando las posibilidades educativas de las TIC sobre el terreno; es decir, en todos los entornos y circunstancias que la realidad presenta

# **1.5. LA ENSEÑANZA DE LOS ESTUDIOS SOCIALES Y SU APLICACIÓN Y UTILIZACIÓN DEL AULA VIRTUAL.**

Este espacio se ha creado con la finalidad de que cualquier profesor o miembro de la Comunidad EDUCATIVA pueda utilizar este espacio para dar a conocer información relacionada con la asignatura propuesta como tema de investigación relacionada con la tecnología al servicio de la educación.

Las tecnologías de comunicación y comunicación, TICs, se incorporan en el proceso de educación. El uso de Tics en la educación permanentemente, como docentes se debe revisar la tendencia y prepararse para poder utilizar estas alternativas. Hace un tiempo el pizarrón de tiza de polvo era parte de las herramientas para dar la clase, con el tiempo se incorporaron las pizarras de tiza líquida, al momento estamos incorporando aulas equipadas con pizarras digitales y proyectores de video y el uso de Aula Virtual.

El uso de Tics también involucra cambiar el modelo de dar clases, es esa la razón del desarrollo de competencias docentes para el manejo de Aula Virtual. Nos preguntamos pues, ¿qué diferencia hay entre "la formación virtual" y aprendizaje presencial? Karl Donert, profesor del Liverpool Hope University College considera que una posible respuesta debería tener en cuenta que "aprender es aprender en cualquier de los casos, y se le añada la "e" o no [...]. Lo que me preocupa es esa continua campaña a bombo y platillo acerca del Manejo de Aula Virtual, la tecnología: parece que tiene que estar avanzando en todo momento, sin detenerse a reflexionar y evaluar los resultados que genera para quienes aprenden. De ese modo nunca llegamos a entender los procesos que tienen lugar. Por tanto, en materia de e-learning, considero que hemos de concentrarnos en el componente de aprendizaje más que en la Parece existir, sin embargo, una coincidencia entre los expertos que consideran que existe un cambio de paradigma y los que no: la formación virtual es un instrumento que viene a dar respuesta a la necesidad de modificar el modelo de educación presencial, Internet ha venido a confirmar y a reforzar todas las ventajas que los estudiosos del ODL (Open and Distance Learning) asignaban desde hace mucho tiempo a esa manera diferente de aprender: apertura, flexibilidad, eficacia, privacidad y, sobre todo, interactividad. Como muchos otros autores, señala que la diferencia entre la formación presencial y a distancia no reside en el uso de las tecnologías, sino en el cambio de modelo pedagógico dominante. Este cambio siempre dependerá de la formación, intención y decisión de la entidad que diseña y desarrolla el curso, que debe lograr que la tecnología responda a sus prioridades.

En este sentido, la tecnología se entiende como una herramienta, y no como un fin en sí misma, y el personal responsable de la misma será, sin duda, imprescindible a la hora de asegurar la idoneidad y fiabilidad de la infraestructura y medios tecnológicos, que sin embargo, por sí solos, nunca garantizarán el éxito de la acción formativa.

31

# **CAPÍTULO II.**

# **2. METODOLOGÍA.**

# **2.1. DISEÑO DE LA INVESTIGACIÓN.**

Según las características, la investigación se lo define como:

2.1.1. Cuasi Experimental.

Porque se manipuló la variable independiente.

2.1.2. Cuantitativa.

Porque se utilizó la Estadística inferencial en base a valoración numérica de los indicadores, basado en la realidad educativa del bajo rendimiento académico de Estudios Sociales de la Institución "Adolfo Kolping".

# **2.2. TIPO DE INVESTIGACIÓN.**

Los tipos de investigación que se aplicaron en este trabajo son:

2.2.1. Por el propósito.

 Investigación Aplicada: Porque estuvo dirigida a resolver problemas que se presentan en la realidad educativa, en beneficio de los estudiantes de noveno año de la UFA "Adolfo Kolping", es decir la importancia del aprendizaje significativo para mejorar el rendimiento académico de Estudios Sociales.

2.2.2. Por el lugar.

 Investigación de Campo: Porque se realizó la investigación en el noveno año de la Unidad de Formación Artesanal "Adolfo kolping", es decir en el mismo lugar donde se da la problemática con el rendimiento académico de la asignatura de Estudios Sociales.

 Investigación Bibliográfica: Porque el trabajo a ejecutar tiene como fundamento sustentos teóricos, los mismos que fueron tomados de textos acordes con el trabajo a desarrollar.

### **2.3. MÉTODOS DE INVESTIGACIÓN.**

En esta investigación se utilizó los métodos: hipotético, inductivo-deductivo

**Hipotético**: Su aplicación se basa en la observación de una situación existente en base a lo que se determina la existencia de un problema, que mediante el establecimiento de hipótesis de trabajo busca una explicación al mismo.

**Inductivo**: Con la observación del suceso en estado natural, consiste en proponer una conclusión general aplicable para todos los eventos de la misma clase.

**Deductivo**: Se plantea la deducción de consecuencias o proposiciones de la propia hipótesis, verificación o comprobación de los enunciados y su comparación con la experiencia, en base la propuesta planteada en la hipótesis.

#### **2.4. TÉCNICAS E INSTRUMENTOS PARA RECOLECCIÓN DE DATOS.**

Para llevar a cabo el proceso del presente trabajo de investigación se usó de las siguientes técnicas:

#### 2.4.1. Encuesta.

Técnica preliminar e indispensable que permitió obtener información sobre la problemática observada, para ello se utilizó como instrumento de recopilación de datos un cuestionario. Cuestionario: Estuvo estructurado por ítems, relacionados al tema planteado previo al desarrollo de la investigación, su aplicación se realizó en dos momentos del proceso como diagnóstico del desarrollo de las clases de estudios sociales, y en un segundo momento para medir el impacto del uso del aula virtual en el estudio. (Anexo 2)

#### 2.4.2. Observación.

También es una técnica importante y necesaria, que permitió valorar la incidencia de la aplicación del aula virtual en el proceso enseñanza - aprendizaje de la signatura de Estudios Sociales para desarrollar el aprendizaje significativo de los estudiantes de noveno año, en el periodo lectivo 2013-2014. Ficha de observación: A través de este instrumento se recolectó la información de los resultados de la aplicación del aula virtual "Avancemos", mediante la estructuración de una lista de cotejo que valoró el desempeño de los estudiantes con los componentes del aula.

### **2.5. POBLACIÓN Y MUESTRA**

Según los objetivos de la investigación, se adoptó una población para realizar el presente trabajo investigativo, que estuvo formado por los 25 estudiantes, que comprende toda la población de noveno año, y mediante la aplicación de la siguiente fórmula se determinó el tamaño muestral:

$$
n = \frac{k^2pqN}{e^2(N-1) + k^2pq}
$$

En donde:

 $N = 25$  $p - q = 0,5$  $k = 1,65$  $e = 0,1$ 

$$
n = \frac{1.65^2 (0.5 * 0.5) 25}{0.1^2 (25 - 1) + 1.65 k^2 (0.5 * 0.5)}
$$

$$
n = 18.5 \approx 19
$$

Por lo tanto se establece un tamaño muestral de 19 estudiantes.

# **2.6 PROCEDIMIENTO PARA EL ANÁLISIS E INTERPRETACIÓN DE RESULTADOS.**

Se elaboraron matrices que permitieron realizar un vaciado de datos de manera general y específica para cada ítem, codificando la información luego se estructuró tablas estadísticas de acuerdo a cada ítem considerado, con lo cual se realizó el análisis de información y su respectiva interpretación. Complementando con su representación gráfica con el uso de histogramas.

Toda la información fue procesada con la utilización de la hoja electrónica de Excel en su aplicación estadística. Para los valores obtenidos se realizaron la comprobación de hipótesis mediante la aplicación de la técnica estadística de chi cuadrado para determinar si se verifica o niega.

# **2.7 HIPÓTESIS.**

## 2.7.1. Hipótesis general.

La aplicación del aula virtual "Avancemos" a través de: videos, contenido científico, actividades lúdicas y de evaluación; mejora el aprendizaje en los estudiantes del noveno año de Educación Básica de la Unidad de Formación Artesanal "Adolfo Kolping " de la parroquia Yaruquíes, cantón Riobamba, provincia de Chimborazo, período 2013-2014.

## 2.7.2. Hipótesis específicas.

 La elaboración y aplicación del aula virtual "Avancemos" con la utilización de videos, desarrolla el pensamiento crítico en los estudiantes de noveno año de educación básica.

 La elaboración y aplicación del aula virtual "Avancemos" con el uso de multimedia en el contenido científico desarrolla el trabajo autónomo en los estudiantes de noveno año de educación básica

 La elaboración y aplicación del aula virtual "Avancemos" con la aplicación de actividades lúdicas mejora el interaprendizaje en los estudiantes de noveno año de educación básica.

# **CAPÍTULO III.**

# **3. LINEAMIENTO ALTERNATIVO.**

## **3.1 TEMA.**

### "AULA VIRTUAL AVANCEMOS"

PARA EL APRENDIZAJE SIGNIFICATIVO DE LOS BLOQUES CURRICULARES DE LA ASIGNATURA DE ESTUDIOS SOCIALES, PARA LOS ESTUDIANTES DE NOVENO AÑO DE EDUCACIÓN BÁSICA DE LA UNIDAD DE FORMACIÓN ARTESANAL "ADOLFO KOLPING" YARUQUÍES, RIOBAMBA-CHIMBORAZO PERIODO LECTIVO 2013 – 2014.

#### **3.2. PRESENTACIÓN.**

Una de las problemáticas que enfrenta la educación es la falta de uso de las herramientas tecnológicas en el proceso de enseñanza- aprendizaje, razón por la cual la importancia del diseño del AULA VIRTUAL "AVANCEMOS", para la asignatura de Estudios Sociales, de noveno año.

La presente propuesta busca aportar de manera directa a la integración tecnológica de los estudiantes en la asignatura de Estudios Sociales en virtud de que al ser una asignatura con contenidos abstractos, en muchos casos se dificulta la concreción de contenidos y el desarrollo cognitivo de los estudiantes, con este mecanismo podemos brindar un enfoque más constructivo al desarrollo de contenidos y facilitar la abstracción de los mismos mediante el uso de videos, audios, y demás mecanismos que integran un aula virtual.

El presente texto busca ser un apoyo al desarrollo académico y desempeño de los estudiantes del noveno nivel de educación general básica, de la Unidad de Formación Artesanal Adolfo Kolping, describe de forma resumida las principales características de la plataforma e-learning que se usará en el Aula Virtual "AVANCEMOS", la misma que permite realizar múltiples actividades de enseñanza-aprendizaje a través de Internet. Se utiliza para presentar los contenidos del curso, realizar evaluaciones, enlazar con otros materiales, encuestas, participar en los foros, enviar tareas y también para que los estudiantes puedan preguntar o contactar con el tutor, ya sea por medio del correo electrónico o por medio de los foros de la plataforma.

Se encuentra estructurado de manera que sirva en primera instancia como medio de introducción de los estudiantes al uso de los recursos tecnológicos como instrumentos didácticos, mediante la capacitación sobre los componentes del aula virtual y su utilización, la presentación de un video explicativo para el acceso al aula virtual y finalmente el desglose de contenidos, los cuales se basan en la planificación académica institucional aplicando como complemento el aula virtual.

#### **3.3. OBJETIVOS.**

#### 3.3.1. OBJETIVO GENERAL.

Mejorar en los estudiantes de noveno año, el nivel de abstracción de los contenidos de la asignatura de Estudios Sociales, mediante el uso de herramientas tecnológicas que faciliten la interacción en el aula.

## 3.3.2. OBJETIVOS ESPECÍFICOS.

- Fortalecer el proceso de enseñanza-aprendizaje de la asignatura de Estudios Sociales a través del uso y aplicación de una Aula Virtual con el fin de mejorar las aptitudes de los estudiantes.
- Contribuir con recursos y actividades de un aula virtual para el correcto desarrollo de la destreza receptiva de la asignatura
- Desarrollar la capacidad creativa, organizada y coherente en el desempeño grupal para la realización de tareas.

### **3.4. FUNDAMENTACIÓN.**

#### **Entornos virtuales de aprendizaje.**

La educación es un proceso social por naturaleza, un evento que al estar implicado en una red de influencias mutuas, es indudablemente, el suceso más humano y humanizador de todas las finalidades sociales. Pero, ¿qué ocurre cuando esta constante y afortunada acción social discurre y se apoya sobre los hombros de las Nuevas Tecnologías de la Información y de la Comunicación (NTIC), que son hoy una variante? Evidentemente la representación de la acción educativa, así como las condiciones necesarias en el aprendizaje, se transforman. Este proceso se debe a que estas tecnologías están generando nuevas percepciones y oportunidades en los múltiples ámbitos de las relaciones sociales, y con ello, en la dinámica de la vida diaria de hoy, planteando por ello, un reto constante de redefinición a las iniciativas educativas en todos los niveles a escala mundial. Por tanto, la incorporación de las NTIC, como un nuevo componente del modelo pedagógico, exige a la teoría educativa umbrales particulares de análisis y compresión de la eficacia de estos nuevos instrumentos en el aprendizaje. Determinar que este alcance educativo es imponderable en la actualidad, pero que no todo lo tecnológicamente viable es educativamente pertinente, necesitando añadir a este mundo de oportunidades, una dimensión pedagógica apropiada y necesaria a su vez (SUAREZ, 2004).

Consecuentemente, desde esta necesidad por ensayar nuevos lenguajes o marcos de inteligibilidad pedagógicos sobre la presencia de las NTIC en la acción educativa, podemos plantearnos ahora una cuestión más específica: ¿qué es lo que cambia en la relación educativa cuando ésta se despliega bajo el auspicio de las NTIC? La certidumbre de la que partimos para responder la pregunta anterior se funda en que las NTIC, al mediar la relación educativa, transforma la relación. Esta modificación se genera a partir de una estructura básica de acción tecnológica que facilita el procesamiento, gestión y distribución de la información, agregando a la relación educativa, nuevas posibilidades y limitaciones para el aprendizaje. Esta transformación de la relación educativa promovida por la tecnología merece una atención distinta (SUAREZ, 2004).

Por ello, a partir de la noción de mediación instrumental, se puede advertir que los instrumentos infovirtuales que participan en los procesos educativos, no pueden distinguirse sólo como simples artilugios tecnológicos u objetos impolutos culturalmente, sino que deben estimarse como auténticas estructuras de acción externa, pero además, como modelos para la reconfiguración de los marcos de pensamiento del sujeto. Esto es, un instrumento infovirtual regula y transforma tecnológicamente la relación educativa de un modo definido otorgando a los sujetos formas de actuación externa para el aprendizaje, pero a su vez, a partir de esa misma estructura y atributos tecnológicos, promueve en el sujeto una modificación interna de sus estrategias de pensamiento y aprendizaje. Esta doble orientación, externa e interna, atribuible a los instrumentos de mediación, debe representar otro punto de inflexión en el análisis y lectura pedagógica de las nuevas tecnologías en la relación educativa, (SUAREZ, 2004).

Consecuentemente, lo que pretendemos en las siguientes líneas es identificar cómo opera un instrumento infovirtual, como es el caso de los Entornos Virtuales de Aprendizaje (EVA), si se percibe como un instrumento de mediación educativo. Este análisis forma parte de una orientación pedagógica que busca explicar el alcance de las acciones educativas con estas tecnologías, así como reconocer cómo influyen en los componentes tácticos de la actividad mental en pro del aprendizaje. Además, esta insistencia pedagógica está alentada por la necesidad de completar el vacío teórico que exhiben las iniciativas de tele formación en la actualidad, que emplean muchos de estos entornos virtuales de aprendizaje los cuales, en el mejor de los casos, adolecen de un fundamento pedagógico sólido, y en el peor de las situaciones, simplemente están desprovistos de este fundamento (Sangra, 2001; Echeverría, 2000). Por tanto, la tarea es ofrecer a partir de la evidencia de que estas tecnologías operan como instrumentos de mediación, una perspectiva pedagógica que ayude a orientar pertinentemente el aprendizaje, máxima finalidad de esta inserción tecnológica en el campo educativo, en estos contornos de virtualidad, citado por (SUAREZ, 2004).

#### **Teorías de aprendizaje y entornos virtuales de las Plataformas.**

De acuerdo a (RODRÍGUEZ, s.f.) Dice: Las nuevas tecnologías de la información y la comunicación ofrecen diversidad de medios y recursos para apoyar la enseñanza de las plataformas virtuales; sin embargo no es la tecnología disponible el factor que debe determinar los modelos, procedimientos, o estrategias didácticas, citado por (MEJÍA, 2012).

La creación de ambientes virtuales de aprendizaje debe inspirarse en las mejores teorías y de la pedagogía. El simple acceso a buenos recursos no exime al docente de un conocimiento riguroso de las condiciones que rodean el aprendizaje, o de una planeación didáctica cuidadosa, citado por (MEJÍA, 2012)

LEFLORE (2000), citado por (HENAO, 2002), propone el uso de tres teorías de aprendizaje para orientar el diseño de materiales y actividades de enseñanza en un entorno virtual de las Plataformas: la Gestalt, la Cognitiva, y el Constructivismo.

La teoría Gestalt: Estudia la percepción y su influencia en el aprendizaje. El diseño visual de materiales de instrucción para utilizar en la red debe basarse en principios o leyes de la percepción como el contraste figura-fondo, la sencillez, la proximidad, la similaridad, la simetría, y el cierre:

 El contraste figura-fondo es un principio básico según el cual un primer plano de un estímulo visual tiene que ser distinto al fondo. Esta norma se viola frecuentemente en el diseño de muchas páginas que aparecen en la red. Los fondos suelen incluir formas o colores que desvanecen u opacan el texto, dificultando su lectura.

 El principio de la sencillez sugiere que un buen arreglo visual debe evitar la inclusión de elementos distractores o que generen ambigüedad en su interpretación. Según la ley de proximidad es más fácil entender que varios elementos textuales o gráficos están relacionados si aparecen cercanos; así un texto que se utilice para explicar un gráfico o rotular una de sus partes debe estar cerca del gráfico o formar parte del mismo.

 El principio de similaridad establece que los estudiantes tienden a agrupar las cosas cuando tienen una apariencia semejante. Si los elementos de un gráfico tienen el mismo estilo, puede verse más fácilmente como un todo. Para llamar la atención sobre algunos elementos de un texto o gráfico se emplean recursos como resaltados, subrayados, animaciones, contrastes de colores, intermitencias, etc. No obstante, el exceso de

detalles diferenciadores o contrastes en una pantalla puede hacer difícil que los lectores se concentren en la información deseada.

 La ley de cierre indica que, los estudiantes tratan de interpretar un gráfico o texto incompleto basados en su conocimiento previo. Los elementos incompletos deben evitarse pues los usuarios invierten demasiado tiempo tratando de entenderlos. Los estudiantes captan directamente el sentido de la información o se apoyan en ciertos esquemas para otorgarle algún significado. Citado por (MEJIA, T-UCE-0010-211, 2013)

# **3.5. CONTENIDO.**

- INDUCCIÓN AL USO DEL AULA VIRTUAL.
- TALLER.
- USO DE LA PLATAFORMA. Presentación de video.
- DESARROLLO DE CONTENIDOS.
- REFUERZO VIRTUAL. Aplicación de prueba diagnóstica.

## **3.6. OPERATIVIDAD.**

La aplicación de la propuesta se desarrolla de acuerdo al siguiente plan de actividades

- Establecimiento de requerimientos virtuales
- Diseño de planificaciones de contenidos
- Elaboración de video guía de acceso a la plataforma
- Registro de participantes
- Socialización de mecanismos de trabajo
- Implementación del aula
- Monitoreo de desempeño

# **Cuadro 3. 1. Evaluación del desempeño.**

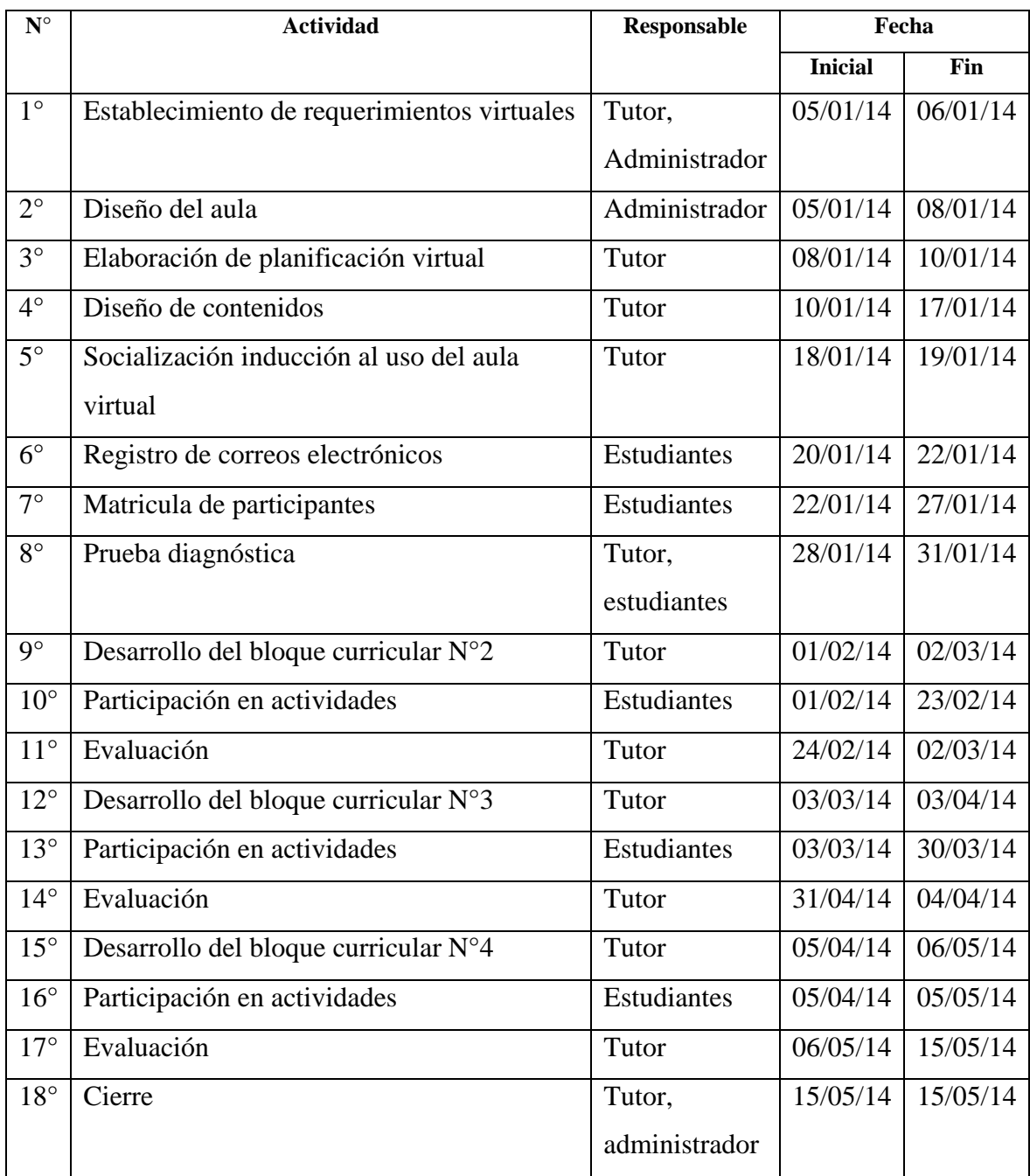

# **CAPÍTULO IV.**

# **4. EXPOSICIÓN Y DISCUSIÓN DE RESULTADOS.**

# **4.1 ANÁLISIS E INTERPRETACIÓN DE RESULTADOS.**

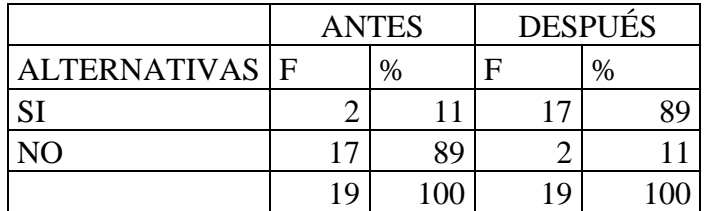

Cuadro 4. 1. Realiza lectura interpretativa de los contenidos de la materia.

Fuente: Encuestas a estudiantes Elaborado: ASQUI, N. 2014

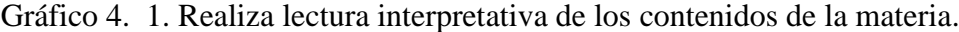

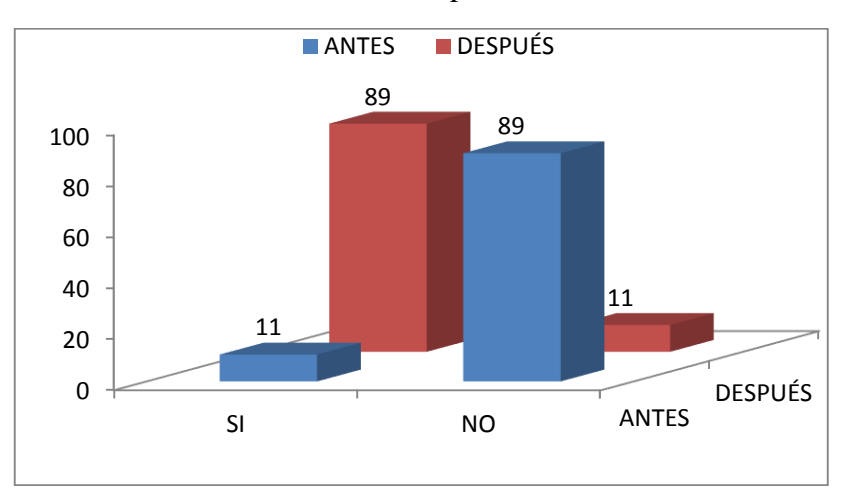

Fuente: Cuadro 4.1. Elaborado: ASQUI, N. 2014

# **a) ANÁLISIS.**

Previo al estudio, el 11% de estudiantes realizaban lectura interpretativa de los textos, con la aplicación del aula virtual se obtiene que un 89% realizan lectura interpretativa.

# **b) INTERPRETACIÓN.**

Con la aplicación del aula virtual se logra mayor interés de los estudiantes en la lectura y que esta se la realice de manera crítica e interpretativa.

|                         |    | <b>ANTES</b> | <b>DESPUÉS</b> |     |  |  |  |
|-------------------------|----|--------------|----------------|-----|--|--|--|
| <b>ALTERNATIVAS   F</b> |    | $\%$         | F              | %   |  |  |  |
| SI                      |    |              | 16             |     |  |  |  |
| NO                      |    | 89           |                | l 6 |  |  |  |
|                         | 19 |              | 19             |     |  |  |  |

Cuadro 4. 2. Define con claridad los objetivos del trabajo.

Gráfico 4. 2. Define con claridad los objetivos del trabajo.

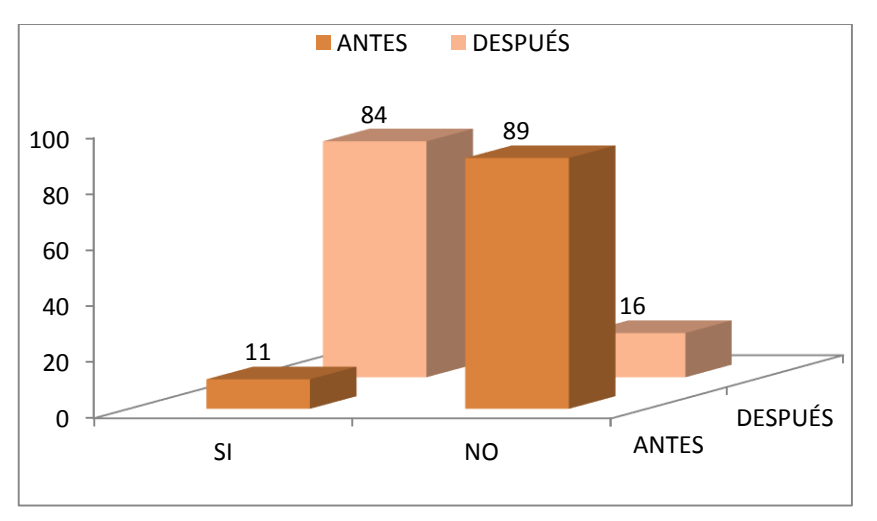

Fuente: Cuadro 4.2. Elaborado: ASQUI, N. 2014

# **a) ANÁLISIS.**

El 11% de estudiantes tienen claro el objetivo del trabajo previo a su realización mientras que el 89% manifiestan que no, luego de la aplicación del aula virtual el 84% indican que definen el objetivo del trabajo mientras que el 16% aun señala que no.

# **b) INTERPRETACIÓN.**

La aplicación del aula virtual, ha permitido desarrollar mayor concienciación en los estudiantes y mejor criterio para identificar y definir el objetivo del trabajo en la asignatura en estudio, mejorando así su desempeño.

|                         | <b>ANTES</b> |      |     | <b>DESPUÉS</b> |    |      |    |
|-------------------------|--------------|------|-----|----------------|----|------|----|
| <b>ALTERNATIVAS   F</b> |              | $\%$ |     | F              |    | $\%$ |    |
| <b>CI</b>               |              |      | ′ 1 |                | 14 |      |    |
| ഹ                       | 15           |      | 79  |                |    |      | 26 |
|                         | 1 Q          |      | 10C |                |    |      |    |

Cuadro 4. 3. Considera que las tareas son motivadoras para su aprendizaje.

Gráfico 4. 3. Considera que las tareas son motivadoras para su aprendizaje.

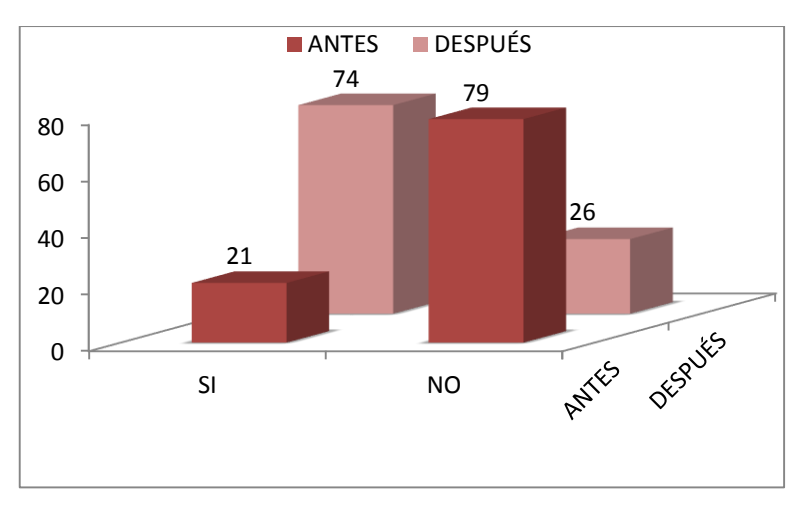

Fuente: Cuadro 4.3. Elaborado: ASQUI, N. 2014

# **a) ANÁLISIS.**

Que no son motivadoras las tareas manifiesta el 79% de estudiantes previo al estudio, mientras que sí son motivadoras considera el 21%, cambiando esta percepción luego del estudio con ello el 74% indican que sí son motivadoras las tareas, y el 26% se manifiestan que no.

#### **b) INTERPRETACIÓN.**

La presentación de tareas mediante el uso de instrumentos virtuales ha incrementado la percepción de los estudiantes considerando que estas son motivadoras, lo que indica que es factible y mejora la apreciación del trabajo mediante el uso de herramientas web.

|                         | <b>ANTES</b> |    |   | <b>DESPÚES</b> |  |    |   |    |
|-------------------------|--------------|----|---|----------------|--|----|---|----|
| <b>ALTERNATIVAS   F</b> |              |    | % |                |  |    | % |    |
| SI                      |              | 13 |   | 68             |  | 16 |   |    |
| NΟ                      |              |    |   | 32             |  |    |   | 16 |
|                         |              | 19 |   | 100            |  | 19 |   |    |

Cuadro 4. 4. Reconoce las ideas principales del texto.

Gráfico 4. 4. Reconoce las ideas principales del texto.

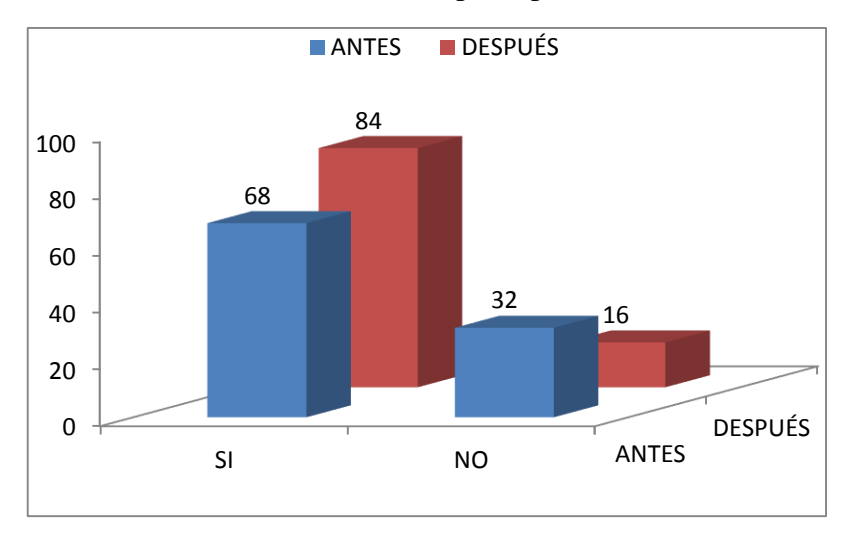

Fuente: Cuadro 4.4. Elaborado: ASQUI, N. 2014

# **a) ANÁLISIS.**

Que identifica las ideas del texto indican el 68% de los estudiantes con el método tradicional de estudio, y el 32% indican que no. Luego de la intervención con el aula virtual el 84% indican que si identifican las ideas principales del texto, y tan solo el 16% se mantienen que no.

## **b) INTERPRETACIÓN.**

La presentación de documentos en formato diverso ya sea este mediante PDF, o presentación de diapositivas ha mejorado la forma de identificar las ideas principales de los textos de estudio lo que determina que exista una mayor aceptación por parte de los estudiantes.

|                         | <b>ANTES</b> |      | <b>DESPÚES</b> |   |  |  |
|-------------------------|--------------|------|----------------|---|--|--|
| <b>ALTERNATIVAS   F</b> |              | $\%$ |                | % |  |  |
| C I                     |              |      |                |   |  |  |
| $N\Omega$               |              | 89   |                |   |  |  |
|                         | 19           |      | 29             |   |  |  |

Cuadro 4. 5. Planifica su tiempo para realizar las tareas.

Gráfico 4. 5. Planifica su tiempo para realizar las tareas.

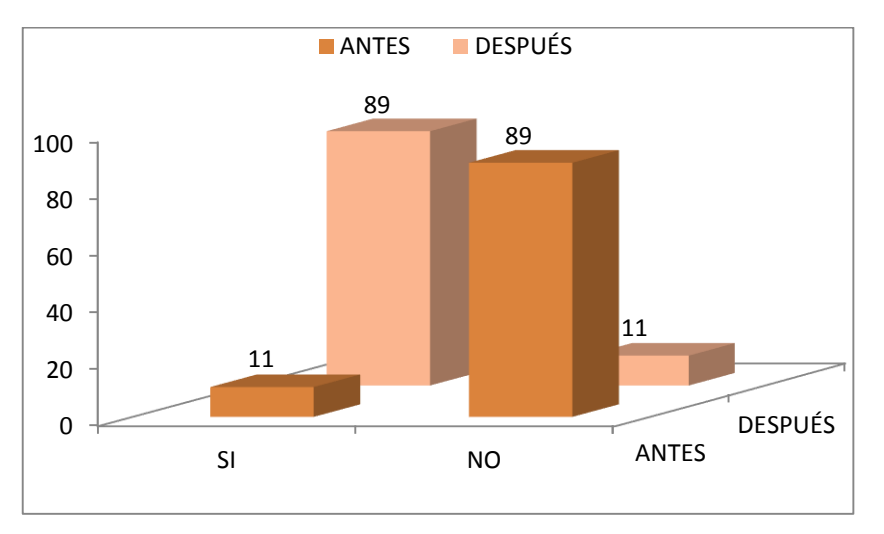

Fuente: Cuadro 4.5. Elaborado: ASQUI, N. 2014

# **a) ANÁLISIS.**

Tan solo el 11% de los participantes en el estudio indican que planifican su tiempo para la realización de tareas, mientras que un amplio 89% indica que no. Con el uso del aula virtual el 89% considero el tiempo establecido y manifiesto que si planifica su tiempo para tareas, mientras que tan solo el 11% se mantiene que no planifica su tiempo.

#### **b) INTERPRETACIÓN.**

El establecimiento visual y recordatorios mediante el uso de la plataforma virtual, ha mejora la dedicación del tiempo que los estudiantes dedican a sus tareas, por tanto ello los lleva a establecer un plan de acción que se ajuste a lo establecido en el aula virtual.

|                         | <b>ANTES</b> |    |     | <b>DESPÚES</b> |     |      |  |
|-------------------------|--------------|----|-----|----------------|-----|------|--|
| <b>ALTERNATIVAS   F</b> |              |    | %   | F              |     | $\%$ |  |
| ЯI                      |              |    | 58  |                |     |      |  |
| NΟ                      |              |    | 42  |                |     |      |  |
|                         |              | 19 | 10G |                | 1 Q |      |  |

Cuadro 4. 6. La interacción con sus compañeros mejora su rendimiento.

Gráfico 4. 6. La interacción con sus compañeros mejora su rendimiento.

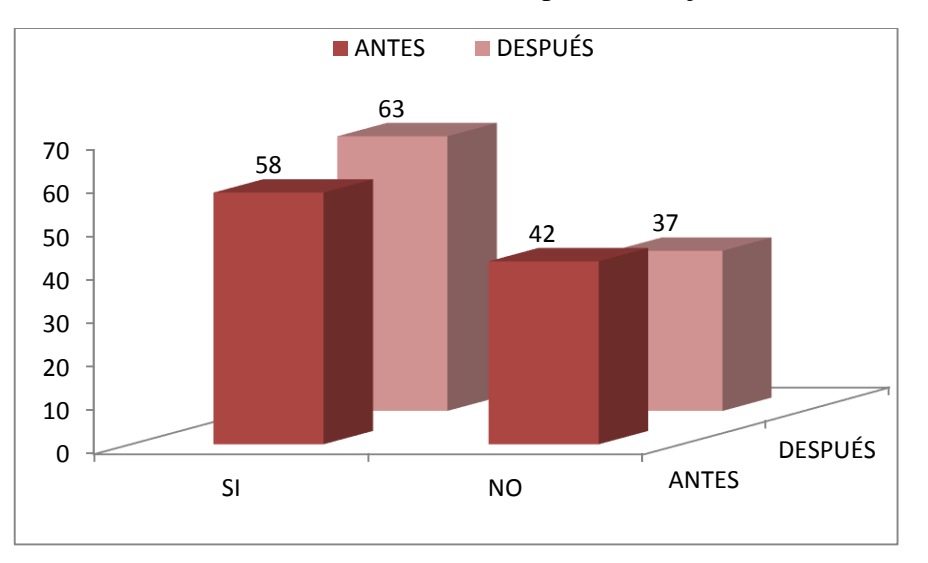

Fuente: Cuadro 4.6. Elaborado: ASQUI, N. 2014

# **a) ANÁLISIS.**

El 58% de estudiantes considera que la interacción en estudio con sus compañeros si aporta al mejoramiento de su rendimiento escolar, en tanto que el 42% indica que no, mediante el uso del aula virtual estos valores cambian a 63% que sí mejora el rendimiento escolar y 37% que no mejora el rendimiento escolar la interacción con los compañeros.

# **b) INTERPRETACIÓN.**

La facilidad que brinda la conexión virtual ha desarrollado nuevas opciones de apoyo y relación entre los estudiantes es por ello que consideran que si mejora el rendimiento escolar mediante la interacción con los compañeros.

|                         | <b>ANTES</b> |    |      |   | <b>DESPÚES</b> |      |  |  |
|-------------------------|--------------|----|------|---|----------------|------|--|--|
| <b>ALTERNATIVAS   F</b> |              |    | $\%$ | E |                | $\%$ |  |  |
| SI                      |              | 10 | 53   |   |                |      |  |  |
| $N\Omega$               |              |    |      |   |                |      |  |  |
|                         |              | 19 | 100  |   | 1 Q            |      |  |  |

Cuadro 4. 7. Relaciona adecuadamente los contenidos con sus argumentos.

Gráfico 4. 7. Relaciona adecuadamente los contenidos con sus argumentos.

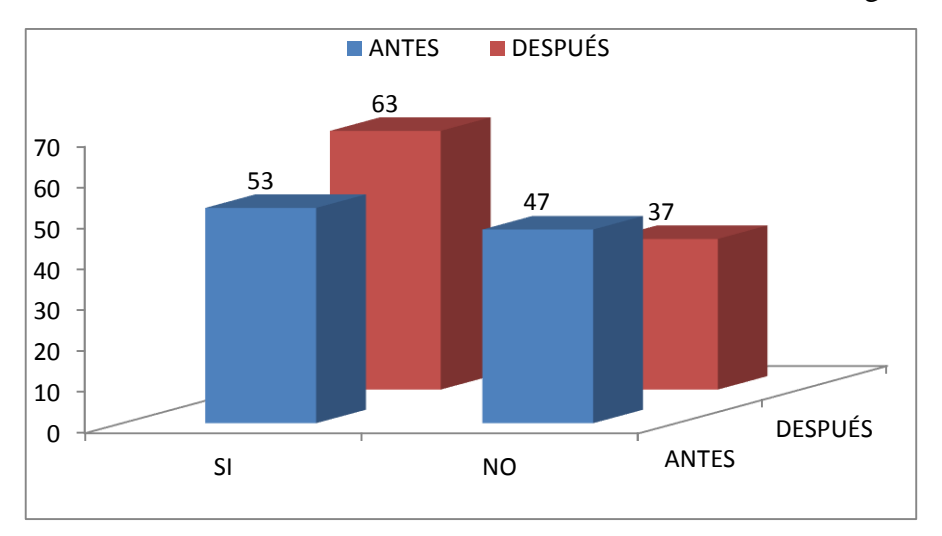

Fuente: Cuadro 4.7. Elaborado: ASQUI, N. 2014

# **a) ANÁLISIS.**

Los contenidos de los textos de estudio no son relacionados adecuadamente con los argumentos que plantean por el 47% de los estudiantes en tanto que el 53% indica que sí, con el uso del aula virtual consideran que sí el 63% mientras que consideran que no el 37%.

# **b) INTERPRETACIÓN.**

La presentación de nuevas alternativas de presentación de contenidos mediante el uso de audio y video aporta de manera directa a interiorizar sus contenidos, razonar adecuadamente y emitir argumentos sustentados al tema de estudio.

|                         | <b>ANTES</b> |                | <b>DESPÚES</b> |      |  |  |
|-------------------------|--------------|----------------|----------------|------|--|--|
| <b>ALTERNATIVAS   F</b> |              | $\%$           |                | $\%$ |  |  |
| SI                      |              | 4 <sup>7</sup> | 16             |      |  |  |
| NΩ                      |              | 53             |                |      |  |  |
|                         | 19           | $\Omega$       | 1 Q            |      |  |  |

Cuadro 4. 8. Aplica correctamente la creatividad verbal en su redacción.

Gráfico 4. 8. Aplica correctamente la creatividad verbal en su redacción.

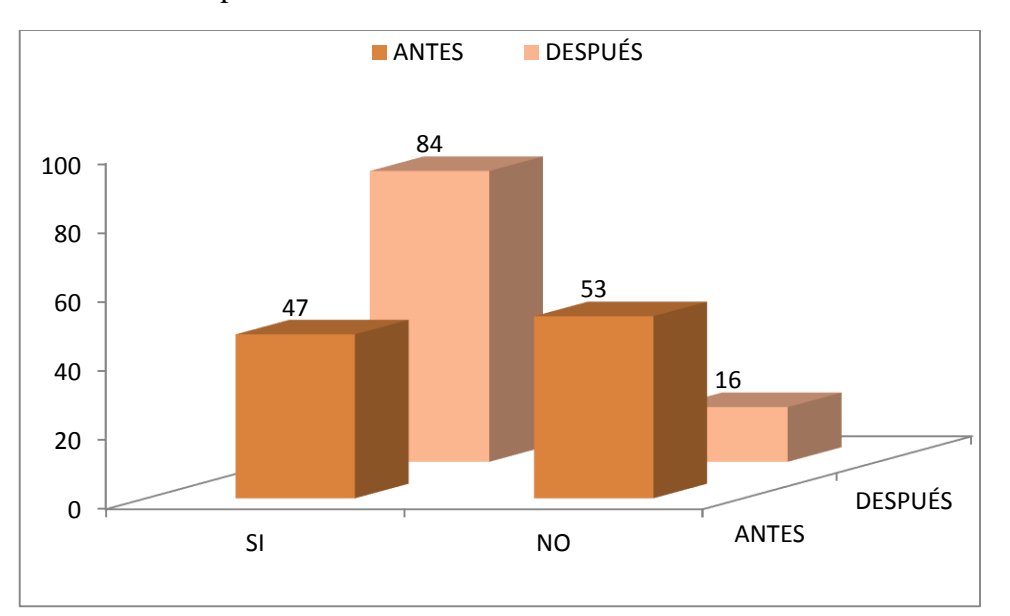

Fuente: Cuadro 4.8. Elaborado: ASQUI, N. 2014

#### **a) ANÁLISIS.**

Los estudiantes en un 47% manifiesta que sí aplica correctamente la creatividad verbal en su redacción antes del uso del aula virtual, luego de su aplicación indican el 84% que sí. Mientras que no aplica correctamente la creatividad verbal en su redacción antes del uso del aula virtual el 53%, luego de su aplicación indica el 16% que no.

# **b) INTERPRETACIÓN.**

La alternativa directa de acceso a diccionarios, y otras opciones de definición facilita mediante el uso del aula virtual y en conjunto con los recursos virtuales dar mayor solvencia léxica de los estudiantes mejorando su redacción en tareas.

|                         | <b>ANTES</b> |    |    | <b>DESPÚES</b> |   |  |  |
|-------------------------|--------------|----|----|----------------|---|--|--|
| <b>ALTERNATIVAS   F</b> |              |    | %  | F              | % |  |  |
| SI                      |              |    |    | 16             |   |  |  |
| N()                     |              | 15 | 79 |                | 6 |  |  |
|                         |              | 19 |    | 19             |   |  |  |

Cuadro 4. 9. Apoya el desempeño de sus compañeros.

Gráfico 4. 9. Apoya el desempeño de sus compañeros.

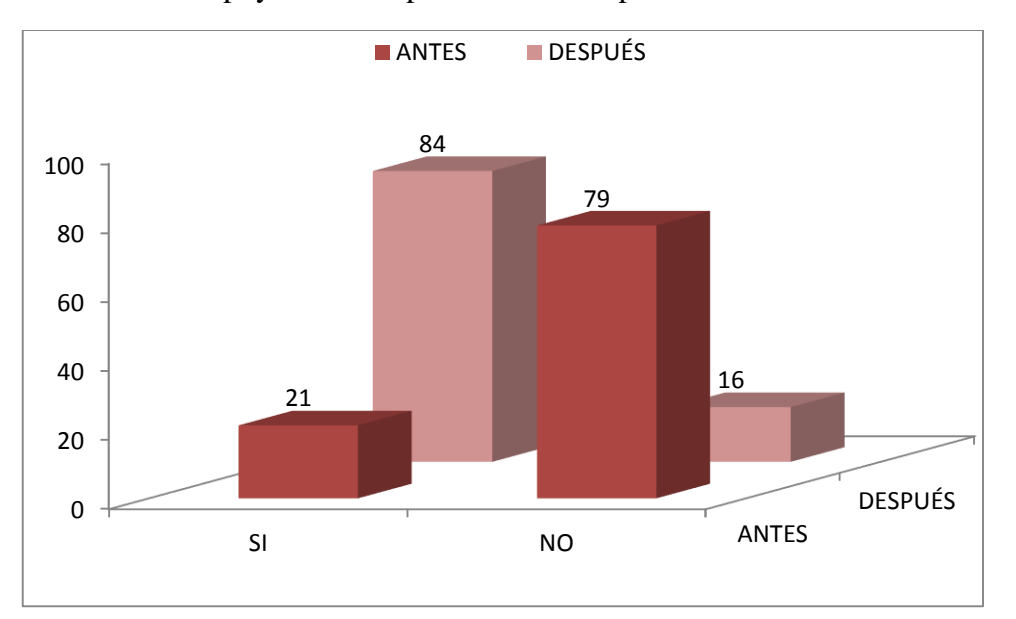

Fuente: Cuadro 4.9. Elaborado: ASQUI, N. 2014

## **a) ANÁLISIS.**

El apoyo al desempeño de compañeros por parte del grupo en estudio es considerado que si por el 21%, mientras que el 79% indica que no, posterior al estudio el 84% indica que si apoya el desempeño de compañeros mientras que el 16% se mantiene en no.

# **b) INTERPRETACIÓN.**

El uso de la plataforma virtual mediante los foros y el chat, mejora la relación entre pares, con ello se brinda de manera directa apoyo educativo entre los compañeros que a la postre se refleja en nuevas alternativas de trabajo colaborativo, e interaprendizaje.

|                         | <b>ANTES</b> |    |      | <b>DESPÚES</b> |   |     |      |  |
|-------------------------|--------------|----|------|----------------|---|-----|------|--|
| <b>ALTERNATIVAS   F</b> |              |    | $\%$ |                | F |     | $\%$ |  |
| SI                      |              |    |      | 63             |   |     |      |  |
| NΟ                      |              |    |      | 37             |   | n   |      |  |
|                         |              | 19 |      | 1 N G          |   | 1 Q |      |  |

Cuadro 4. 10. Considera que valoran adecuadamente sus ideas.

Gráfico 4. 10. Considera que valoran adecuadamente sus ideas.

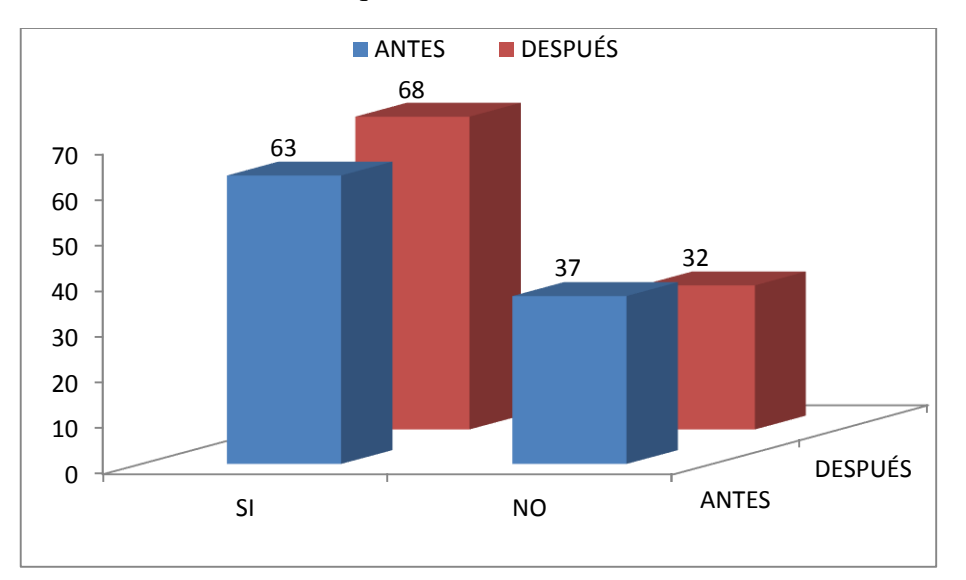

Fuente: Cuadro 4.10. Elaborado: ASQUI, N. 2014

# **a) ANÁLISIS.**

El 63% de estudiantes considera que si es valorado su aporte de ideas, mientras que el 37% indica que no, con el uso del aula virtual estos valores se modifican poco pasando que si valoran su aporte de ideas a 68% y que no a 32%.

# **b) INTERPRETACIÓN.**

La intercomunicación entre pares e incluso con el docente de manera oral muchas veces se convierte simplemente en un oír, no en una verdadera escucha, puede ser esta una posible modificación a la comunicación del aula ya que al ser establecida las intervenciones y aportes de manera escrita, existe una mayor atención al texto con la lectura, e incluso el poder volver a leer, con ello se valora de mejor manera los aportes individuales de los estudiantes.

|                         |    | <b>ANTES</b> | <b>DESPÚES</b> |      |  |  |
|-------------------------|----|--------------|----------------|------|--|--|
| <b>ALTERNATIVAS   F</b> |    | $\%$         | E              | $\%$ |  |  |
| <b>CT</b>               |    |              |                |      |  |  |
|                         |    | 58           |                |      |  |  |
|                         | 19 |              |                |      |  |  |

Cuadro 4. 11. Utiliza medios audiovisuales para fortalecer los contenidos de los temas.

Gráfico 4. 11. Utiliza medios audiovisuales para fortalecer los contenidos de los temas.

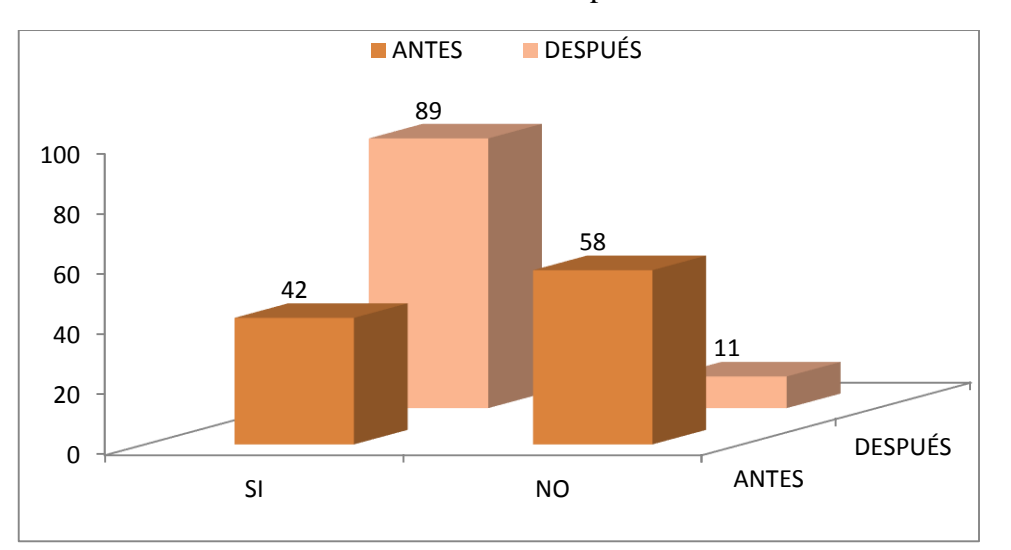

Fuente: Cuadro 4.11. Elaborado: ASQUI, N. 2014

## **a) ANÁLISIS.**

Que no utiliza medios audiovisuales para fortalecer los contenidos es manifestado por el 58% de los estudiantes, mientras que posterior al uso del aula virtual este valor decrece hasta el 11%, en tanto que si utiliza medio audio visual para fortalecer los contenidos indica el 42% de estudiantes antes del estudio y el 89% posterior al estudio.

## **b) INTERPRETACIÓN.**

El acceso directo a multimedios mediante el uso del aula y los contenidos dinámicos con alternativas complementarias, facilitan a los estudiantes la obtención y acceso a recursos que fortalecen los contenidos de los temas con atractivas formas de apreciación, que se refleja en un mejor desempeño y mayor interiorización de contenidos.

|                         | <b>ANTES</b> |    |         | <b>DESPÚES</b> |    |   |  |
|-------------------------|--------------|----|---------|----------------|----|---|--|
| <b>ALTERNATIVAS   F</b> |              |    | %       | F              |    | % |  |
| SI                      |              |    | 42      |                |    |   |  |
| NO                      |              |    | 58      |                | Q  |   |  |
|                         |              | 19 | $100 -$ |                | 19 |   |  |

Cuadro 4. 12. El trabajo colaborativo (grupo) facilita su aprendizaje.

Gráfico 4. 12. El trabajo colaborativo (grupo) facilita su aprendizaje.

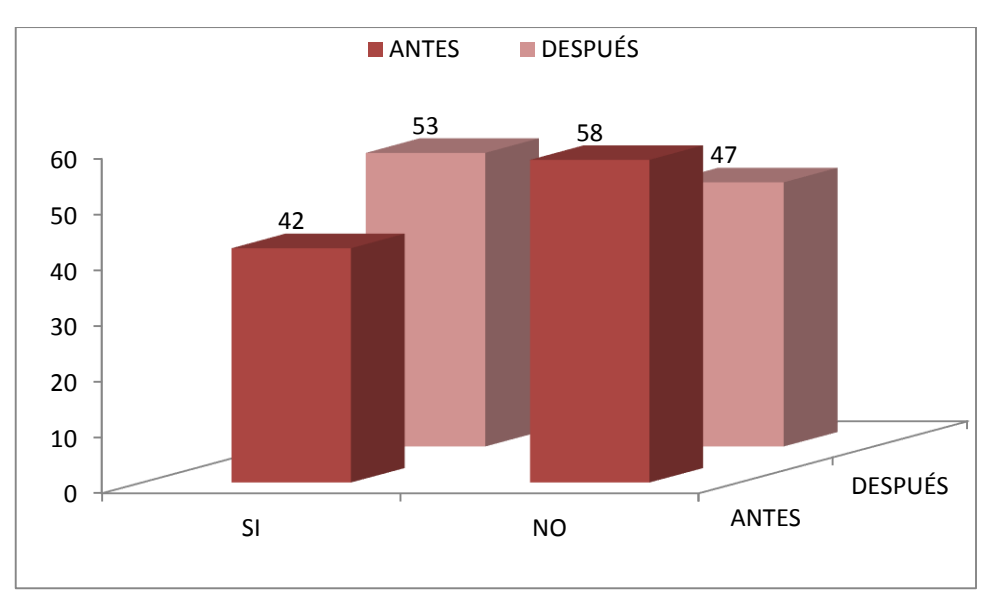

Fuente: Cuadro 4.12. Elaborado: ASQUI, N. 2014

#### **a) ANÁLISIS.**

Que no aporta al aprendizaje el trabajo de grupo es manifestado por el 58% de los estudiantes, mientras que si indica el 42%, con la aplicación de trabajos mediante el aula virtual estos valores se modifican indicando que no el 47% y que si el 53%.

#### **b) INTERPRETACIÓN.**

La imposibilidad de tiempo real con la presencia de grupos de trabajo puede ser una limitante para el trabajo en grupo, por tanto el mecanismo de trabajo grupal a través de la plataforma ha facilitado según los resultados el aprendizaje a no necesitar traslado y movilización a determinado sitio y realizar el trabajo grupal desde sus hogares.

|                         | <b>ANTES</b> |    |      | <b>DESPÚES</b> |   |    |      |  |
|-------------------------|--------------|----|------|----------------|---|----|------|--|
| <b>ALTERNATIVAS   F</b> |              |    | $\%$ |                | F |    | $\%$ |  |
| SI                      |              | 16 |      | 84             |   |    |      |  |
| NΩ                      |              |    |      | 16             |   |    | ∍    |  |
|                         |              | 19 |      | 106            |   | 19 |      |  |

Cuadro 4. 13. Valora las ideas de sus compañeros.

Gráfico 4. 13. Valora las ideas de sus compañeros.

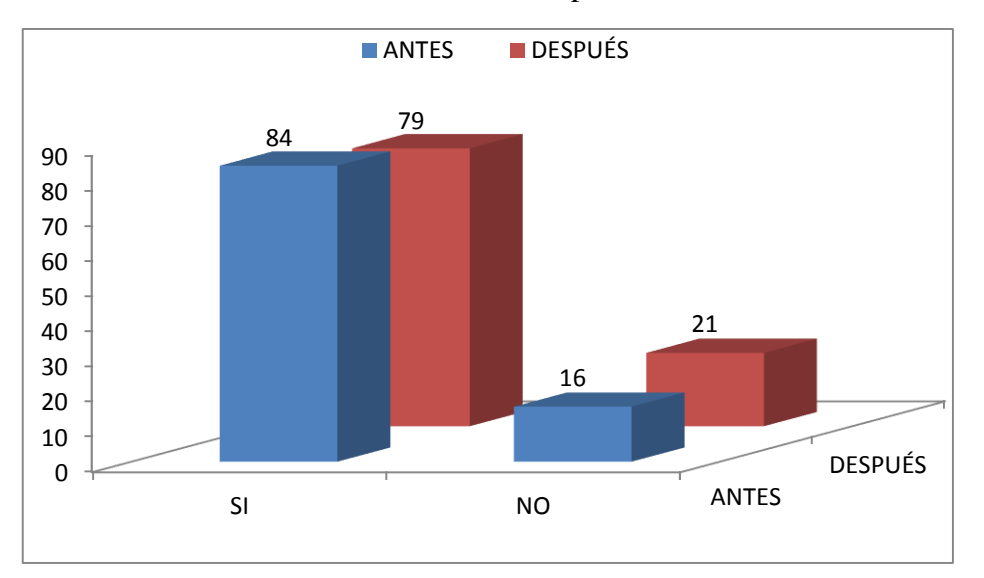

Fuente: Cuadro 4.13. Elaborado: ASQUI, N. 2014

## **a) ANÁLISIS.**

La valoración del aporte personal de otros compañeros es señalada afirmativamente por el 84% de estudiantes mientras que el 16% indica que no, con el uso del aula las respuestas dadas por los estudiantes da unos valores de 79% que indican que sí y 21% que no.

## **b) INTERPRETACIÓN.**

Concomitantemente al ítem anterior, la facilidad de leer lo indicado por otro compañero permite reflexionar receptar y asimilar el aporte dado con ello se logra una mayor valoración a la participación de otros integrantes del curso, lo que puede estar determinado inclusive por una mayor recepción por parte del docente también.

|                         | <b>ANTES</b> |      | <b>DESPÚES</b> |      |  |
|-------------------------|--------------|------|----------------|------|--|
| <b>ALTERNATIVAS   F</b> |              | $\%$ | F              | $\%$ |  |
| C1                      |              | 58   | 14             |      |  |
| NΩ                      |              |      |                |      |  |
|                         | 19           |      |                |      |  |

Cuadro 4. 14. Diseña actividades complementarias para sustentar sus ideas.

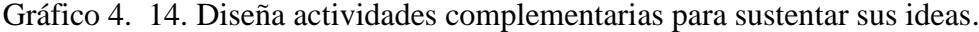

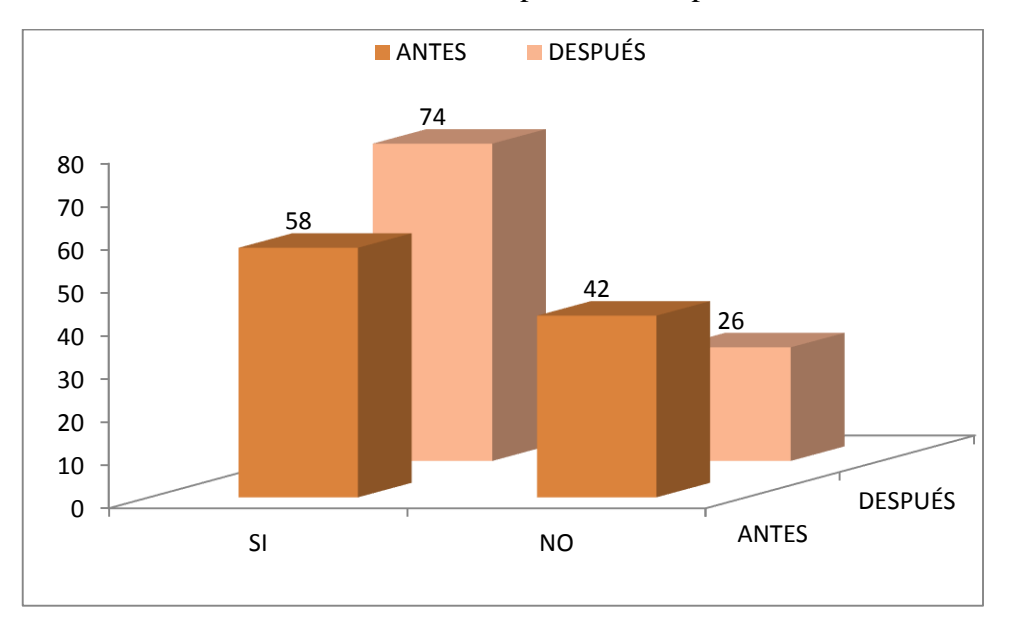

Fuente: Cuadro 4.14. Elaborado: ASQUI, N. 2014

## **a) ANÁLISIS.**

Tan solo el 58% de los estudiantes antes del estudio indican que si diseñan actividades complementarias para sustentar sus ideas, mientras que el 42% indica que no, con la intervención realizada el 74% indica que si, en tanto que el 26% que no.

## **b) INTERPRETACIÓN.**

Puede ser que en este indicador se presente la influencia y facilidad de acceso a múltiples opciones que permitan a los estudiantes sustentar de mejor manera sus ideas en base al diseño de diagramas, mapas mentales, inserción de imágenes y otras, lo que permite dar mayor fluidez y concreción al contenido del trabajo.

|                         | <b>ANTES</b> |    |   | <b>DESPÚES</b> |   |    |      |  |
|-------------------------|--------------|----|---|----------------|---|----|------|--|
| <b>ALTERNATIVAS   F</b> |              |    | % |                | E |    | $\%$ |  |
| SI                      |              |    |   |                |   |    |      |  |
| NΟ                      |              |    |   | 89             |   |    |      |  |
|                         |              | 19 |   | 100            |   | 19 |      |  |

Cuadro 4. 15. Brinda su aporte al trabajo de sus compañeros.

Gráfico 4. 15. Brinda su aporte al trabajo de sus compañeros.

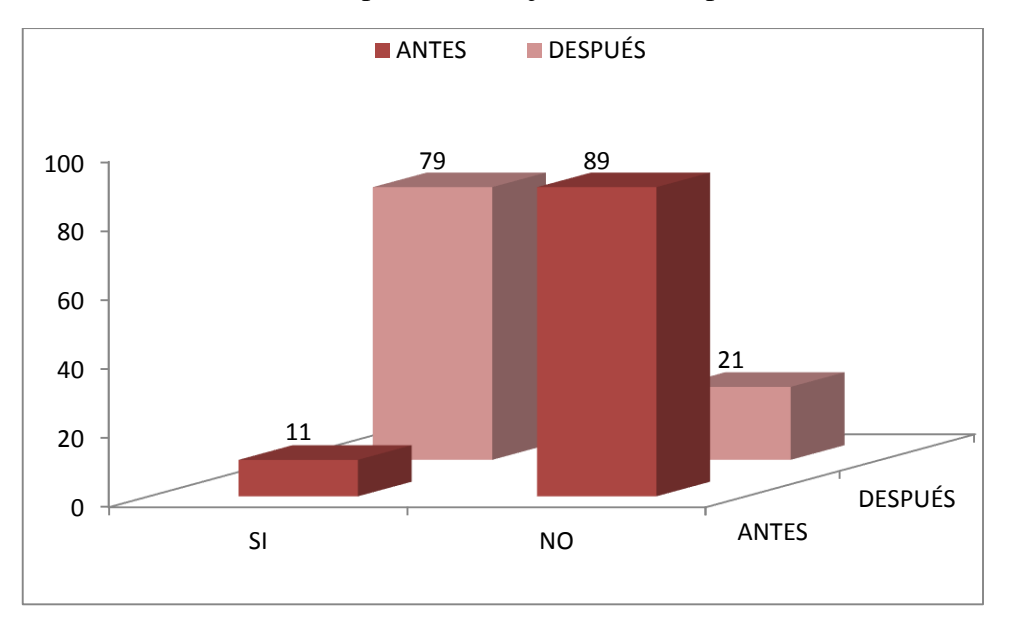

Fuente: Cuadro 4.15. Elaborado: ASQUI, N. 2014

## **a) ANÁLISIS.**

El trabajo colaborativo es manifestado como que si brinda el aporte a trabajo de compañeros por el 11% de respuestas, mientras que el 89% indica que no. Sin embargo con la aplicación de la intervención el 79% opina que si brinda su aporte mientras que el 21% que no.

# **b) INTERPRETACIÓN.**

Con la utilización del aula virtual se ha mejorado el trabajo colaborativo entre pares, lo que aporta de manera directa a una mejor y mayor interacción, como también aportar al mejoramiento del inter aprendizaje.

# **4.2 COMPROBACIÓN DE HIPÓTESIS.**

4.2.1 Comprobación de la hipótesis específica 1.

1) Establecemos las hipótesis.

Ho: La elaboración y aplicación del aula virtual "Avancemos" con la utilización de videos, **NO** desarrolla el pensamiento crítico en los estudiantes de noveno año de educación básica.

H1: La elaboración y aplicación del aula virtual "Avancemos" con la utilización de videos, **SI** desarrolla el pensamiento crítico en los estudiantes de noveno año de educación básica.

2) Determinamos el nivel de significancia y grados de libertad.

Nivel de Significancia: 90% certeza Error admisible: 10% error Grados de Libertad:  $Gl = (C-1)(F-1)$  $Gl = (2 - 1)(5 - 1)$  $Gl = 4$ 

3) Determinamos el valor de Chi cuadrado mediante la fórmula.

$$
X^2 = \sum \left[\frac{(fo - fe)^2}{fe}\right]
$$

Cuadro 4.17. Frecuencias observadas hipótesis especifica 1.Pensamiento Crítico.

| <b>OBSERVADO</b>                           | <b>SI DESPUES</b> | <b>SI ANTES   TOTAL</b> |     |
|--------------------------------------------|-------------------|-------------------------|-----|
| INTERPRETACION DE CONTENIDOS DE LA MATERIA | 17                |                         | 19  |
| RECONOCE IDEAS DEL TEXTO                   | 16                | 13                      | 29  |
| RELACIONA CONTENIDOS CON ARGUMENTOS        | 12                | 10                      | 22  |
| <b>VALORA LAS IDEAS</b>                    | 13                | 12                      | 25  |
| <b>VALORA IDEAS DE LOS COMPAÑEROS</b>      | 15                | 16                      | 31  |
| <b>TOTAL</b>                               | 73                | 53                      | 126 |
|                                            | 58%               | 42%                     |     |

Elaborado: ASQUI, N. 2014
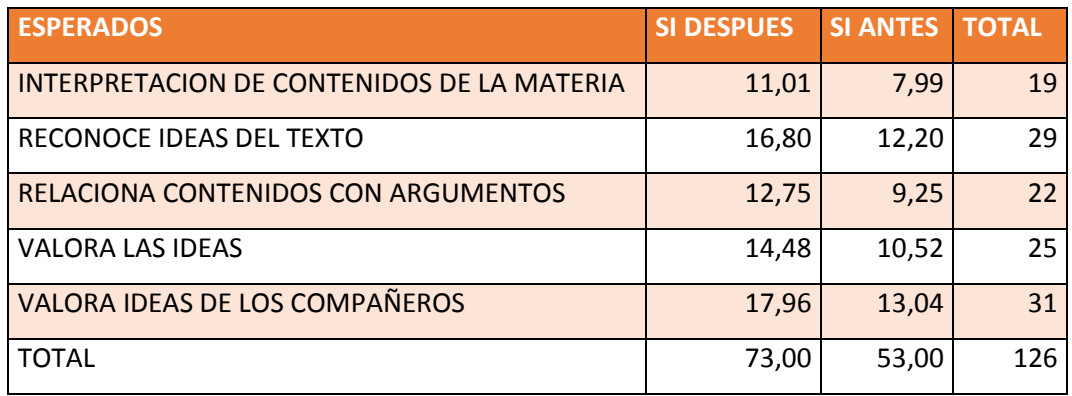

Cuadro 4. 16. Frecuencias esperadas hipótesis específica 1. Pensamiento crítico.

Elaborado: ASQUI, N. 2014

Cuadro 4. 19. Distribución de Chi cuadrado, hipótesis específica 1. Pensamiento crítico.

| <b>FORMULA</b>                             | <b>SI DESPUES</b> | <b>SI ANTES</b> | <b>TOTAL</b> |
|--------------------------------------------|-------------------|-----------------|--------------|
| INTERPRETACION DE CONTENIDOS DE LA MATERIA | 3,262             | 4,493           | 7,754        |
| RECONOCE IDEAS DEL TEXTO                   | 0,038             | 0,053           | 0,091        |
| RELACIONA CONTENIDOS CON ARGUMENTOS        | 0,044             | 0,060           | 0,104        |
| <b>VALORA LAS IDEAS</b>                    | 0,152             | 0,209           | 0,362        |
| VALORA IDEAS DE LOS COMPAÑEROS             | 0,488             | 0,672           | 1,160        |
| <b>TOTAL</b>                               | 3,984             | 5,487           | 9,471        |

Elaborado: ASQUI, N. 2014

4) Se establece el criterio de decisión.

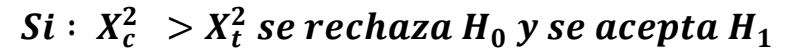

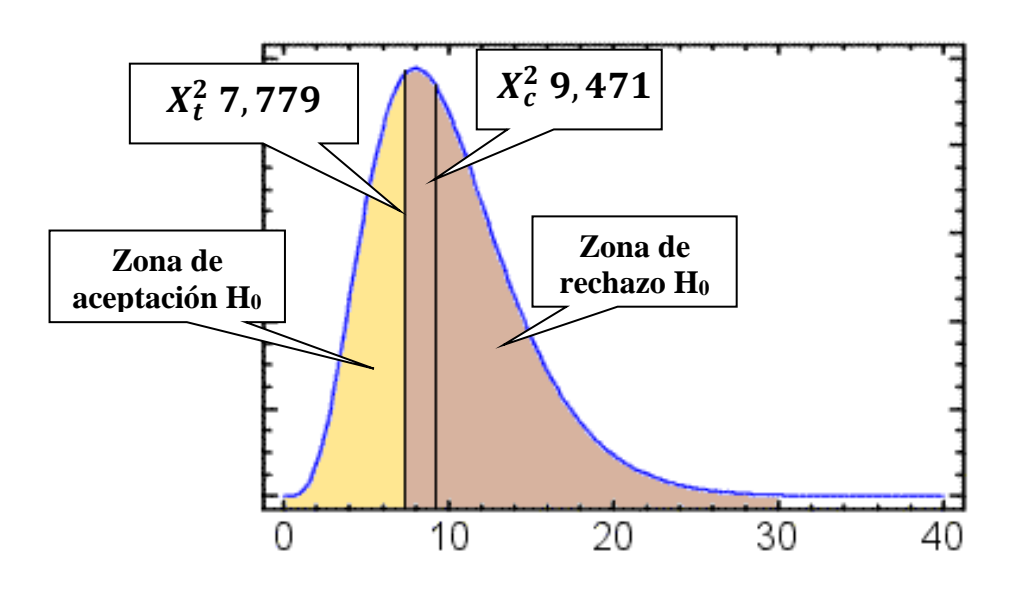

#### 5) Decisión.

Con cuatro grados de libertad y un nivel  $\alpha$ = 0.1 se obtiene en la tabla de Chi cuadrado que corresponde a 7,779 y como el valor del Chi cuadrado calculado es 9,471 se determina que como  $X_c^2 > X_t^2$  se rechaza H<sub>0</sub> y se acepta H<sub>1</sub>. Si chi cuadrado calculado es mayor que chi cuadrado tabular se rechaza la hipótesis nula y se acepta la hipótesis alternativa, por tanto "La elaboración y aplicación del aula virtual "Avancemos" con la utilización de videos, **SI** desarrolla el pensamiento crítico en los estudiantes de noveno año de educación básica".

4.2.2 Comprobación de la hipótesis específica 2.

1) Establecemos las hipótesis.

Ho: La elaboración y aplicación del aula virtual "Avancemos" con el uso de multimedia en el contenido científico **NO** desarrolla el trabajo autónomo en los estudiantes de noveno año de educación básica

**H1:** La elaboración y aplicación del aula virtual "Avancemos" con el uso de multimedia en el contenido científico **SI** desarrolla el trabajo autónomo en los estudiantes de noveno año de educación básica

2) Determinamos el nivel de significancia y grados de libertad.

Nivel de Significancia: 90% certeza

Error admisible: 10% error

Grados de Libertad:  $\qquad \qquad$  (

$$
Gl = (C - 1)(F - 1)
$$

$$
Gl = (2 - 1)(5 - 1)
$$

$$
Gl = 4
$$

3) Determinamos el valor de Chi cuadrado mediante la fórmula.

$$
X^2 = \sum \left[\frac{(fo - fe)^2}{fe}\right]
$$

Cuadro 4. 17. Frecuencias observadas hipótesis especifica 2. Trabajo autónomo.

| <b>OBSERVADO</b>                   | <b>SI DESPUES</b> | <b>SI ANTES</b> | <b>TOTAL</b> |
|------------------------------------|-------------------|-----------------|--------------|
| DEFINE OBJETIVOS DEL TRABAJO       | 16                | $\overline{2}$  | 18           |
| PLANIFICA SU TIEMPO                | 17                |                 | 19           |
| APLICA LA CREATIVIDAD VERBAL       | 16                | $\mathbf{q}$    | 25           |
| UTILIZA MEDIOS AUDIOVISUALES       | 17                | 8               | 25           |
| DISEÑA ACTIVIDADES COMPLEMENTARIAS | 14                | 11              | 25           |
| <b>TOTAL</b>                       | 80                | 32              | 112          |
|                                    | 71%               | 29%             |              |

Elaborado: ASQUI, N. 2014

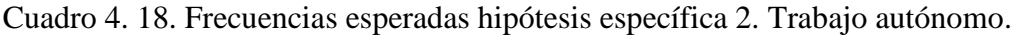

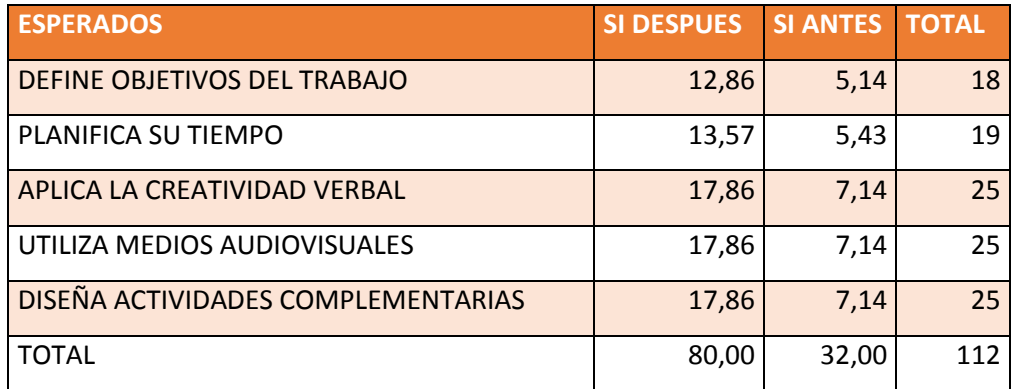

Elaborado: ASQUI, N. 2014

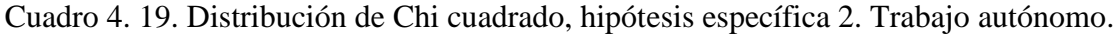

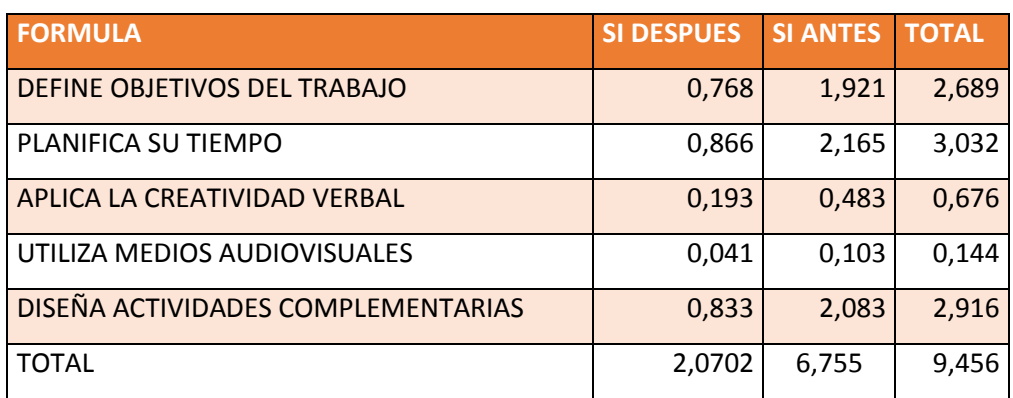

Elaborado: ASQUI, N. 2014

4) Se establece el criterio de decisión.

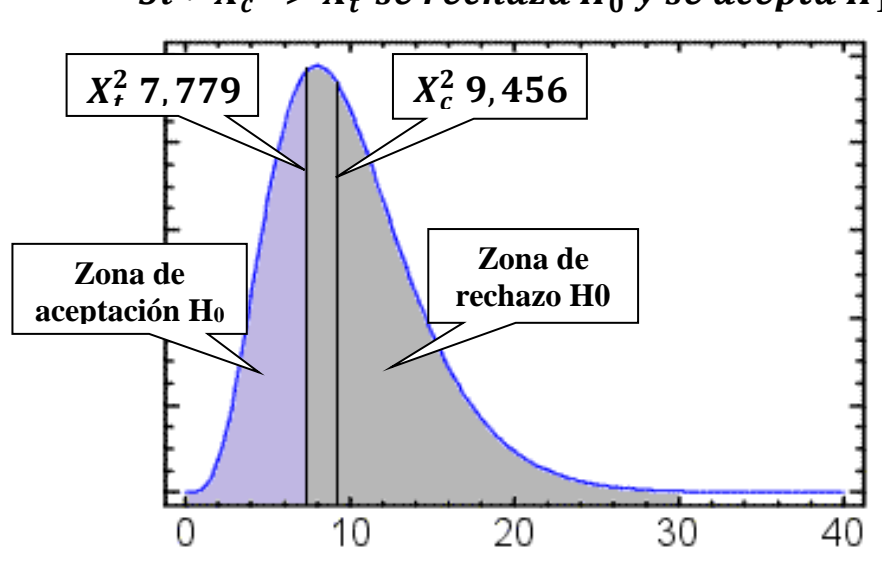

Si  $:~X^2_c~> X^2_t$  se rechaza H $_0$  y se acepta H $_1$ 

#### 5) Decisión.

Con cuatro grados de libertad y un nivel  $\alpha$ = 0.1se obtiene en la tabla de Chi cuadrado que corresponde a 7,779 y como el valor del Chi cuadrado calculado es 9,456 se determina que como  $X_c^2 \, > X_t^2$  se rechaza H $_0$  y se acepta H $_1$ . Si chi cuadrado calculado es mayor que chi cuadrado tabular se rechaza la hipótesis nula y se acepta la hipótesis alternativa, por tanto "La elaboración y aplicación del aula virtual "Avancemos" con el uso de multimedia en el contenido científico **SI** desarrolla el trabajo autónomo en los estudiantes de noveno año de educación básica".

4.2.3 Comprobación de la hipótesis específica 3.

1) Establecemos las hipótesis.

Ho: La elaboración y aplicación del aula virtual "Avancemos" con la aplicación de actividades lúdicas **NO** mejora el interaprendizaje en los estudiantes de noveno año de educación básica.

H1: La elaboración y aplicación del aula virtual "Avancemos" con la aplicación de actividades lúdicas **SI** mejora el interaprendizaje en los estudiantes de noveno año de educación básica

2) Determinamos el nivel de significancia y grados de libertad.

Nivel de Significancia: 90% certeza Error admisible: 10% error Grados de Libertad:  $Gl = (C-1)(F-1)$  $Gl = (2 - 1)(5 - 1)$  $Gl = 4$ 

3) Determinamos el valor de Chi cuadrado mediante la fórmula.

$$
X^2 = \sum \left[\frac{(fo - fe)^2}{fe}\right]
$$

 $\overline{a}$ 

Cuadro 4. 20. Frecuencias observadas hipótesis especifica 3. Inter aprendizaje.

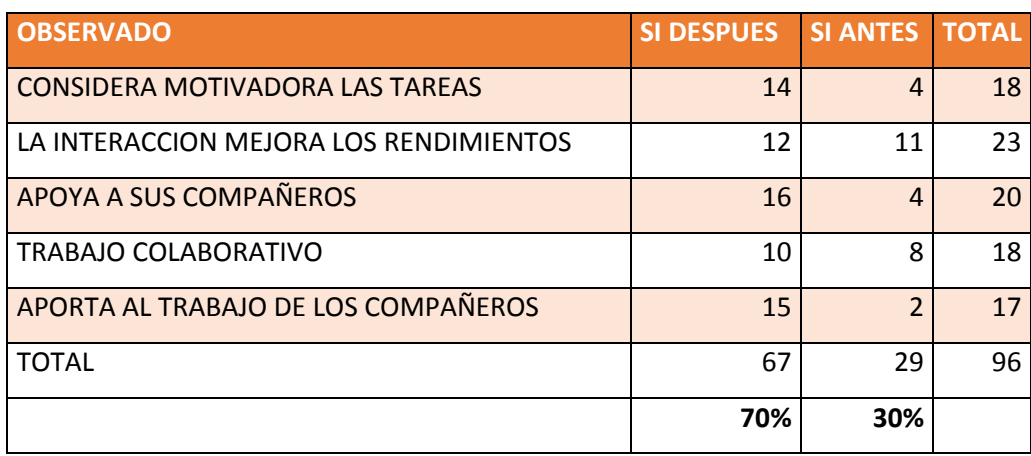

Elaborado: ASQUI, N. 2014

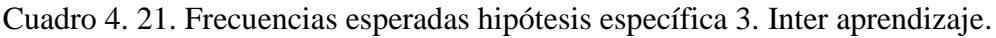

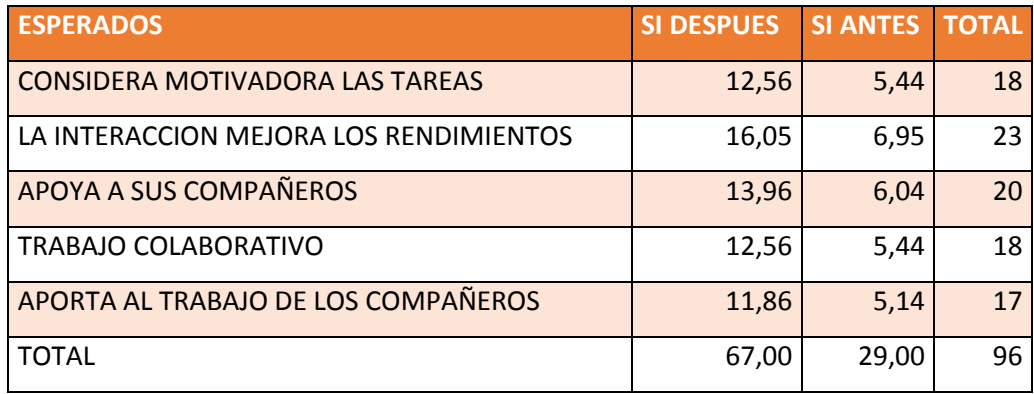

Elaborado: ASQUI, N. 2014

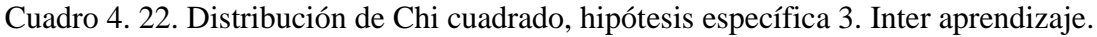

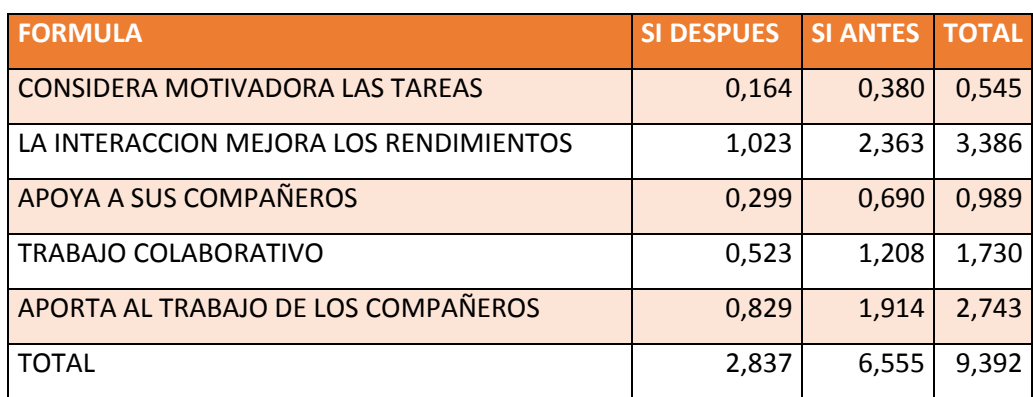

Elaborado: ASQUI, N. 2014

4) Se establece el criterio de decisión.

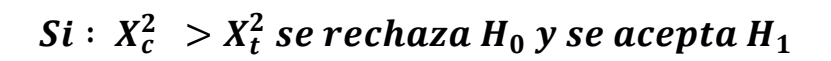

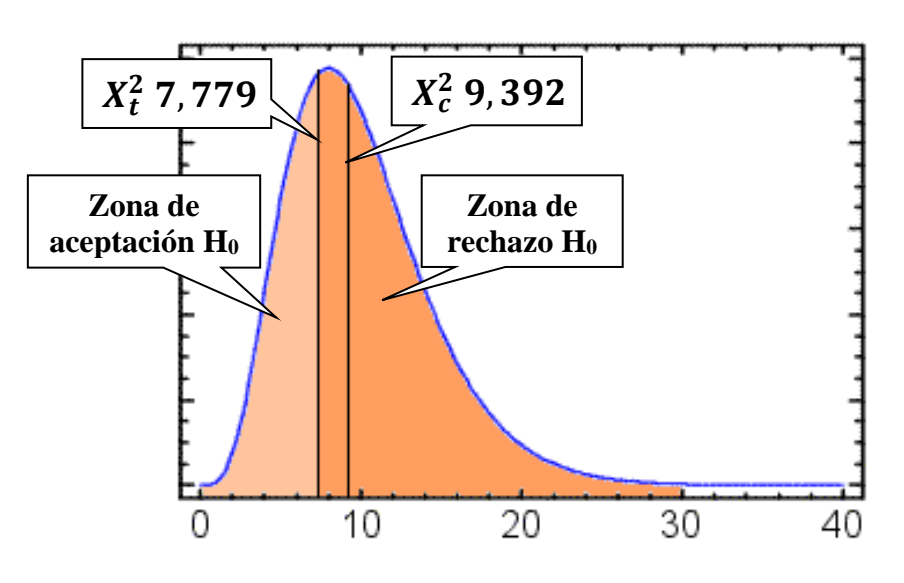

#### 5) Decisión.

Con cuatro grados de libertad y un nivel  $\alpha$ = 0.1 se obtiene en la tabla de Chi cuadrado que corresponde a 7,779 y como el valor del Chi cuadrado calculado es 9,392 se determina que como  $X_c^2 > X_t^2$  se rechaza H<sub>0</sub> y se acepta H<sub>1</sub>. Si chi cuadrado calculado es mayor que chi cuadrado tabular se rechaza la hipótesis nula y se acepta la hipótesis alternativa, por tanto "La elaboración y aplicación del aula virtual "Avancemos" con la aplicación de actividades lúdicas **SI** mejora el interaprendizaje en los estudiantes de noveno año de educación básica".

4.2.4. Comprobación de hipótesis general. Categorías.

1) Establecemos las hipótesis.

Ho: La aplicación del aula virtual "Avancemos" a través de: videos, contenido científico, actividades lúdicas y de evaluación; **NO** mejora el aprendizaje en los estudiantes del noveno año de Educación Básica de la Unidad de Formación Artesanal "Adolfo Kolping " de la parroquia Yaruquíes, cantón Riobamba, provincia de Chimborazo, período 2013-2014.

H1: La aplicación del aula virtual "Avancemos" a través de: videos, contenido científico, actividades lúdicas y de evaluación; **SI** mejora el aprendizaje en los estudiantes del noveno año de Educación Básica de la Unidad de Formación Artesanal "Adolfo Kolping " de la parroquia Yaruquíes, cantón Riobamba, provincia de Chimborazo, período 2013-2014.

2) Determinamos el nivel de significancia y grados de libertad.

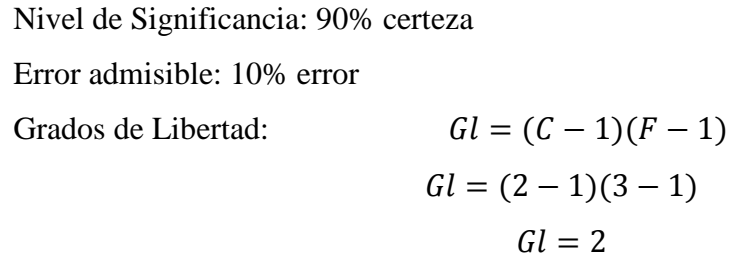

3) Determinamos el valor de Chi cuadrado mediante la fórmula.

$$
X^2 = \sum \left[\frac{(fo - fe)^2}{fe}\right]
$$

Cuadro 4. 23. Frecuencias observadas hipótesis general. Categorías.

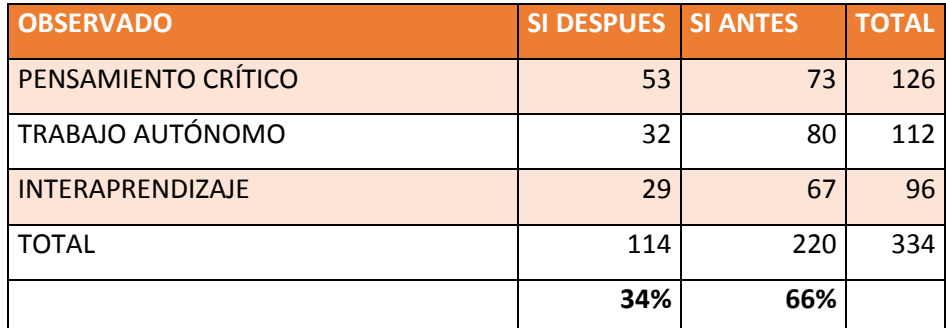

Elaborado: ASQUI, N. 2014

Cuadro 4. 24. Frecuencias esperadas hipótesis general. Categorías.

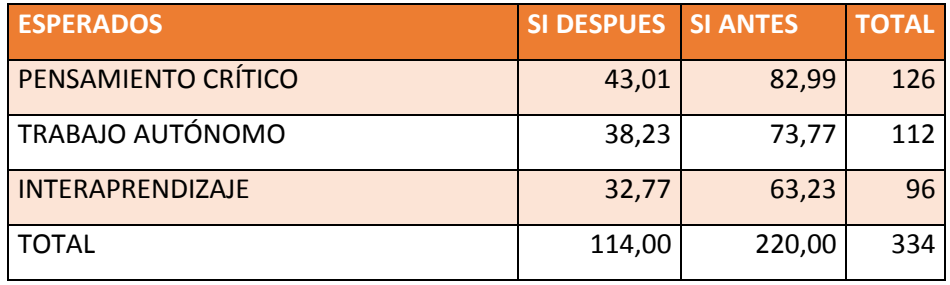

Elaborado: ASQUI, N. 2014

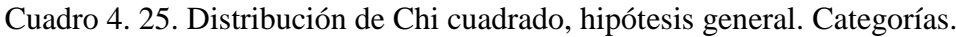

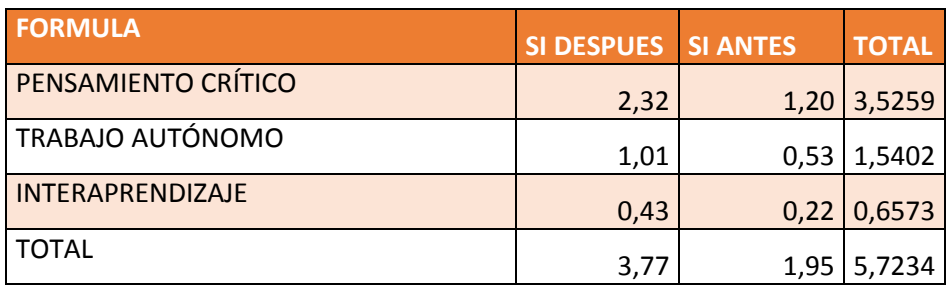

Elaborado: ASQUI, N. 2014

4) Se establece el criterio de decisión.

## Si  $:~X^2_c~> X^2_t$  se rechaza H $_0$  y se acepta H $_1$

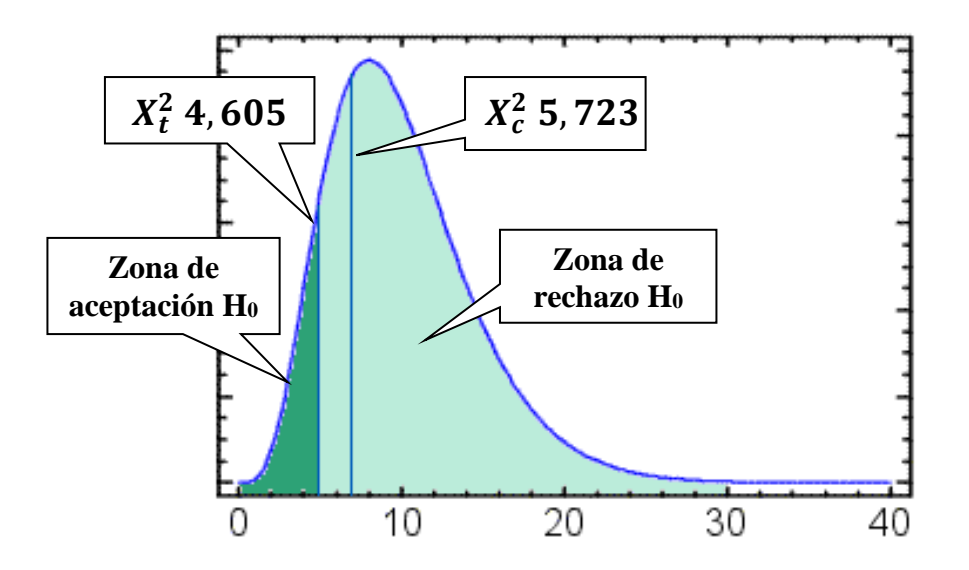

#### 5) Decisión.

Con dos grados de libertad y un nivel  $\alpha$ = 0.1 se obtiene en la tabla de Chi cuadrado un valor que corresponde a 4,605 y como el valor del Chi cuadrado calculado es 5,723 se determina que como  $X_c^2 \, > X_t^2$  se rechaza H $_0$  y se acepta H $_1$ . Si chi cuadrado calculado es mayor que chi cuadrado tabular se rechaza la hipótesis nula y se acepta la hipótesis alternativa, por tanto "La aplicación del aula virtual "Avancemos" a través de: videos, contenido científico, actividades lúdicas y de evaluación; **SI** mejora el aprendizaje en los estudiantes del noveno año de Educación Básica de la Unidad de Formación Artesanal "Adolfo Kolping " de la parroquia Yaruquíes, cantón Riobamba, provincia de Chimborazo, período 2013-2014".

## **CAPÍTULO V.**

### **5. CONCLUSIONES Y RECOMENDACIONES.**

#### **5.1 CONCLUSIONES.**

La aplicación del aula virtual "Avancemos", si produce aprendizaje significativo a través de: videos, contenido científico, tareas y actividades lúdicas y de evaluación, para los estudiantes del noveno año de Educación Básica de la Unidad de Formación Artesanal "Adolfo Kolping" de la parroquia Yaruquíes, cantón Riobamba, provincia de Chimborazo, período 2013 – 2014, concluyendo que su utilización es particularmente adecuada.

Se ha podido comprobar y demostrar que el aula virtual "Avancemos", a través de videos, desarrolla el pensamiento crítico en los estudiantes de noveno año de educación básica, en consecuencia se ha logrado alcanzar y cumplir con el respectivo objetivo planteado.

Se ha comprobado cómo la elaboración y aplicación del aula virtual "Avancemos" con el uso de multimedia como apoyo al contenido científico, desarrolla el trabajo autónomo en los estudiantes de noveno año de educación básica, lo que está reflejado en la realización de tareas y participación en foros y chat.

Queda constancia de que la elaboración y aplicación del aula virtual "Avancemos", con la aplicación de actividades lúdicas mejora el inter aprendizaje en los estudiantes ya que han demostrado mayor interacción entre ellos, mayor colaboración en trabajos escritos y una mejor asimilación de contenidos.

#### **5.2 RECOMENDACIONES.**

Es recomendable que la institución educativa busque aportar con los recursos necesarios que faciliten en primera instancia la capacitación y actualización docente en el uso de tecnologías de información y la adecuada aplicación de recursos multimedia.

Es recomendable además que se apoye de manera directa el desarrollo del pensamiento crítico de los estudiantes, mediante la aplicación de nuevas técnicas e instrumentos didácticos actuando de manera acorde a su desarrollo de esta capacidad.

Es pertinente recomendar permitir el desempeño creativo de nuestros estudiantes mediante la realización de tareas y uso de recursos, dando oportunidad del trabajo autónomo que nos permite además respetar y valorar la individualidad de los estudiantes acorde a su crecimiento y desarrollo intelectual.

La aplicación de técnicas de trabajo grupal ha sido un puntal fortalecido en el presente estudio, pues se ha observado mayor interacción entre pares y aportes directo en el desempeño de los mismos, por tanto consideramos acertada esta actividad y recomendamos su uso y aplicación en el desempeño curricular de la asignatura.

Se recomienda además que se fortalezca el uso de las aulas virtuales en todas las áreas del aprendizaje.

#### **BIBLIOGRAFIA.**

ÁLVAREZ, D. (s.f.). Investigación. Obtenido de

http://www.oocities.org/es/dersia\_alvarez/hw/investigacion.htm

AQUINO, S. (25 de Julio de 2012). Clase aulas virtuales. Obtenido de http://es.slideshare.net/salomonaquino/clase-3-las-aulas-virtuales

CASTILLO, V. (24 de Junio de 2010). Hablemos sobre Constructivismo. Recuperado el 16 de FEBRERO de 2014, de http://hablemossobreconstructivismo.blogspot.com/2010/06/resumen-elaprendizaje-por.html

CISSL. (1 de Marzo de 2009). EDUTECA-Competencia para manejar. Recuperado el 8 de ENERO de 2014, de http://www.eduteka.org/modulos/1/261/

DÁMASO, M. S. (6 de MARZO de 2012). Aula virtual. Recuperado el 8 de ENERO de 2014, de

http://www.google.com.ec/url?sa=t&rct=j&q=&esrc=s&source=web&cd=4&ve d=0CEIQFjAD&url=http%3A%2F%2Fdialnet.unirioja.es%2Fdescarga%2Fartic ulo%2F4228888.pdf&ei=N5WqU7n\_NNOMyASXjYHIDQ&usg=AFQjCNHt4 dpHZpeaAKDTR-u6pNDgfbv9GQ&sig2=rreVvYjL7Z5r-

z15XggeyA&bvm=bv.69

ESCUELA POLITECNICA NACIONAL-CAMPUS VIRTUAL. (2013). Educación virtual. Recuperado el 8 de ENERO de 2014, de

http://www.virtualepn.edu.ec/index.php?option=com\_content&view=article&id  $=28$ &Itemid $=4$ 

- FERNÁNDEZ, R. (1998). Las nuevas tecnologías aplicadas a la educación-UCLM. Recuperado el 8 de ENERO de 2014, de https://www.uclm.es/profesorado/ricardo/QuadernsRic.html
- GONZÁLEZ, A. (1996). Las nuevas tecnologías en la formación ocupacional: retos y posibilidades. Sevilla: GID-FETE.
- HERNÁNDEZ, S. (Octubre de 2008). El modelo constructivista con las nuevas tecnologías: aplicado en elproceso de aprendizaje». En: «Comunicación y construcción del conocimiento en el nuevo espacio tecnológico». Recuperado el 8 de ENERO de 2014, de http://www.uoc.edu/rusc/5/2/dt/esp/hernandez.pdf

INEFOC-INSTITUTO EUROPEO DE FORMACION Y CONSULTORIA. (2009).

INEFOC. Recuperado el 12 de ENERO de 2014, de

http://www.inefoc.net/areas-inefoc.php?idbot=5

INSTITUTO INTERAMERICANO DE DERECHOS HUMANOS. (s.f.). Qué es un aula virtual. Obtenido de

http://apps.ucab.edu.ve/diplomado\_ddhh//educacion/aulavirtual.pdf

- MEJÍA, P. (Noviembre de 2012). RESPONZO UCE. Recuperado el 18 de MARZO de 2014, de http://www.dspace.uce.edu.ec/bitstream/25000/860/1/T-UCE-0010- 211.pdf
- MEJIA, P. (24 de Enero de 2013). T-UCE-0010-211. Recuperado el 8 de ENERO de 2014, de http://www.dspace.uce.edu.ec/bitstream/25000/860/1/T-UCE-0010- 211.pdf
- MELGEN, A. (s.f.). Aula virtual, desventajas. Obtenido de http://www.angelfire.com/art/emergent/backup/copy\_of\_aulacontra.html
- MONCAYO, C. (2007). Moodle Day Ecuador. Obtenido de http://www.virtualepn.edu.ec/moodleday/mesasRedondas.html
- MORALES, E. G. (2010). Nuevas herramientas para los ajustes virtuales de laeducación en modelos para eventos educativos en línea mediante un diseño instruccional. Recuperado el 8 de ENERO de 2014, de http://moodle.upm.es/adamadrid/file.php/1/web\_V\_jornadas\_ADA/comunicacio nes/50GarciaValenzuela.pdf
- NACIONAL, A. (24 de Julio de 2008). Constitución 2008. Obtenido de http://efemerides.ec/1/cons/
- NACIONAL, C. (23 de Diciembre de 2002). Código de la niñéz y adolescencia. Obtenido de

http://www.utpl.edu.ec/consultoriojuridico/index.php?option=com\_content&vie w=article&id=54&Itemid=17

PONTIFICIA UNIVERSIDAD CATÓLICA DE VALPARAISO. (Septiembre de 2011). Aula virtual PUCV. Obtenido de

http://aula.virtual.ucv.cl/wordpress/educacion-virtual/

- RODRÍGUEZ, H. (s.f.). CAMALEO-Guía de aprendizaje. Obtenido de http://es.calameo.com/books/002906337a5bb2b61e1bd
- SANCHO, J. (2001). Para una tecnología educativa (Tercera ed.). Barcelona: Horsori Editorial.

SCAGNOLI, N. (2000). El aula virtual: ómo, por qué y para qué. Recuperado el 8 de ENERO de 2014, de

https://ideals.illinois.edu/bitstream/handle/2142/2326/AulaVirtual.pdf

SUAREZ, C. (2004). Los entornos virtuales de aprendizaje. Recuperado el 18 de MARZO de 2014, de

http://campus.usal.es/~teoriaeducacion/rev\_numero\_04/n4\_art\_suarez.htm

- TEDUCA. (2013). TEDUCA3-4.CONSTRUCTIVISMO. Recuperado el 11 de ENERO de 2014, de http://teduca3.wikispaces.com/4.+CONSTRUCTIVISMO
- TIFFIN, J., & RAJASINGHAM, L. (1997). En busca de la clave virtual. La educación en la sociedad de la información. Barcelona: Editorial Paidós.

UNIVERSIDAD OBERTA CATALUNYA. (SF). ETIC- GRUPO 5-

CONSTRUCTIVISMO. Recuperado el 18 de ENERO de 2014, de http://eticgrupo5.wikispaces.com/Constructivismo

VILLAO, A., & ESPINOZA, A. (Junio de 2009). Aula virtual. Recuperado el 8 de ENERO de 2014, de http://www.dspace.espol.edu.ec/bitstream/123456789/5399/1/Implementaci%C3

%B3n%20de%20una%20aula%20Virtual.pdf

**ANEXOS** Anexo 1. Proyecto

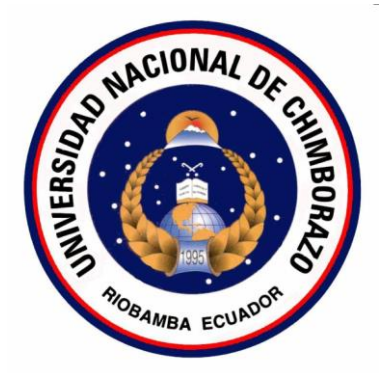

# **UNIVERSIDAD NACIONAL DE CHIMBORAZO** VICERRECTORADO DE POSGRADO E INVESTIGACIÓN INSTITUTO DE POSGRADO **PROGRAMA DE POSGRADO MAESTRIA EN GEOGRAFÍA APLICADA PROYECTO DE INVESTIGACIÓN**

### **TEMA:**

ELABORACIÓN Y APLICACIÓN DE UN AULA VIRTUAL "AVANCEMOS", PARA EL APRENDIZAJE SIGNIFICATIVO DE LOS BLOQUES CURRICULARES DE LA ASIGNATURA DE ESTUDIOS SOCIALES, PARA LOS ESTUDIANTES DE NOVENO AÑO DE EDUCACIÓN BÁSICA DE LA UNIDAD DE FORMACIÓN ARTESANAL "ADOLFO KOLPING" DE LA PARROQUIA YARUQUÍES, CANTÓN RIOBAMBA, PROVINCIA DE CHIMBORAZO.

> **AUTOR** NORMA CUMANDÁ ASQUI PÉREZ **TUTOR** Ing. ALFREDO COLCHA **RIOBAMBA – ECUADOR 2014**

### **1. TEMA**

ELABORACIÓN Y APLICACIÓN DE UN AULA VIRTUAL "AVANCEMOS", PARA EL APRENDIZAJE SIGNIFICATIVO DE LOS BLOQUES CURRICULARES DE LA ASIGNATURA DE ESTUDIOS SOCIALES, PARA LOS ESTUDIANTES DE NOVENO AÑO DE EDUCACIÓN BÁSICA DE LA UNIDAD DE FORMACIÓN ARTESANAL "ADOLFO KOLPING" DE LA PARROQUIA YARUQUÍES, CANTÓN RIOBAMBA, PROVINCIA DE CHIMBORAZO.

## **2. PROBLEMATIZACIÓN**

## **2.1. UBICACIÓN DEL SECTOR DONDE SE VA A REALIZAR LA INVESTIGACIÓN**

La investigación se va a realizar en Noveno Año de Educación Básica de la Unidad de Formación Artesanal "Adolfo Kolping" de la provincia de Chimborazo, cantón Riobamba, parroquia Yaruquíes, barrio Santa Rosa de Lima; calle 24 de Mayo y s/n vía a Puctús.

La fuente donde se ha extraído la información referente a la Unidad de Formación Artesanal "Adolfo Kolping" es el Manuscrito "Libro de Vida" (1999).

La entidad ya mencionada nace de la obra social, del sacerdote alemán Wolfgang Schaft, más conocido como Padre Lobito quien piensa en los niños indígenas de escasos recursos económicos, al ver que apenas termina la escuela se van a trabajar, su idea estaba encaminada a dar oportunidades de educación a niños, niñas y adolescentes de extrema pobreza de Yaruquíes y sus alrededores convirtiéndose en una oportunidad para mejorar su estilo de vida, con el propósito de evitar de cierta manera el trabajo prematuro y explotación laboral de los niños que culminaban el séptimo año de Educación Básica.

La Unidad de Formación Artesanal Particular tiene como base los siguientes principios filosóficos ser: Buen Cristiano, Buen Padre de Familia, Buen Ciudadano y Buen Artesano.

Solicita ayuda económica a Alemania específicamente a la fundación Adolfo Kolping integrada por la familia del mismo nombre teniendo al frente al Padre Adolfo Kolping (zapatero) de profesión; la misma que fue presidida por la dirección del Padre Wolfgang Schaft hasta pocos días antes de fallecer, en tanto por ser la primera organización en apoyar a este proyecto educativo lleva el mismo nombre. Gracias a los apadrinamientos conseguidos a través de cartas redactadas por los estudiantes, las que son enviadas en el transcurso del periodo lectivo, se ha conseguido obtener el financiamiento de la Asociación de Artesanos de Llorack de Alemania, Fundación AHIM de Granada España, colegios San Buenaventura y Buen Pastor de Sevilla España, instituciones que contribuyen para que se continúe dando oportunidades educativas a personas que lo necesitan.

Dicha Unidad de Formación Artesanal "Adolfo Kolping" ha empezado a funcionar primero como Centro de Formación Artesanal Particular el 11 de septiembre de 1999 en las instalaciones prestadas de la escuela Domingo Carrillo de la misma parroquia en jomada vespertina de 12:40 a 17:30, posteriormente el periodo lectivo siguiente se ha iniciado en su edificio propio en horario diurno-vespertino 07:00 a 16:00 incluido el almuerzo con las especialidades de Mecánica en General, Ebanistería, Tejido Típico en Telar, Cerámica. En el año 2004-2005 se abre la espacialidad de Jefe de Cocina-Chef a medio terminar y sin mobiliario apropiado, utilizando apenas mesas de ping-pong como pupitres y tablas puestas sobre ladrillos como sillas. Se convierte en Unidad de Formación Artesanal en marzo del 2005, se crea el segundo año de Educación Básica y en el mes de junio del 2006 se obtiene el Bachillerato Técnico. Pues la escuela recibe el nombre de Buen Pastor en honor al colegio Buen Pastor, principal institución donante de recursos económicos para la educación primaria y por carácter legal, la escuela se acoge al régimen educativo regular.

La institución ofrece educación desde segundo de Educación Básica hasta el tercero de Bachillerato. Al culminar el décimo año los estudiantes reciben el certificado de haber aprobado el ciclo básico más el título artesanal de Maestro de Taller, que puede ser en:

Ebanistería, Jefe de Cocina Chef, Tejeduría Típica en Telar o Mecánica en General y al egresar de tercero de Bachillerato se les otorga el título de Bachiller Técnico Artesanal en: Mecánica en General o Jefe de Cocina Chef; según la carrera de preparación elegida por los estudiantes.

## **2.2. SITUACIÓN PROBLEMÁTICA**

Según la nueva perspectiva de Actualización y Fortalecimiento curricular de la ley de Educación Básica del Ministerio de educación Ecuatoriano (2010), hace énfasis en el proceso enseñanza - aprendizaje de los Estudios Sociales, base fundamental de educación en valores e identidad cultural de los niños, niñas, jóvenes y señoritas de nuestra nación "Ecuador". La misma que se apoya en el proceso educativo de Estudios Sociales, a través de la propuesta y aplicación de lineamientos metodológicos y conceptuales que aportaran a mejorar la tarea de cada docente, enfocada a un mejor desarrollo del proceso enseñanza – aprendizaje, base imprescindible para desarrollar positivamente la educación de nuestro país.

"Cuando la persona reflexiva, vuelve sus pensamientos hacia una idea o un concepto que ya existe". (MORRIS, 1975)

La Actualización y Fortalecimiento Curricular de la Educación Básica – 2010 se sustenta en diversas concepciones teóricas y metodológicas del que hacer educativo; en especial, se han considerado los fundamentos de la Pedagogía Crítica que ubica al estudiantado como protagonista principal en busca de los nuevos conocimientos, del saber hacer y el desarrollo humano, dentro de variadas estructuras metodológicas del aprendizaje, con el predominio de las vías cognitivistas y constructivistas. El proceso de Actualización y Fortalecimiento Curricular de la Educación Básica se ha proyectado sobre la base de promover ante todo la condición humana y la preparación para la comprensión, para lo cual el accionar educativo se orienta a la formación de ciudadanas y ciudadanos con un sistema de valores que les permiten interactuar con la sociedad demostrando respeto, responsabilidad, honestidad y solidaridad, dentro de los principios del buen vivir. El desarrollo de la condición humana se concreta de diversas formas,

entre ellas: en la comprensión entre todos y con la naturaleza. En general, la condición humana se expresa a través de las destrezas y los conocimientos a desarrollar en las diferentes áreas y años de estudio, los cuales se precisan en las clases y procesos de aulas e incluso en el sistema de tareas de aprendizaje, con diversas estrategias metodológicas y de evaluación (CORTIJO & otros, 2009)

Tomando en consideración que la asignatura de Estudios Sociales es una disciplina muy amplia, la misma que requiere de una gama de técnicas, estrategias y métodos, indispensables para afianzar los conocimientos en los estudiantes.

Previo a un análisis de los resultados obtenidos en el rendimiento académico de los estudiantes del Noveno Año de Educación Básica de la Unidad de Formación Artesanal "Adolfo Kolping", de la parroquia Yaruquíes, del cantón Riobamba, de la provincia de Chimborazo, Existe como consenso generalizado que las TIC deberían integrarse en la vida de las escuelas. La publicación de la OECD "¿Están preparados los estudiantes para un mundo rico en tecnología?" confirma el rol central que las TIC están jugando en el desarrollo de las economías basadas en el conocimiento. La inversión en TIC ha contribuido en forma significativa al crecimiento del PIB en muchos países durante los últimos diez años. El informe reconoce que las TIC impregnan toda nuestra vida, desde el ámbito social y personal hasta el laboral. (MORRISEY, 2013)

"La educación es el proceso de socialización al que se somete a todos los individuos para lograr que se incorporen sin resistencia socio-económica en que viven". (LEIVA, 2007)

Otro referente de alta significación de la proyección curricular es el empleo de las TIC (Tecnologías de la Información y la Comunicación), dentro del proceso educativo, es decir, de videos, televisión, computadoras, Internet, aulas virtuales, simuladores y otras alternativas que apoyan la enseñanza y el aprendizaje en procesos como:

- Búsqueda de información con inmediatez;
- Visualización de lugares, hechos y procesos para darle mayor objetividad al contenido de estudio;
- Simulación de procesos o situaciones de la realidad;
- Participación en juegos didácticos que contribuyan de forma lúdica a profundizar en el aprendizaje;
- Evaluación de los resultados del aprendizaje.

En las precisiones de la enseñanza y el aprendizaje, dentro de la estructura curricular desarrollada, se hacen sugerencias sobre los momentos y las condicionantes para el empleo de las TIC, pero los docentes las aplicarán en los momentos que consideren necesario y siempre y cuando dispongan de lo indispensable para hacerlo (CORTIJO & otros, 2009)

Los docentes deben evaluar de forma sistemática el desempeño (resultados concretos del aprendizaje) del estudiantado mediante las diferentes técnicas que permitan determinar en qué medida hay avances en el dominio de la destreza; para hacerlo, es muy importante ir planteando, de forma progresiva, situaciones que incrementen el nivel de complejidad y la integración de los conocimientos que se van logrando.

Es de alta trascendencia, al seleccionar las técnicas evaluativas, combinar la producción escrita de los estudiantes articulada con la argumentación, para ver cómo piensan, cómo expresan sus ideas, cómo interpretan lo estudiado, cómo son capaces de ir generalizando en la diversidad de situaciones de aprendizaje, que deben proyectarse a partir de los indicadores esenciales de evaluación planteados para cada año de estudio. Como parte esencial de los criterios de desempeño de las destrezas están las expresiones de desarrollo humano integral, que deben alcanzarse en el estudiantado, y que tienen que ser evaluadas en el quehacer práctico cotidiano y en el comportamiento críticoreflexivo de los estudiantes ante diversas situaciones del aprendizaje. (CORTIJO & otros, 2009)

Con los conocimientos de Didáctica Aplicada a la Geografía, se crea la necesidad de implementar un aula virtual Avancemos para producir aprendizajes significativos en los estudiantes de Noveno Año de Educación Básica de la Unidad de Formación Artesanal "Adolfo Kolping".

Con la implementación del Aula Virtual se encamina a solventar la necesidad de producir aprendizajes significativos en los estudiantes del Noveno Año de Educación Básica de Unidad de Formación Artesanal "Adolfo Kolping"

La elaboración y aplicación del Aula Virtual es pertinente, porque nos permite vincular la informática en el desarrollo de los contenidos planteados, bajo la certeza de que la aplicación de estos recursos didácticos desarrollará un mayor interés en el tratamiento de los Estudios Sociales para valorar el aporte de los grupos sociales a través del tiempo en los diferentes escenarios geográficos, desarrollando el espíritu cívico y patriótico para fortalecer el sentimiento de unidad nacional.

## **2.3. FORMULACIÓN DEL PROBLEMA**

¿Cómo aplicación del aula virtual "Avancemos" produce aprendizaje significativo en el tratamiento de los bloques curriculares 2º 3º y 4º de la asignatura de Estudios Sociales, en los estudiantes de Noveno Año de Educación Básica de la Unidad de Formación Artesanal "Adolfo Kolping" de la parroquia Yaruquíes, cantón Riobamba, provincia de Chimborazo?

#### **2.4. PROBLEMAS DERIVADOS**

¿La elaboración y aplicación del aula virtual de videos "Avancemos" produce aprendizaje significativo para los estudiantes de Noveno Año de Educación Básica, de la Unidad de Formación Artesanal "Adolfo Kolping " de la parroquia Yaruquíes, cantón Riobamba, provincia de Chimborazo. Durante el período lectivo 2013-2014?

¿La elaboración y aplicación del aula virtual de contenido científico "Avancemos" produce aprendizaje significativo para los estudiantes de Noveno Año de Educación Básica, de la Unidad de Formación Artesanal "Adolfo Kolping " de la parroquia Yaruquíes, cantón Riobamba, provincia de Chimborazo. Durante el período lectivo 2013-2014?

¿La elaboración y aplicación del aula virtual de actividades lúdicas y de evaluación "Avancemos" produce aprendizajes significativos, para los estudiantes del Noveno Año de Educación Básica, de la Unidad de Formación Artesanal "Adolfo Kolping " de la parroquia Yaruquíes, cantón Riobamba, provincia de Chimborazo. Durante el período lectivo 2013-2014?

## **3. JUSTIFICACIÓN**

La presente investigación es de trascendental importancia ya que la labor educativa de la asignatura de Estudios Sociales, como de las demás disciplinas está dirigida de seres humanos a otros seres humanos, y desde éste enfoque parte el planteamiento de variadas técnicas relacionadas entre los aportes de: psicólogos, pedagogos, sociólogos, antropólogos, etc. que han desarrollado y puesto en práctica en su labor diaria, pero lo que no se ha hecho, es tomar en cuenta un factor decisivo y fundamental que complemente ésta tarea, en el proceso enseñanza - aprendizaje basado en aprender a aprender, aprender a pensar, aprender a hacer, sustentado en una mejor visión de la educación en valores sociales y culturales.

El estudiante a pesar de ser la razón de la educación, en su mayoría está para fortalecer su identidad, y expresarlo con naturalidad en diferentes escenarios socioculturales del convivir diario, si bien es cierto que el ser humano de manera individual no expresa su cultura por lo tanto se hace necesario el desenvolvimiento de los grupos sociales ser corregido sus en-ores de lectura, escritura, y reproducción de palabras, pero no para corregir a los demás y ser un modelo positivo, para los estudiantes que están en su entorno, y mucho menos un apoyo pedagógico dentro del aula de clases de estudios sociales.

La mayoría de las capacidades de las personas son innatas y universales, sin embargo cada persona posee talentos especiales en ciertas áreas "A DESCRIBIRLOS", para potenciarlos ya que ello proporcionaría seguridad, elevación de su autoestima y el mejoramiento de su desempeño en otras áreas de la educación, por lo que es necesario considerar ciertos aspectos como si fueran requisitos.

En la actualidad la educación afronta múltiples retos siendo uno de ellos el dar respuestas a los profundos cambios sociales, económicos y culturales para la sociedad de la información e investigación.

El internet despierta el interés en todas las esferas de la sociedad actual y su creciente utilización en la educación se ha convertido en un campo abierto a la investigación constante. El aula virtual es un medio donde interactúan los educadores y educandos para la realización de actividades que conllevan al aprendizaje significativo, donde el conocimiento es la capacidad de transformar los datos e informaciones en acciones efectivas y eficaces.

Por tal razón entre los educandos y el facilitador con la creación e implementación del aula virtual debe existir un mecanismo de interacción e intercambio de información y experiencias, sin embargo la comunicación en el "aula virtual" se da de distintas maneras.

### **4. OBJETIVOS**

### **4.1. OBJETIVO GENERAL**

Demostrar como la aplicación del aula virtual "Avancemos" produce aprendizaje significativo a través de: videos, contenido científico, tareas y actividades lúdicas y de evaluación, para los estudiantes del noveno año de Educación Básica de la Unidad de Formación Artesanal "Adolfo Kolping" de la parroquia Yaruquíes, cantón Riobamba, provincia de Chimborazo, período 2013 - 2014.

## **4.2. OBJETIVOS ESPECÍFICOS**

- Demostrar como el aula virtual Avancemos a través de videos, desarrolla el pensamiento crítico en los estudiantes de Noveno Año de Educación Básica.
- Comprobar cómo el aula virtual Avancemos a través del contenido científico desarrolla el trabajo autónomo en los estudiantes de Noveno Año de Educación Básica.
- Evidenciar como el aula virtual Avancemos a través de actividades lúdicas y de evaluación facilita el inter aprendizaje, en los estudiantes del Noveno Año de Educación Básica

## **5. FUNDACIÓN TEÓRICA**

### **5.1 ANTECEDENTES DE INVESTIGACIONES ANTERIORES**

Luego de haber revisado en la biblioteca de la Universidad Nacional de Chimborazo y de la Unidad deformación artesanal "Adolfo Kolping" se ha podido constatar que hay investigaciones relacionadas con el tema propuesto en otros entornos geográficos, como se detallan:

- $\bullet$  (VILLAO A., 2009)
- $\bullet$  (CALDERÓN, 2012)
- (GUARACA & CADMELEMA, 2013)

## **5.2 FUNDAMENTACION TEÓRICA**

**5.2.1 Aprendizaje**. De manera muy general el diccionario enciclopédico Reader's Digest define la palabra aprender proviene del latín apprehendére: de ad , a, y prehendère, percibir. Y se define como: "adquirir conocimientos por medio del estudio o experiencia; conjeturar; tomar algo en la memoria." (READER'S DIGEST, 1972: 212), citado por (CATARINA., 2013).

De acuerdo a este libro, aprendizaje es "el proceso en el que se adquiere la capacidad de responder adecuadamente a una situación" (READER'S DIGEST, 1972:212), así como el "tiempo que se tarde en aprender" (GRIJALBO, 1986:134). Además se define como "el proceso de adquisición de nuevos hábitos y comportamientos mediante la experiencia". (:134) (CATARINA., 2013)

**5.2.2 Origen del aprendizaje significativo**.- Implica una reorganización cognitiva del sujeto y su actividad interna. (RODRÍGUEZ M. L., 2004)

#### **5.2.3 Tipos del aprendizaje significativo**

Se entiende por aprendizaje significativo a la incorporación de la nueva información a la estructura cognitiva del individuo. Esto creará una asimilación entre el conocimiento que el individuo posee en su estructura cognitiva con la nueva información facilitando el aprendizaje. (CAICEDO, 2005)

#### **5.2.3.1. Aprendizaje Subordinado.**

**5.2.3.1.1. Inclusión derivativa**. No se cambian los atributos de criterio del concepto A, pero se reconocen nuevos ejemplos como relevantes.

Ejemplo: Idea establecida: Las aves vuelan:

- El colibrí vuela, es un ave
- La gaviota vuela, es un ave
- El mirlo vuela, es un ave
- La lechuza vuela, es un ave (nuevo ejemplo)

**5.2.3.1.2. Inclusión correlativa.** La nueva información es vinculada a la idea establecida pero es una modificación o una imitación de ésta. Los atributos pueden ser extendidos o modificados con la nueva inclusión correlativa. (CAICEDO, 2005)

Ejemplo: Idea establecida: Las aves vuelan (modificación) Hay excepciones (extensión del concepto)

- El colibrí vuela, es un ave
- La gaviota vuela, es un ave
- El mirlo vuela, es un ave
- La lechuza vuela, es un ave
- El pingüino no vuela, nada, pero igual es un ave (excepción al concepto preexistente)

**5.2.3.2. Aprendizaje Supra ordinado.** Las ideas se reconocen como ejemplos más específicos de la nueva idea nueva idea, que se define a través de un conjunto de criterios que abarcan a las ideas superordinadas. (CAICEDO, 2005)

Ejemplo: Idea nueva: Las aves se caracterizan por tener el cuerpo recubierto de plumas, algunas están adaptadas al vuelo y otras al desplazamiento por agua Ideas establecidas:

- El colibrí vuela, es un ave adaptada al vuelo (ejemplo más específico)
- La gaviota vuela, es un ave adaptada al vuelo (ejemplo más específico)
- El mirlo vuela, es un ave adaptada al vuelo (ejemplo más específico)
- La lechuza vuela, es un ave adaptada al vuelo (ejemplo más específico)
- El pingüino no vuela, nada, pero igual es un ave adaptada al desplazamiento por agua (ejemplo más específico)

**5.2.3.3. Aprendizaje Combinatorio.** La nueva idea es vista en relación con otras ideas preexistentes, pero ésta no es ni más inclusiva ni más específica que estas. Se considera que esta nueva idea tiene algunos atributos de criterio comunes a las ideas preexistentes. (CAICEDO, 2005)

#### Ejemplo:

Idea nueva: Algunas aves están adaptadas al vuelo y otra al desplazamiento por agua se relaciona con la idea pre-existente Algunos mamíferos están adaptados al vuelo y otros al desplazamiento por agua

**5.2.4. CONSTRUCTIVISMO.** El Constructivismo es la Teoría del Aprendizaje que destaca la importancia de la acción es decir del proceder activo en el PROCESO DE APRENDIZAJE. Inspirada en la psicología constructivista, se basa en que para que se produzca aprendizaje, el conocimiento debe ser construido o reconstruido por el propio sujeto que aprende a través de la acción, esto significa que el aprendizaje no es aquello que simplemente se pueda transmitir. Así pues aunque el aprendizaje pueda facilitarse, cada persona (estudiante) reconstruye su propia experiencia interna, por lo que el aprendizaje no puede medirse, por ser único en cada uno de los sujetos destinatarios del aprendizaje. (PIAGET, 2007)

Este puede realizarse en base a unos contenidos, un método y unos objetivos que son los que marcarían el proceso de enseñanza. La idea central es que el aprendizaje humano se construye, que la mente de las personas elabora nuevos conocimientos, a partir de la

base de enseñanzas anteriores. El aprendizaje de los estudiantes debe ser activo, deben participar en actividades en lugar de permanecer de manera pasiva observando lo que se les explica. (MONTES, 2007)

David Ausebel menciona que el conocimiento que el estudiante posea en su estructura cognitiva relacionadas con el tema de estudio es el factor más importante para que el aprendizaje sea optimo, otro factor importante son los preconceptos (conocimiento espontaneo de algo) ya que estos pueden determinar el éxito o fracaso en el aprendizaje, los preconceptos están arraigadas en la estructura cognitiva. (TÓMAS, 2010)

El aprendizaje significativo será mayor cuando el alumno elija su propia dirección, descubra sus recursos, formule sus propios problemas, decida su curso de acción y viva, en carne propia, la consecuencia de cada una de sus elecciones. Howard Gardner (1943) para él la inteligencia humana posee una serie de dimensiones diferentes, correspondiéndole a cada una de ellas un determinado sistema simbólico y modo de representación. Los significados se transforman a medida que se incorporan a la estructura cognitiva y afectiva de cada alumno. (LLAPA, 2005)

Howard Gardner , en su obra "Estructuras de la Mente" (1987), propone que existen normalmente en el ser humano siete tipos de inteligencia (lingüística, lógicomatemática, musical, espacial, kinestésico corporal, interpersonal e intrapersonal), aunque en la actualidad se plantea la existencia de otras inteligencias como la ecológica, digital y la espiritual; pero que debido a factores como la herencia y el adiestramiento prematuro algunos sujetos desarrollan algún tipo de inteligencia en mayor grado en comparación con sus congéneres; sin embargo, supone que cualquier ser humano puede desarrollar todos los tipos de inteligencia aun cuando no fuera de manera extraordinaria. (LLAPA, 2005)

Enseñar es incentivar y orientar con técnicas apropiadas el proceso de aprendizaje de los alumnos en la asignatura. (MALDONADO & GIRON, 2009)

Descripción: consiste en señalar las características sobresalientes: forma, tamaño, extensión, función, importancia, personajes, liderazgo. (DOMENECH & ROMEO, s.f.)

Tiempo: El tiempo organiza nuestra vida personal, las relaciones entre los seres humanos, las actividades sociales y también lo que concierne a la educación. A su vez, el tiempo (el escolar también) cobra significado gracias a las vivencias que experimentamos mientras éste transcurre. ¿De qué tiempo hablamos cuando lo referimos a la educación? ¿Es el de la organización escolar (los calendarios y horarios)? ¿El que contempla un alumno o alumna mirando con ansiedad el lento recorrido de las manecillas del reloj? ¿El de la dedicación del profesorado? ¿El tiempo real de aprendizaje? ¿Es el tiempo de la jornada de mañana y tarde o el de la continua? El tiempo de la educación vale lo que de impactante, significativo y enriquecedor tiene para quienes lo experimentan. Una mirada a la educación desde lo que de valioso tiene el tiempo en el que se desenvuelve es una forma de ejercicio del sentido común en la comprensión de muchos falsos problemas y una aproximación no desdeñable a otra concepción de la calidad de la educación. Con una aproximación interdisciplinar, esta obra resalta el valor del tiempo escolar y la importancia creciente del extraescolar, teniendo en cuenta los cambios sociales y culturales que están teniendo lugar, tomando en consideración cómo los viven los educandos y sus familias. (GIMENO, 2009)

Actividades complementarias: Se entiende por actividades complementarias aquellas actividades de las organizadas durante el horario lectivo, de acuerdo con su proyecto curricular y que tienen un carácter diferenciado de las propiamente lectivas, por el momento, espacio o recursos que utiliza. Las actividades complementarias son aquellas actividades didácticas cuyo objetivo es complementar la actividad habitual del aula, forman parte de la Programación docente y son coherentes con el Proyecto Educativo del Centro (MARE, 2008)

Información es el hecho que comunica (Recueil de documentation et information, ISO, 1998), y es a su vez proceso y resultado (el hecho de comunicar algo y el resultado de esa comunicación), y por ende, genera una modificación mental, se puede decir que tiene mucho que ver con lo educativo. Por cierto, el proceso de enseñanza aprendizaje, desde la perspectiva docente, implica facilitar el acceso a nuevos conocimientos utilizando diversas estrategias didácticas de información (libros, separatas, artículos, enciclopedias, internet, etc.); y desde el estudiante, implica construir nuevos conocimientos utilizando experiencias cotidianas y conjugándolas con la información que brinda el docente y otros medios. (PICARDO, 2005)

Retroalimentación: La retroalimentación es un proceso en el que no solo se busca corregir al estudiante, sino por el contrario es un proceso que puede llegar a ser muy enriquecedor para el estudiante y también para el profesor ya que se busca compartir dudas, sugerencias, observaciones, con el fin de que la información sea fructífera en vez de centrarse solamente en los errores del estudiante. La retroalimentación con respecto a la escritura, es enriquecedora para el estudiante porque por ejemplo, cuando la comunicación y la retroalimentación son llevadas a cabo virtualmente, el estudiante recibe comentarios que más que una corrección pueden ser tenidos en cuenta como opiniones o ideas que pueden confluir en una discusión que anime al estudiante a expresarse libremente e incluso a adoptar una posición autocrítica frente a lo que escribe. (ROJAS, 2010)

Básicamente puede decirse que el constructivismo se fundamenta en la idea según la cual el individuo (tanto el aspecto cognitivo y sociales del comportamiento como en los afectivos) no es un mero producto del ambiente ni un simple resultado de sus disposiciones internas, sino una construcción propia que se va produciendo día a día como resultado de la interacción entre esos dos factores. (CARRETERO, 1997)

De acuerdo a las escuelas de Waldorf, la meta primera de un maestro es la de "despertar las facultades individuales del niño". Obviamente, el criterio del rendimiento del alumno se acepta sólo parcialmente. El éxito del alumno como única medida de su rendimiento y como criterio de selección, más que a un fomento auténtico de sus dotes intelectuales y a una explotación de las mismas, Waldorf sabe que a cada proceso de aprendizaje y en cada rendimiento actúan un número grande de fuerzas psíquicas y espirituales, no se da importancia solo a la signatura concreta sino a una acción conjunta de aptitudes que desarrollan en los diferentes campos de la enseñanza (MARTÍNEZ, 2002).

**5.2.4. EDUCACIÓN VIRTUAL**. Internet es un elemento que permite acercar a las clases una gran cantidad de recursos que no eran imaginables a un mínimo costo y de fácil acceso. Este proceso ha dado lugar a la creación de espacios y sitios en la web pensada para la enseñanza y con la idea de hacer un uso educativo de internet. Esto es lo

que algunos especialistas de la temática han llamado "aulas virtuales". (GONZALO, 2009)

Las características básicas que presentan las aulas virtuales son las siguientes:

- Una organización menos definida del espacio y el tiempo educativos.
- Uso más amplio e intensivo de las TIC
- Planificación y organización del aprendizaje más guiado en sus aspectos globales
- Contenidos de aprendizaje apoyados con mayor base económica
- Forma telemática de llevar a cabo la interacción social
- Desarrollo de las actividades de aprendizaje más centrado en el alumnado. (GONZALO, 2009)

En las teorías constructivistas las aplicaciones TIC y sus herramientas potencian el compromiso activo del alumno, la participación, la interacción, la retroalimentación y conexión con el contexto real, de tal manera que son propicias para que el alumno pueda controlar y ser consciente de su propio proceso de aprendizaje. (MONTES, 2007)

Ese proceso de aprendizaje podrá realizarse sobre todo a través de las plataformas virtuales de aprendizaje, a través de los cursos on line. Un ejemplo significativo de este tipo de entorno de aprendizaje constructivista seria Moodle, poniendo a disposición de los estudiantes herramientas como: foros, cuestionarios, glosarios, tareas, tablón de anuncios, blogs, wikis, consultas, tareas, chats, talleres, listas de distribución de email, encuestas, etc. (MONTES, 2007)

Otros tipos de entornos de aprendizaje constructivista aplicando las TIC, pueden ser las redes sociales, de alumnos, alumnos y profesores o profesores entre sí, donde se pueden compartir actividades y métodos para una mejor docencia, mejorando así la comunicación entre los colectivos implicados. (MONTES, 2007)

**5.2.5. AULA VIRTUAL. DEFINICIÓN**: Concepto que se ha venido desarrollando a partir de la década de los ochenta, éste término se le adjudica a ROXANNE HILTZ quien la define como "el empleo de comunicaciones mediadas por computadores para

crear un ambiente electrónico semejante a las formas de comunicación que normalmente se producen en el aula convencional". (LÓPEZ, 2011)

A través de éste entorno el alumno puede acceder y desarrollar una serie de acciones que son propias de un proceso de enseñanza presencial como conversar, leer documentos, realizar ejercicios, formular preguntas al docente, trabajar en equipo, etc. Todo ello de forma simulada sin que medie una interacción física entre docentes y alumnos. (LÓPEZ, 2011)

**5.2.6. USOS DEL AULA VIRTUAL**. Los usos que pueden tomar un aula virtual son como complemento de una clase presencial o para la educación a distancia. El aula virtual como complemento de clase presencial:

Los sitios web son usados por cada clase para poner al alcance de los alumnos el material educativo y enriquecerla con recursos publicados en Internet. También se publican en este espacio programas del curso, horarios e información inherente al curso y se promueve la comunicación fuera de los límites presenciales entre los alumnos y el docente, o entre alumnos. Este sistema permite a los alumnos familiarizarse con el uso de las Tecnologías de Información, además da acceso a los materiales de cada clase desde cualquier computadora conectado a la red, permitiendo mantener la clase actualizada con las últimas publicaciones de buenas fuentes – docentes - y especialmente en los casos de clases numerosas, los alumnos logran comunicarse aun fuera del horario de clase sin tener que concurrir a clases de consulta, pueden compartir puntos de vista con compañeros de clase, y llevar a cabo trabajos en grupo. También permite que los alumnos decidan si van a guardar las lecturas y contenidos de la clase en un medio físico para leer desde la pantalla del computador o si van a imprimirlo. Este uso del aula virtual como complemento de la clase presencial ha sido en algunos casos el primer paso hacia la modalidad a distancia, ya que se tiene la clase en formato electrónico y en Web, siendo este formato más fácil adecuarlo a los materiales que se ofrecen en clases semi-presenciales o remotas. (LÓPEZ, 2011)

En el caso de la educación a distancia el aula virtual toma un rol central ya que será el espacio donde se concentrara el proceso de aprendizaje. Más allá del modo en que se organice la educación a distancia: sea semi-presencial o remota, sincrónica o asíncrona,

el aula virtual será el medio de intercambio donde la clase tendrá lugar. Es importante que en el diseño o la elección de un sistema o tipo de aula virtual, quede claro que se espera que los alumnos logren su aprendizaje a distancia y que elementos debiera contener esta herramienta para permitir que la experiencia de aprendizaje sea productiva. (LÓPEZ, 2011)

**5.2.7. ELEMENTOS ESENCIALES QUE COMPONEN EL AULA**. Los elementos que componen un aula virtual surgen de una adaptación del aula tradicional a la que se agregan adelantos tecnológicos accesibles a la mayoría de los usuarios, y en la que se reemplazaran factores como la comunicación cara a cara, por otros elementos.

Básicamente el aula virtual debe contener las herramientas que permitan:

- Distribución de la información.
- Intercambio de ideas y experiencias.
- Aplicación y experimentación de lo aprendido,
- Evaluación de los conocimientos
- $\bullet$  Seguridad y confiabilidad en el sistema. (LÓPEZ, 2011)

## **6. HIPÓTESIS**

## **6.1 HIPÓTESIS DE GRADUACIÓN GENERAL**

La aplicación del aula virtual "Avancemos" a través de: videos, contenido científico, actividades lúdicas y de evaluación; mejora el aprendizaje en los estudiantes del noveno año de Educación Básica de la Unidad de Formación Artesanal "Adolfo Kolping " de la parroquia Yaruquíes, cantón Riobamba, provincia de Chimborazo, período 2013-2014.

## **6.2 HIPÓTESIS DE GRADUACIÓN ESPECÍFICAS**

La elaboración y aplicación del aula virtual "Avancemos" con la utilización de videos, desarrolla el pensamiento crítico en los estudiantes de noveno año de educación básica.

La elaboración y aplicación del aula virtual "Avancemos" con el uso de multimedia en el contenido científico desarrolla el trabajo autónomo en los estudiantes de noveno año de educación básica

La elaboración y aplicación del aula virtual "Avancemos" con la aplicación de actividades lúdicas mejora el interaprendizaje en los estudiantes de noveno año de educación básica.
## **7. OPERACIONALIZACIÓN DE LA HIPÓTESIS**

La aplicación del aula virtual "Avancemos" a través de: videos, contenido científico, actividades lúdicas y de evaluación; mejora el aprendizaje en los estudiantes del noveno año de Educación Básica de la Unidad de Formación Artesanal "Adolfo Kolping " de la parroquia Yaruquíes, cantón Riobamba, provincia de Chimborazo, período 2013-2014.

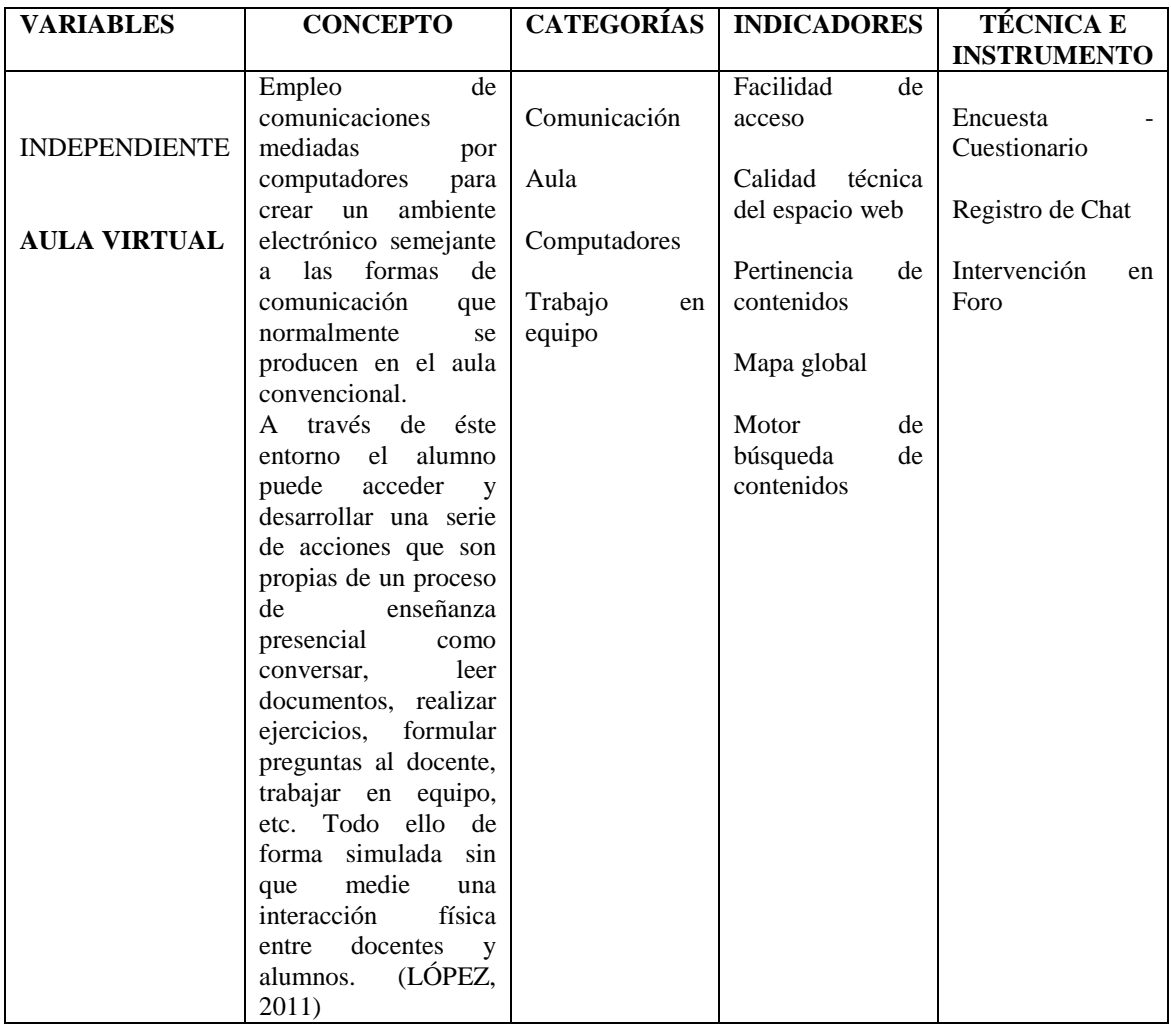

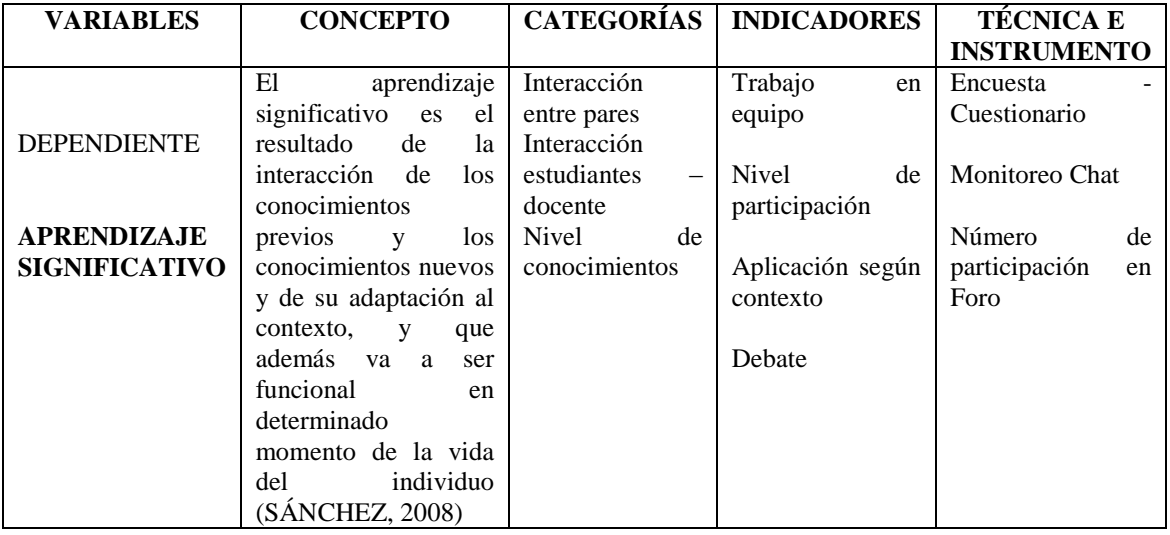

## **8. METODOLOGÍA**

## **8.1. TIPO DE INVESTIGACIÓN**

Los tipos de investigación que se van a aplicar en este trabajo son:

### **8.1.1. POR EL PROPÓSITO**

- **Investigación Aplicada**: Porque estará dirigida a resolver problemas que se presentan en la realidad educativa, en beneficio de los estudiantes de noveno año de la UFA "Adolfo Kolping", es decir la importancia del aprendizaje significativo para mejorar el rendimiento académico de Estudios Sociales.
- **Investigación Cualitativa**: Porque está encaminada a explicar la incidencia de la aplicación del Aula Virtual ''Avancemos "para desarrollar el aprendizaje significativo y por consiguiente para mejorar las calificaciones de Estudios Sociales en los estudiantes de noveno año.

#### **8.1.2. POR EL NIVEL**

- **Investigación Descriptiva**: Porque exterioriza la característica del problema.
- **Investigación Causal**: Porque a medida que se desarrolle este trabajo se dará a conocer las causas y consecuencias que ocasiona la falta de desarrollo del aprendizaje significativo en el área de Estudios Sociales de los discentes de noveno año.

#### **8.1.3. POR EL LUGAR**

 **Investigación de Campo**: Porque se realizará la investigación en el noveno año de la Unidad de Formación Artesanal "Adolfo kolping", es decir en el mismo lugar donde se da la problemática con el rendimiento académico de la asignatura de Estudios Sociales.

 **Investigación Bibliográfica**: Porque el trabajo a ejecutar tiene como fundamento sustentos teóricos, los mismos que serán tomados de textos acordes con el trabajo a desarrollar.

### **8.1.4. PROCESOS DE MEDICIÓN DE VARIABLES**

- **Video:** los estudiantes relacionan el texto escrito con la imagen, luego de ver el video educativo, registran el contenido del mismo a partir de una ficha técnica modelo.
- **Contenido científico**: Dominar gradualmente los instrumentos de medición (lengua escrita, conceptos científicos).
- **Actividades lúdicas y de evaluación:** Regular tiempos, espacios y distribución de responsabilidades en el desarrollo de las tareas.
- **Interacción:** La actividad del estudiante estará sujeta a un cierto régimen de trabajo intelectual que le permita tomar conciencia del proceso educativo.
- **Aprendizaje:** mediante la aplicación de cuestionarios, encuestas, guías de expresión oral y escrita; diagramas de flujo.

#### **8.2. DISEÑO DE LA INVESTIGACIÓN**

Según las características, la investigación a desarrollar se lo define como:

**8.2.1. Experimental**: Porque se manipularán las variables independientes.

**8.2.2. Cuantitativa**: Porque no se utilizará la Estadística descriptiva en base a valoración numérica de los indicadores, basado en la realidad educativa del bajo rendimiento académico de Estudios Sociales de la Institución "Adolfo Kolping".

## **8.3. POBLACIÓN**

Según los objetivos de la investigación a realizar, se adoptó una población para realizar el presente trabajo investigativo, que está conformado como se describe a continuación.

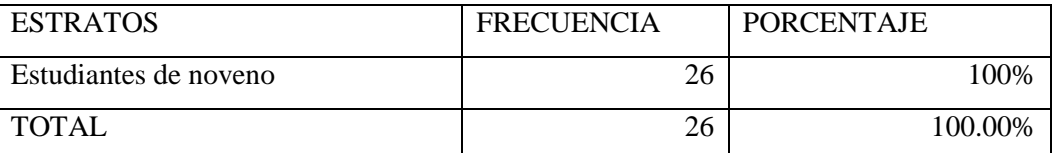

Fuente: Unidad de Formación Artesana "Adolfo Kolping" Elaborado por: Norma C. Asqui Pérez

### **8.4. MUESTRA**

Para el estudio del presente proceso de investigación, en vista de la existencia de un solo paralelo, se trabajará con los 26 estudiantes, que comprende toda la población de noveno año, la misma que dará autenticidad, tomando en consideración que los resultados son reales.

## **8.5. MÉTODOS DE INVESTIGACIÓN**

En esta investigación se van a utilizar los métodos: hipotético, inductivo-deductivo e histórico.

# **8.6. TÉCNICAS DE INSTRUMENTOS DE RECOLECCIÓN DE DATOS**

Para llevar a cabo el proceso del presente trabajo de investigación se hará uso de las siguientes técnicas:

**8.6.1. ENCUESTA**: Técnica preliminar e indispensable que permitirá obtener información de los docentes sobre los problemas que produce la falta de aprendizaje significativo; mediante un cuestionario.

- Cuestionario Docentes: Estará estructurado por ítems o diferentes alternativas, relacionadas al tema planteado previo al desarrollo de la investigación, su aplicación se realizará como diagnóstico del desarrollo de las clases de estudios sociales.
- Cuestionario Estudiantes: Estará estructurado por ítems, relacionados al tema planteado para medir el impacto del uso del aula virtual en el estudio.

**8.6.2. OBSERVACIÓN:** También es una técnica importante y necesaria, que permitirá valorar la incidencia de la aplicación de un aula virtual a realizar y emplear en el proceso enseñanza - aprendizaje de la signatura de Estudios Sociales para desarrollar el aprendizaje significativo de los estudiantes de noveno año, en el periodo lectivo 2013- 2014.

- Ficha de observación: A través de este instrumento se recolectará la información de los resultados de la aplicación del aula virtual Avancemos, mediante la estructuración de una lista de cotejo que valore el desempeño de los estudiantes con los componentes del aula.
- Guía de observación: A través de este instrumento se recolectará la información de los resultados de la aplicación del aula virtual Avancemos, mediante la valore de la participación de los estudiantes en las actividades propuestas en el aula.

## **8.7. TÉCNICAS DE PROCEDIMIENTOS PARA EL ANÁLISIS DE RESULTADOS**

Para la recopilación de datos se elaborara y validará los instrumentos a utilizar, estructurados de acuerdo al requerimiento de la investigación, su aplicación se realizara acorde a los momentos establecidos en el cronograma.

Se elaborara matrices que permita realizar un vaciado de datos de manera general y específica para cada ítem, codificando la información luego se estructurará tablas estadísticas de acuerdo a cada ítem considerado, con lo cual se realizará el análisis de dicha información y su respectiva interpretación. Complementando su representación con el uso de histogramas, gráficos de barras y pasteles según sea el caso.

Toda la información será procesada mediante la utilización de la hoja electrónica de Excel en su aplicación estadística.

Para los valores obtenidos se realizará la prueba de hipótesis mediante la aplicación de la técnica estadística de porcentajes cuyo valor porcentual para cada ítem es la relación del valor absoluto de respuestas sobre el valor absoluto total multiplicado por cien.

Con lo cual se procederá a realizar la comprobación de hipótesis para determinar si se verifica o niega.

# **9. RECURSOS HUMANOS, TECNOLÓGICOS, MATERIALES Y RECURSOS FINANCIEROS**

### **9.1. RECURSOS HUMANOS**

Director o directora de tesis Directora de la UFA "Adolfo Kolping" Docentes Investigadora Estudiantes

### **9.2. RECURSOS TECNOLÓGICOS**

Computadora Cámara fotográfica Flash mémori Proyector

#### **9.3. MATERIALES**

Materiales de oficina

Cd.

Grabadora

Libros

Fotografías

### **9.4. RECURSOS FINANCIEROS**

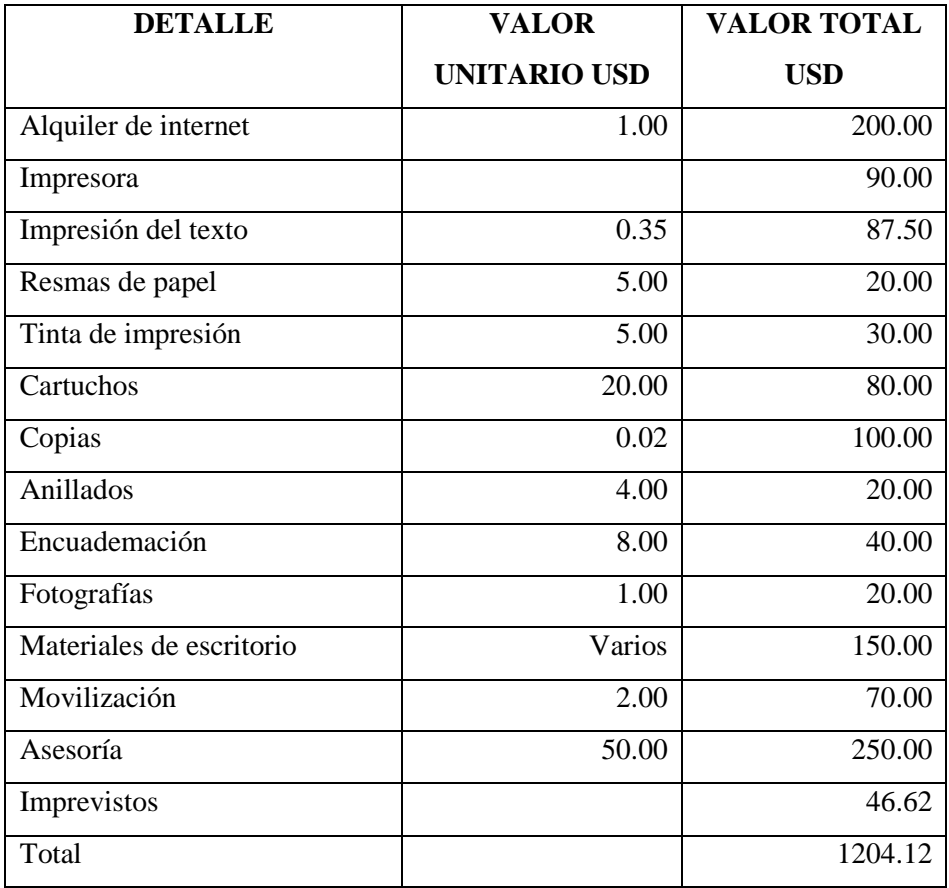

## **10. CRONOCRAMA**

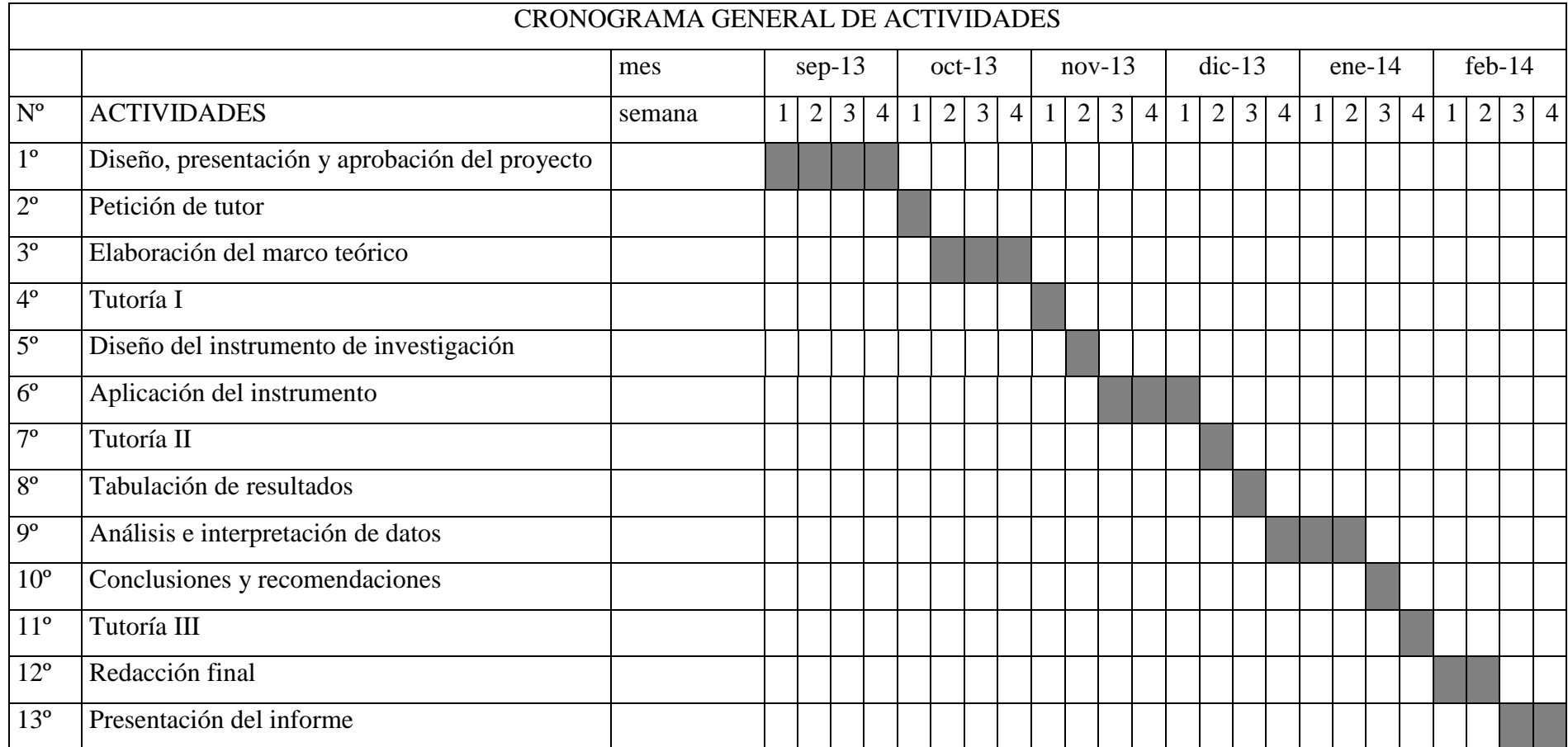

- CAICEDO, G. (2005). Tipos de Aprendizaje Significativo. Recuperado el 11 de octubre de 2013, de http://ausubel.idoneos.com/index.php/320314
- CALDERÓN, I. (2012).

http://dspace.espoch.edu.ec/bitstream/123456789/2537/1/18T00513.pdf. Recuperado el 11 de octubre de 2013, de http://dspace.espoch.edu.ec/bitstream/123456789/2537/1/18T00513.pdf

- CARRETERO, M. (1997). Constructivismo. Mexico, Mexico: Progreso. Obtenido de http://www.educando.edu.do/Userfiles/P0001/File/Que\_es\_el\_constructivismo.p df
- CATARINA. (2013). Definición de Aprendizaje. Recuperado el 25 de Octubre de 2013, de

http://www.google.com.ec/url?sa=t&rct=j&q=&esrc=s&source=web&cd=1&ve d=0CCkQFjAA&url=http%3A%2F%2Fcatarina.udlap.mx%2Fu\_dl\_a%2Ftales %2Fdocumentos%2Flco%2Fsandoval\_t\_mj%2Fcapitulo1.pdf&ei=GAVtUq7xC NK0kQeA54GIAQ&usg=AFQjCNHIkhDwD7NQrPOTgjrmAs1wiZkg\_w

- CORTIJO, R., & otros. (2009). Actualizacion y Fortalecimiento Curricular de la Educación General Básica. Quito, Pichincha, Ecuador: Imprenta Don Bosco.
- DOMENECH, L., & ROMEO, A. (s.f.). El texto descriptivo. Recuperado el 11 de octubre de 2013, de http://www.materialesdelengua.org/LENGUA/tipologia/descripcion/descripcion. htm
- GIMENO, J. (19 de octubre de 2009). El valor del tiempo. Recuperado el 11 de octubre de 2013, de http://www.edmorata.es/libros/el-valor-del-tiempo-en-educacion
- GONZALO. (13 de Diciembre de 2009). Aulas virtuales definición y características. Recuperado el 11 de octubre de 2013, de http://blogs.ua.es/gonzalo/2009/03/12/aulas-virtuales-definicion-ycaracteristicas/
- GUARACA, V., & CADMELEMA, B. (27 de Mayo de 2013). http://dspace.unach.edu.ec/handle/123456789/599. Recuperado el 2013 de octubre de 2013, de http://dspace.unach.edu.ec/handle/123456789/599
- LEIVA, J. (20 de Marzo de 2007). Nociones de Metodologia de la investigación. Recuperado el 11 de Octubre de 2013, de

http://www.libreroonline.com/ecuador/libros/13237/leiva-zea-juanfrancisco/nociones-de-metodologia-de-investigacion-cientifica.html

- LLAPA, M. (2005). La educación y las inteligencias múltiples. Recuperado el 11 de octubre de 2013, de http://aprendeenlinea.udea.edu.co/lms/moodle/file.php/85/tema4/La\_educacion\_ y\_la\_teoria\_de\_las\_IM.pdf
- LÓPEZ, M. (2011). Metodologías para el aula virtual. Recuperado el 11 de octubre de 2013, de http://www.monografias.com/trabajos85/metodologias-aulavirtual/metodologias-aula-virtual.shtml
- MALDONADO, H., & GIRON, D. (2009). Didáctica general (Vol. IX). San José, Costa rica: Editorama S.A.
- MARE, M. (2008). Actividades complentarias. Recuperado el 11 de octubre de 2013, de http://www.colegiomarenostrum.es/web/index.php?option=com\_content&view= article&id=57&Itemid=76
- MARTÍNEZ, J. (15 de Abril de 2002).

http://www.espaciologopedico.com/articulos/articulos2.php?Id\_articulo=203. Recuperado el 11 de octubre de 2013, de

http://www.espaciologopedico.com/articulos/articulos2.php?Id\_articulo=203

MONTES, L. (24 de Octubre de 2007).

http://teduca3.wikispaces.com/4.+CONSTRUCTIVISMO. Recuperado el 11 de octubre de 2013, de http://teduca3.wikispaces.com/4.+CONSTRUCTIVISMO

MORRIS, B. (1975). Teorias de aprendizaje para maestros (segunda ed.). Mexico, Mexico: Trillas. Obtenido de http://books.google.com.ec/books/about/Teor%C3%ADas\_de\_aprendizaje\_para maestros.html?id=s7x3POAACAAJ&redir\_esc=y

MORRISEY, J. (2013). El uso de TIC en la enseñanza y el aprendizaje. Recuperado el 11 de octubre de 2013, de

http://coleccion.educ.ar/coleccion/CD30/contenido/pdf/morrisey.pdf

PIAGET. (24 de Octubre de 2007).

http://teduca3.wikispaces.com/4.+CONSTRUCTIVISMO. Recuperado el 2013 de octubre de 2013, de

http://teduca3.wikispaces.com/4.+CONSTRUCTIVISMO

PICARDO, O. (2005). Diccionario Pedagógico (Primera ed.). San Salvador, El Salvador: Centro de Investigaciones Educativas.

- RODRÍGUEZ, M. L. (2004). La teoria del aprendizaje significativo. Recuperado el 11 de octubre de 2013, de http://cmc.ihmc.us/papers/cmc2004-290.pdf
- ROJAS, A. (17 de Septiembre de 2010). La retroalimentación. Recuperado el 11 de octubre de 2013, de http://www.slideshare.net/ANDREAROJAS11/laretroalimentacin-es-un-proceso-en-el-que-no-solo-se-busca-corregir-alestudiante
- TÓMAS, U. (Mayo de 2010). http://www.elpsicoasesor.com/2011/04/teoria-delaprendizaje-significativo.html. Recuperado el 11 de octubre de 2013, de http://www.elpsicoasesor.com/2011/04/teoria-del-aprendizaje-significativo.html
- VILLAO, A. (Junio de 2009). Revista Tecnologica ESPOL Volumen 1, Número 1. Recuperado el 11 de octubre de 2013, de http://www.dspace.espol.edu.ec/bitstream/123456789/5399/1/Implementaci%C3 %B3n%20de%20una%20aula%20Virtual.pdf

# **12. ANEXOS 12.1. MARCO LÓGICO**

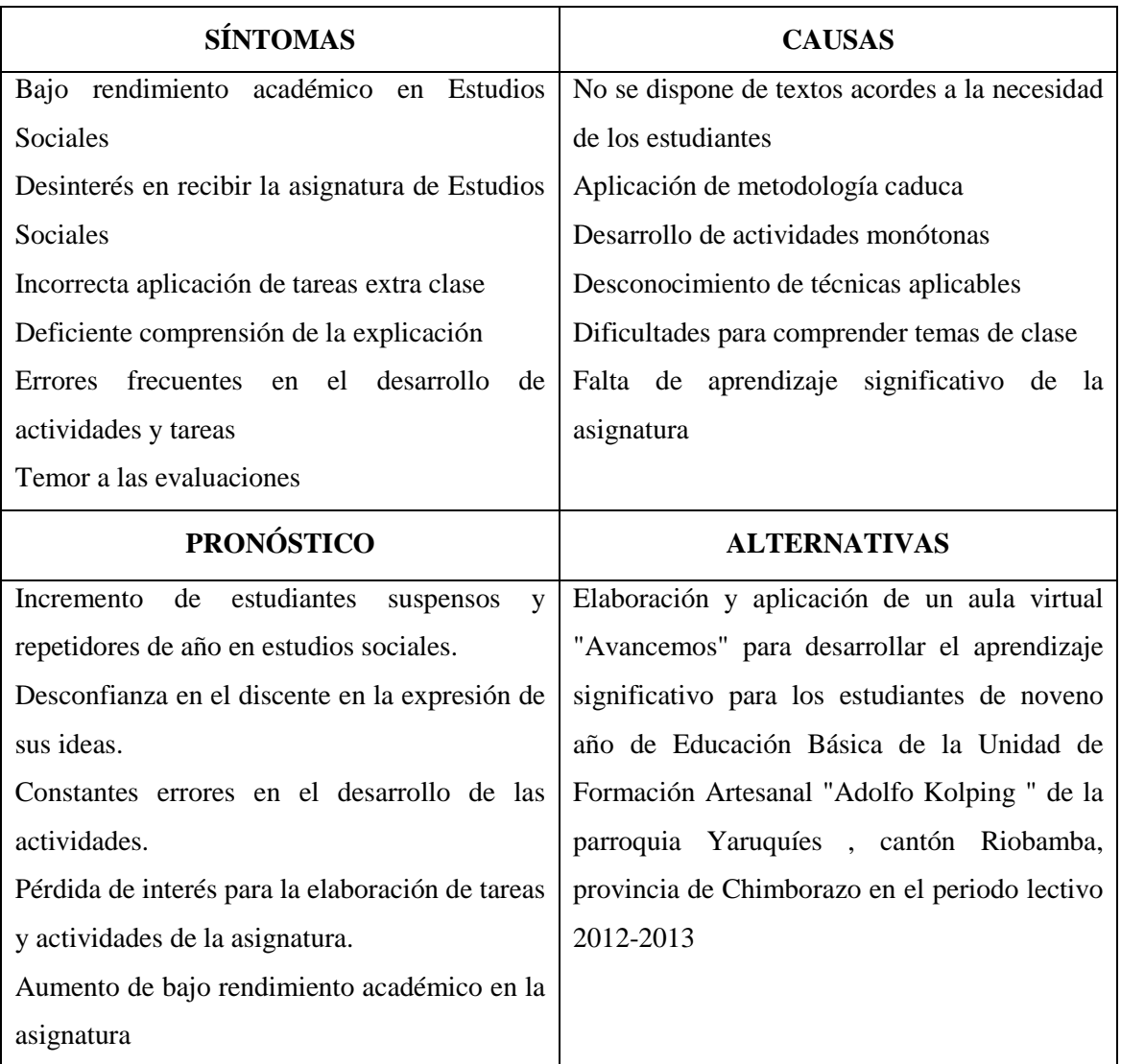

# **12.2. MATRIZ LÓGICA**

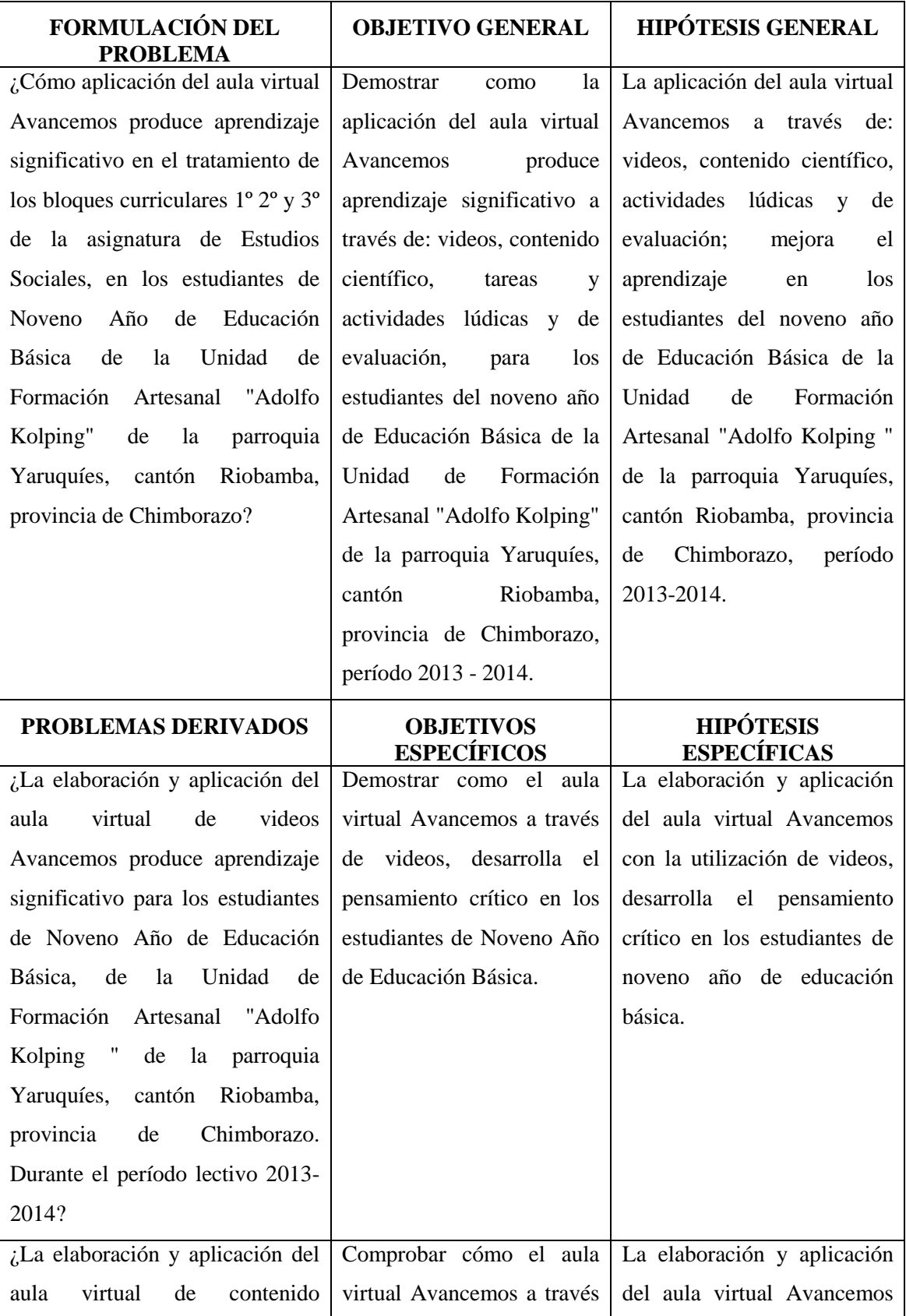

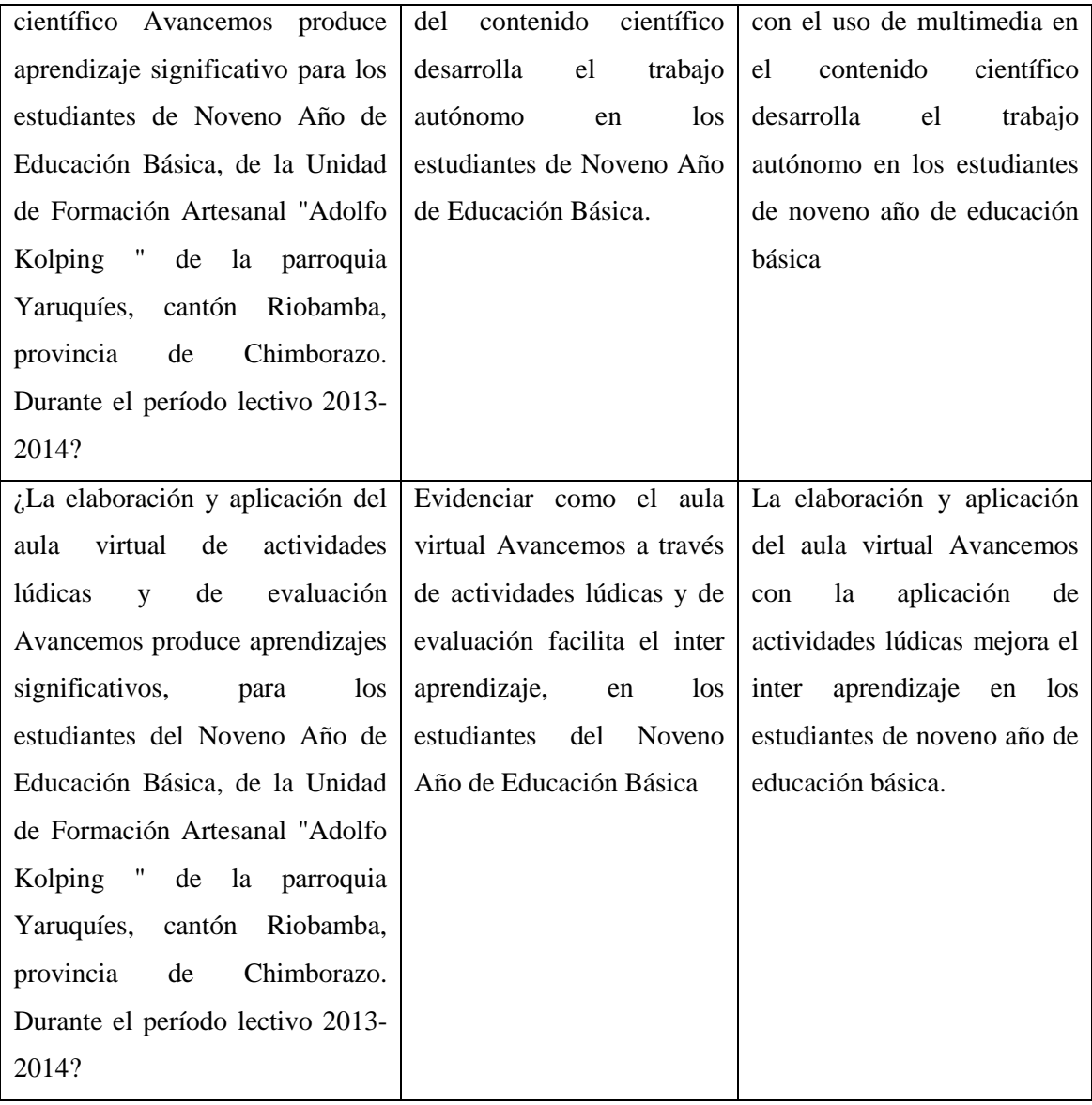

Anexo 2. Instrumentos para la recolección de datos.

#### UNIVERSIDAD NACIONAL DE CHIMBORAZO VICERRECTORADO DE POSGRADO E INVESTIGACIÓN INSTITUTO DE POSGRADO MAESTRÍA DE GEOGRAFÍA APLICADA TEMA: ELABORACIÓN Y APLICACIÓN DE UN AULA VIRTUAL AVANCEMOS, PARA EL APRENDIZAJE SIGNIFICATIVO DE LOS BLOQUES CURRICULARES DE LA ASIGNATURA DE ESTUDIOS SOCIALES, PARA LOS ESTUDIANTES DE NOVENO AÑO DE EDUCACIÓN BÁSICA DE LA UNIDAD DE FORMACIÓN ARTESANAL "ADOLFO KOLPING" DE LA PARROQUIA YARUQUÍES, CANTÓN RIOBAMBA, PROVINCIA DE CHIMBORAZO AUTOR: NORMA CUMANDÁ ASQUI PÉREZ **ENCUESTA PARA ESTUDIANTES DE 9º AÑO DE EGB**

#### ALTERNATIVAS

#### NO

- 1. Realiza lectura interpretativa de los contenidos de la materia
- 2. Define con claridad los objetivos del trabajo
- 3. Considera que las tareas son motivadoras para su aprendizaje
- 4. Reconoce las ideas principales del texto
- 5. Planifica su tiempo para realizar las tareas
- 6. La interacción con sus compañeros mejora su rendimiento
- 7. Relaciona adecuadamente los contenidos con sus argumentos
- 8. Aplica correctamente la creatividad verbal en su redacción
- 9. Apoya el desempeño de sus compañeros
- 10. Considera que valoran adecuadamente sus ideas
- 11. Utiliza medios audiovisuales para fortalecer los contenidos de los temas
- 12. El trabajo colaborativo (grupo) facilita su aprendizaje
- 13. Valora las ideas de sus compañeros
- 14. Diseña actividades complementarias para sustentar sus ideas
- 15. Brinda su aporte al trabajos de sus compañeros

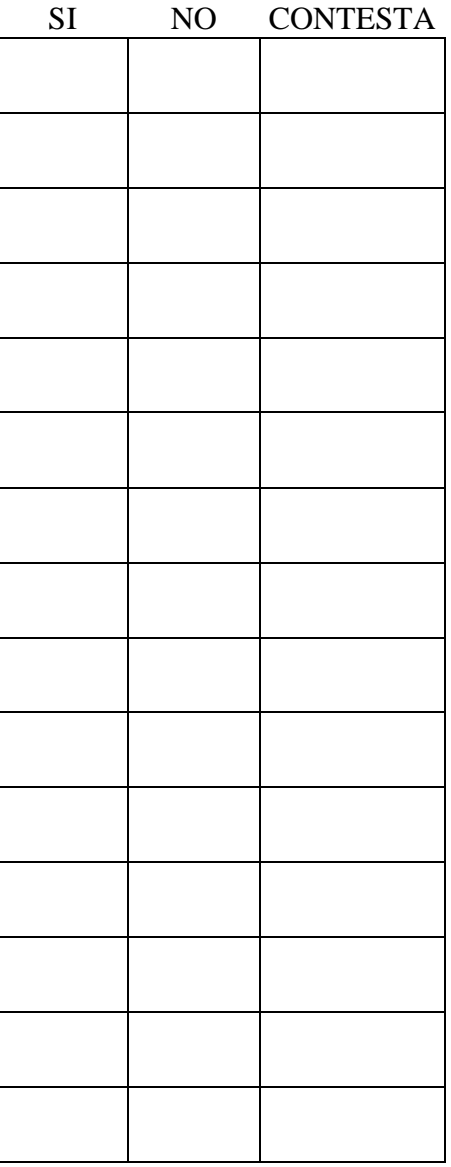

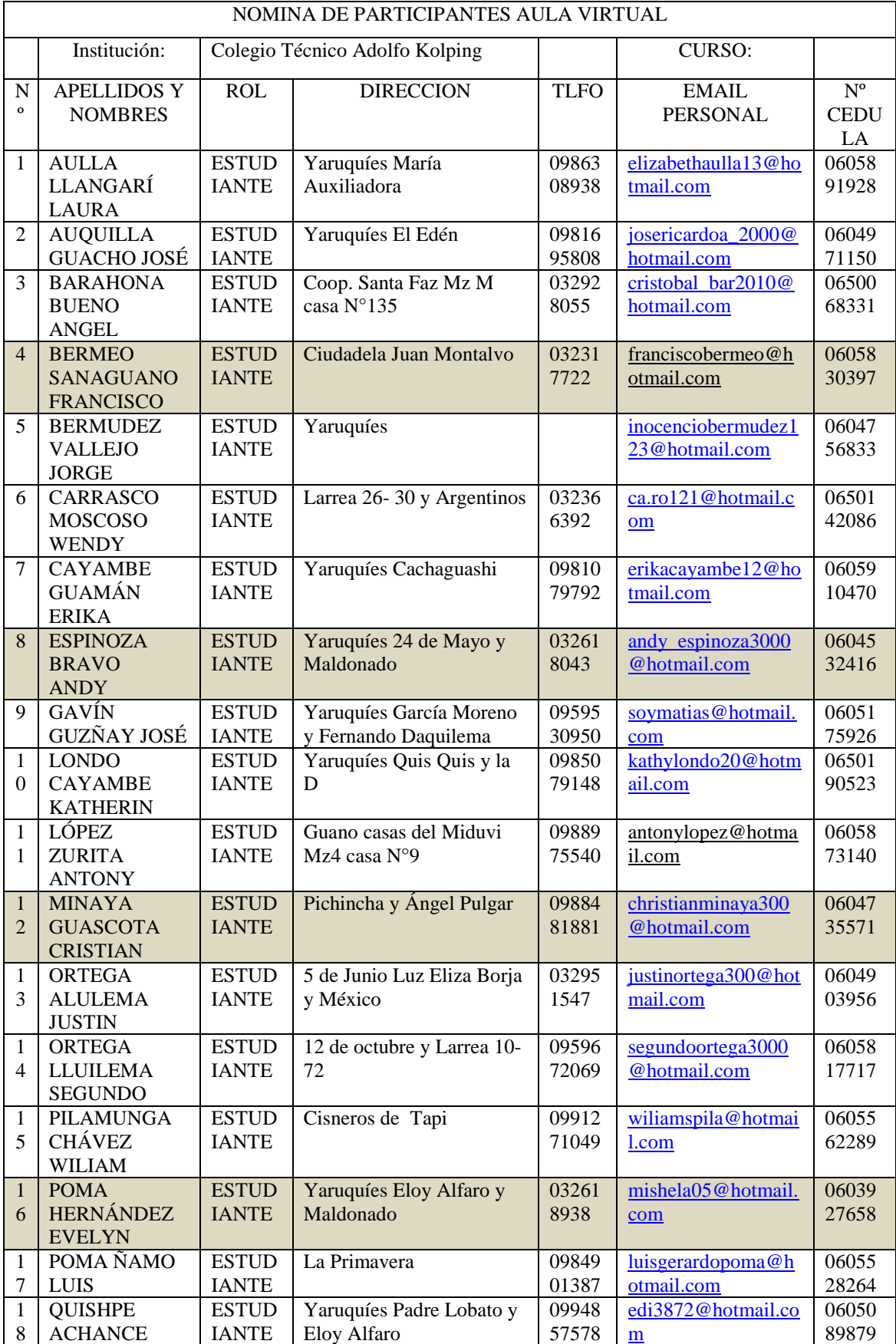

## Anexo 3. NÓMINA DE PARTICIPANTES EN EL AULA VIRTUAL

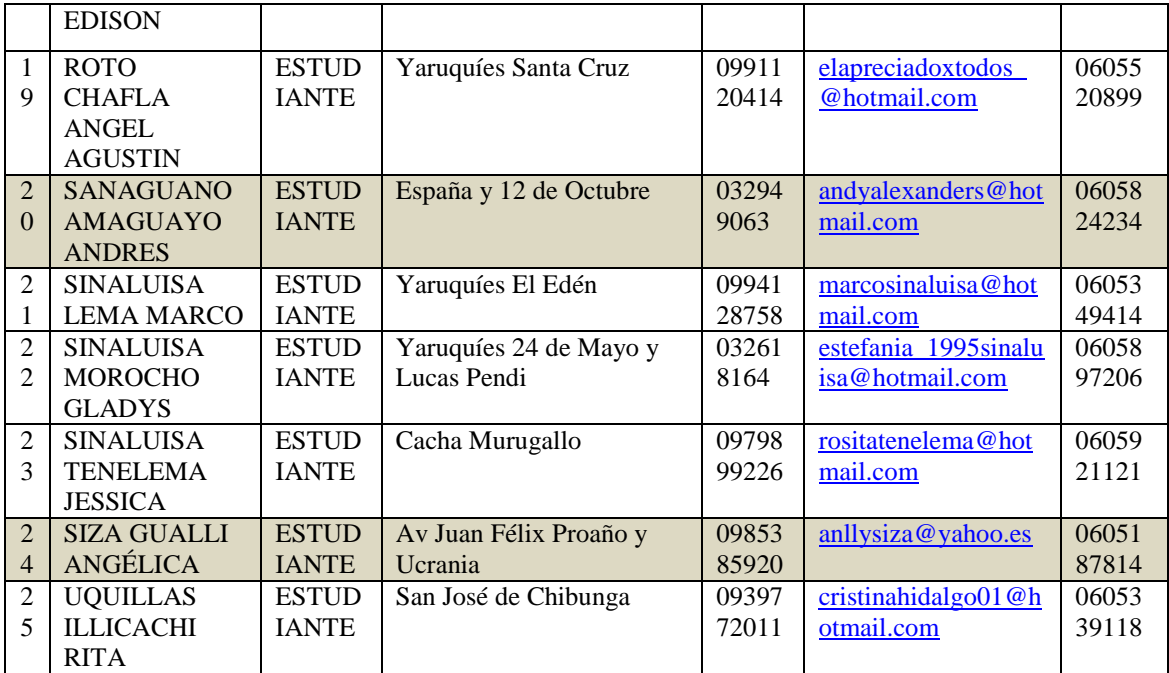

Estudiantes que no participan en el estudio

Anexo 4. Resumen fotográfico de actividades

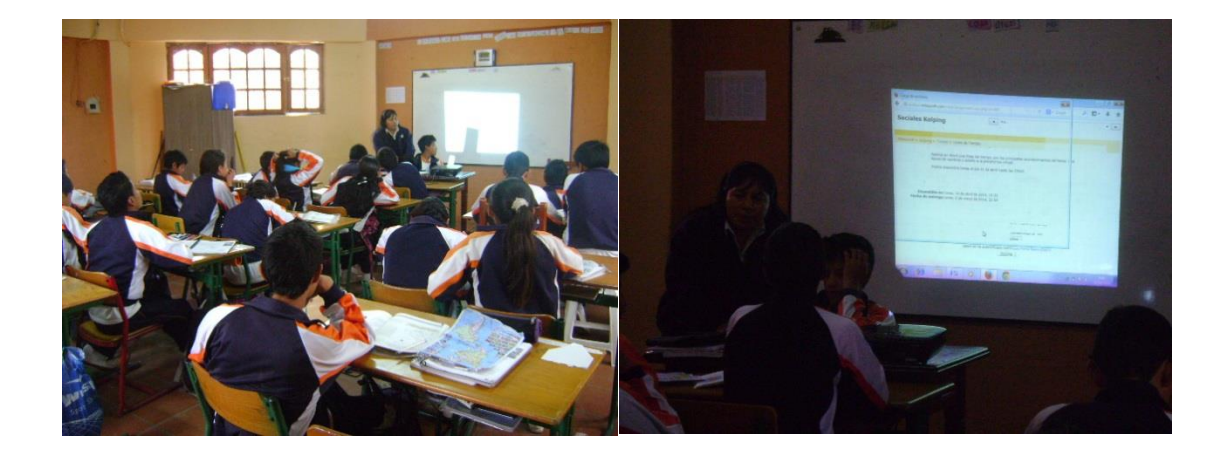

Resumen fotográfico del desempeño con la aplicación del aula virtual

Socialización introductoria del uso y aplicación del aula virtual

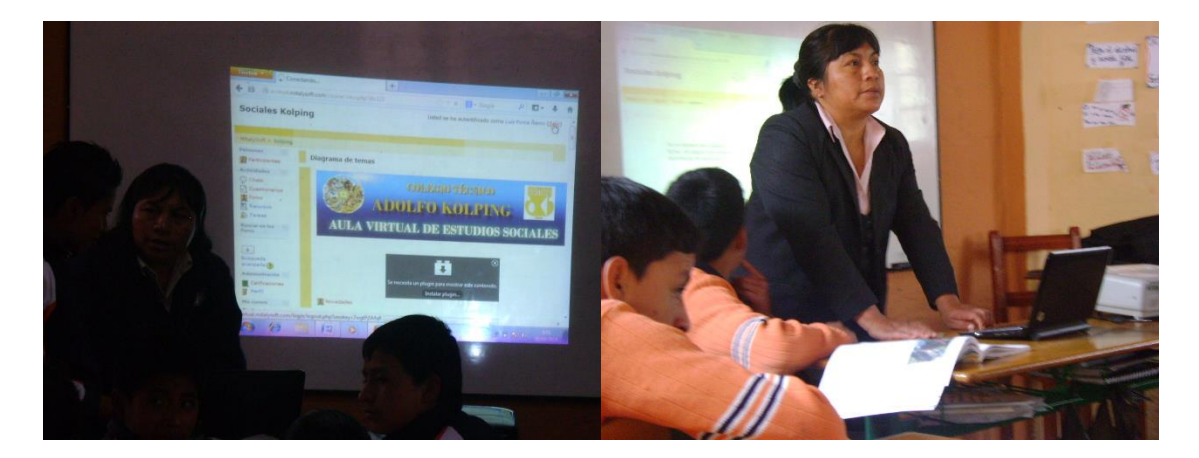

Equipo de trabajo, estudiantes del noveno año

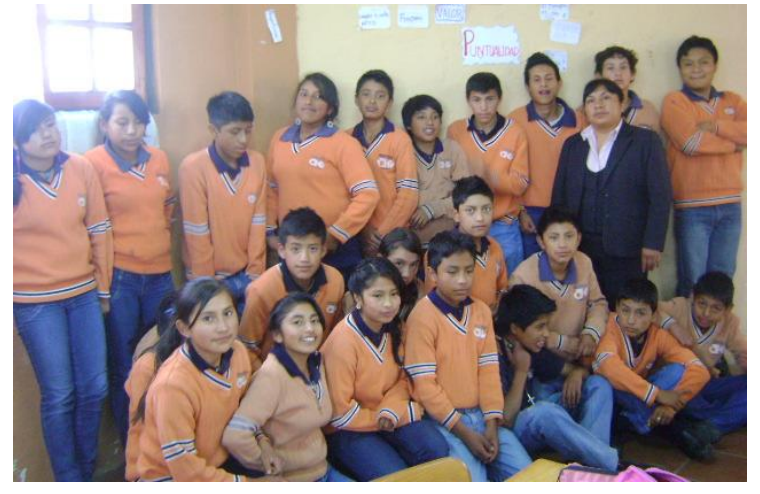

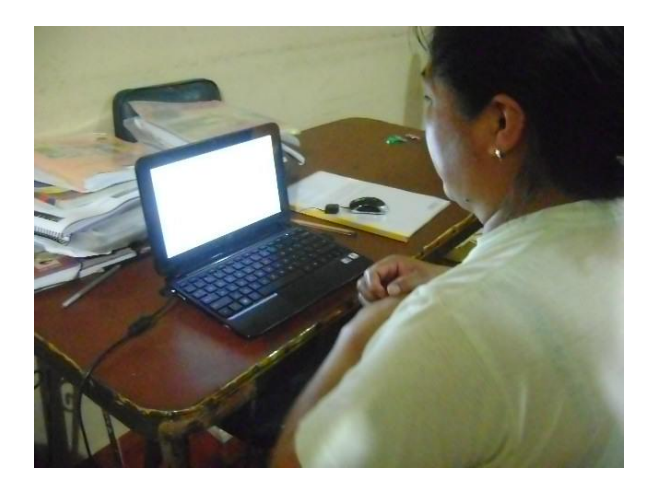

Control de actividades por parte del tutor

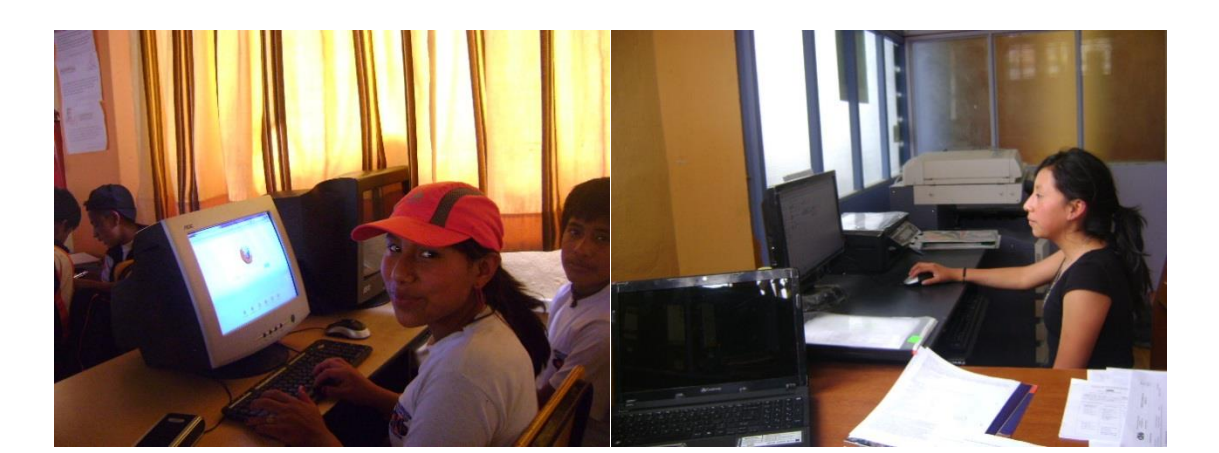

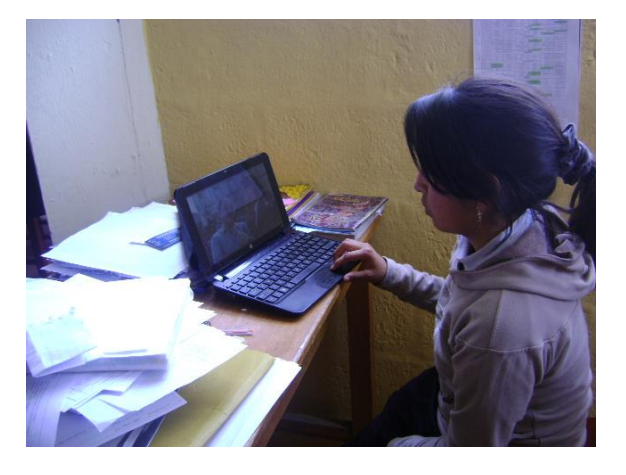

Desarrollo de actividades virtuales por parte de los estudiantes

## Anexo 5. **METODOLOGÍA PACIE**.

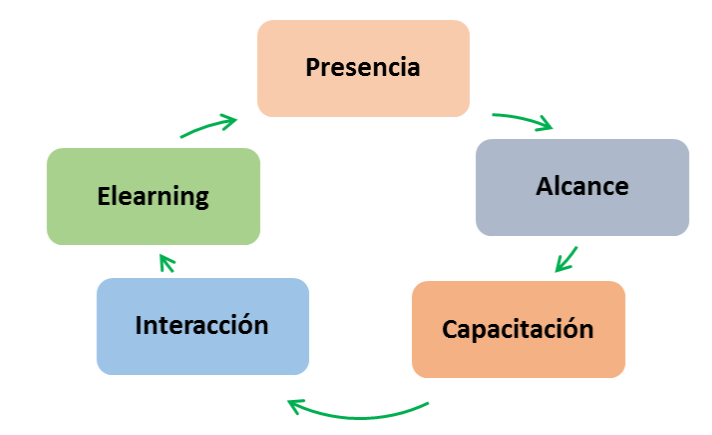

PACIE, es una metodología de trabajo en línea, a través del campus virtual que facilita la introducción del elearning en los procesos educativos evitando el fracaso clásico de la preocupación tecnológica y el descuido pedagógico en el uso de los recursos, además de permitir un desarrollo tecno educativo, que de forma paulatina, evitará golpes académicos de gran impacto, que causarían resistencia en cualquiera de las áreas de la comunidad del aprendizaje. PACIE, busca incluir las TIC en la educación, pensando en el docente como motor esencial de los procesos de aprendizaje, facilitando los procesos operativos y administrativos de la vida académica y entregándole mayor tiempo para su crecimiento personal y profesional.

La metodología que permite el uso de las TIC como un soporte a los procesos de aprendizaje y autoaprendizaje, dando realce al esquema pedagógico de la educación real. Toma como elementos esenciales a la motivación y al acompañamiento, a la riqueza de la diferencia, a la calidad y a la calidez versus la cantidad y la frialdad.

Asimismo, PACIE, adiciona a la comunicación y exposición de la información, procesos sociales que apoyan la criticidad y análisis de los datos para construir conocimiento, mediante el compartir educativo. Por lo tanto, con PACIE ya no sólo se: informa, expone y enseña..., sino que, se crea, se educa, se guía y...se comparte...

El nombre PACIE es el resultado de las iniciales de cada uno de los fases en las cuales se basa la metodología, cuyo significado es Presencia, Alcance, Capacitación, Interacción y E-learning.

La presencia del Espacio Virtual de Aprendizaje, (EVA) se refiere al aspecto visual que el docente transmite a los estudiantes, mediante el uso adecuado de los recursos que proporciona la Web 2.0. Por lo tanto, en el aula debemos:

- Dar un impacto visual con el aula virtual
- Usar correctamente los recursos en línea
- Presentar contenidos educativos con eficiencia
- Usar herramientas adicionales a la plataforma
- Mejorar la presencia de las aulas virtuales propias (BO, 2012)

La metodología PACIE es una metodología para el uso y aplicación de las herramientas virtuales (aulas virtuales, campus virtuales, web 2.0, metaversos, etc…) en la educación sea en sus modalidades presenciales, semipresenciales o a distancia.

PACIE son las siglas de las 5 fases que permiten un desarrollo integral de la educación virtual como soporte de las otras modalidades de educación, y corresponden a las siguientes fases:

**P** = Presencia  $A =$ Alcance **C**= Capacitación  $I =$ Interacción  $E = E$ -leraning

#### **Fase Presencia**

La primera fase de la metodología PACIE se denomina presencia responde a las siguientes preguntas:

¿Cómo educar por Internet..., si no estamos en él...? y si estamos.... sólo estar allí.... ¿es suficiente?

¿Cumple realmente el objetivo para el cual fue creado nuestro E.V.A.?,

¿Qué queremos hacer con nuestra aula virtual?

¿Hemos colocado la misma información de una educación directa o presencial en Internet...?,

¿Impacta su E.V.A. visualmente...?,

¿Ha definido el rol de su E.V.A. en los procesos educativos que lleva a cabo...?, ¿podría hacer lo mismo sin mi EVA...?

Bueno el educador debe comprender que el EVA debe ser tremendamente atractivo, para el estudiante, caso contrario no ingresara frecuentemente al EVA y por ende no podemos aprovechar sus ventajas. EL grave problema para el educador es que si puede hacer lo mismo en la clase presencial que con el EVA, hay que reformular todo.

El EVA debe tener las siguientes características:

- Usar una imagen corporativa
- Usar un mismo tipo de texto para títulos
- Usar un mismo tipo de letra para la información
- Usar un tipo distinto de letra y color en la información más relevante
- Las imágenes deben ser del mismo tamaño
- Se debe utilizar recursos atractivos de la web 2.0 como animaciones, video y otros
- Se debe crear la necesidad de descubrir novedades llamativas y fantásticas en el EVA.

Las funciones de un EVA son informar, comunicar, interactuar, apoyar educar.

#### **Fase Alcance**

La segunda fase de la metodología PACIE se denomina alcance, la cual tiene una etapa de tipo organizacional y una etapa orientada hacia los EVA. El problema de todo EVA es el manejo y la organización de la información, si bien es cierto ya sabemos cómo presentar la imagen del EVA, sin embargo que se hace con la información y como utilizarla para generar el aprendizaje del estudiante.

Para conseguir que el estudiante aprenda debemos tener muy claro lo que se busca lograr mediante el uso de estándares, marcas y destrezas, en ingles SBS. EL estándar es lo que se desea que el estudiante llegue a aprender. Generalmente se pueden tener varios estándares por cada unidad o tema de aprendizaje. Las marcas sirven para comprobar si el estándar se ha cumplido, también se pueden tener una o varias marcas por cada estándar, dependiendo de lo que se desee medir, que generalmente son conocimientos teóricos como prácticos y valores. Las destrezas son las capacidades del individuo que lo vuelven cada vez más competente para realiza una tarea

#### **Fase Capacitación**

La metodología PACIE, centra gran parte de su esfuerzo en el docente, que quien genera, crea, construye las oportunidades de aprendizaje de los estudiantes, si bien es cierto el estudiante es el que aprende, el educador el que tiene la responsabilidad de ser súper creativo, y me refiero a súper porque es la única forma de guiar toda la potencialidad del aprendiz a la meta del aprendizaje.

El ciclo del diseño es un elemento fundamental en la capacitación, este nos permite generar los recursos necesarios para los EVA, permite generar proyectos para que aprendan los estudiantes, proyectos de fin de carrera, tareas para la construcción del conocimiento.

El ciclo del diseño tiene las siguientes etapas:

- Investigar
- Planificar
- Crear
- Evaluar
- Autonomía

#### **Fase Interacción**

La fase interacción es la fase más importante de la metodología PACIE, debido a que en la fase Capacitación, la técnica de aprender haciendo para proceso de educaciónaprendizaje, se basa en un alto grado de participación de los pares, los compañeros del EVA son quienes gracias a su cooperación, motivación, alegría, amistad logran construir el conocimiento, y permiten que cada uno de los compañeros se apropie de este conocimiento. (OÑATE, 2009)

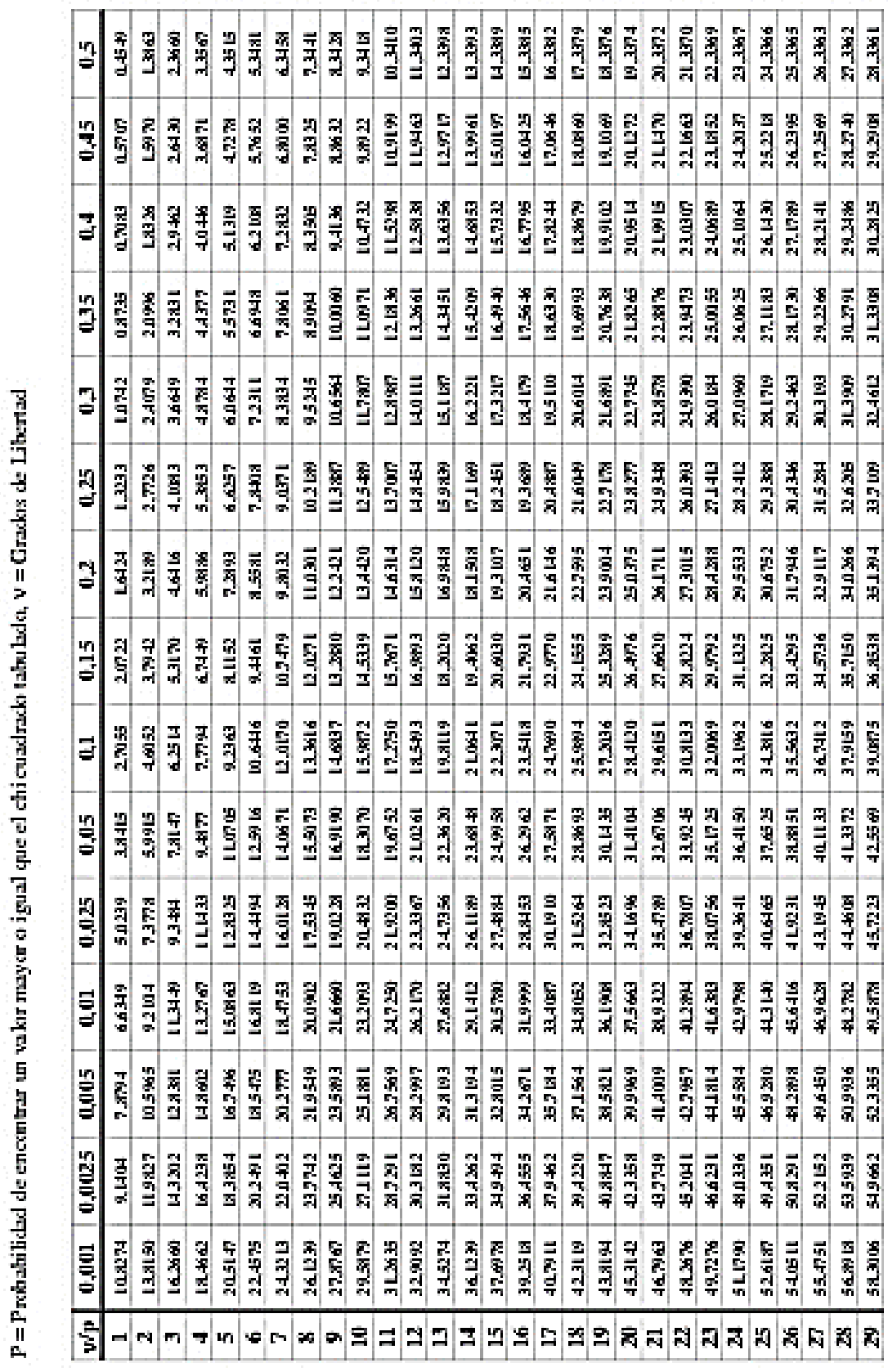

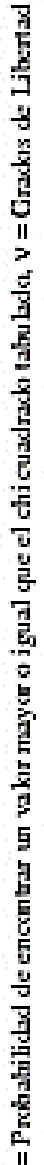

Anexo 6.

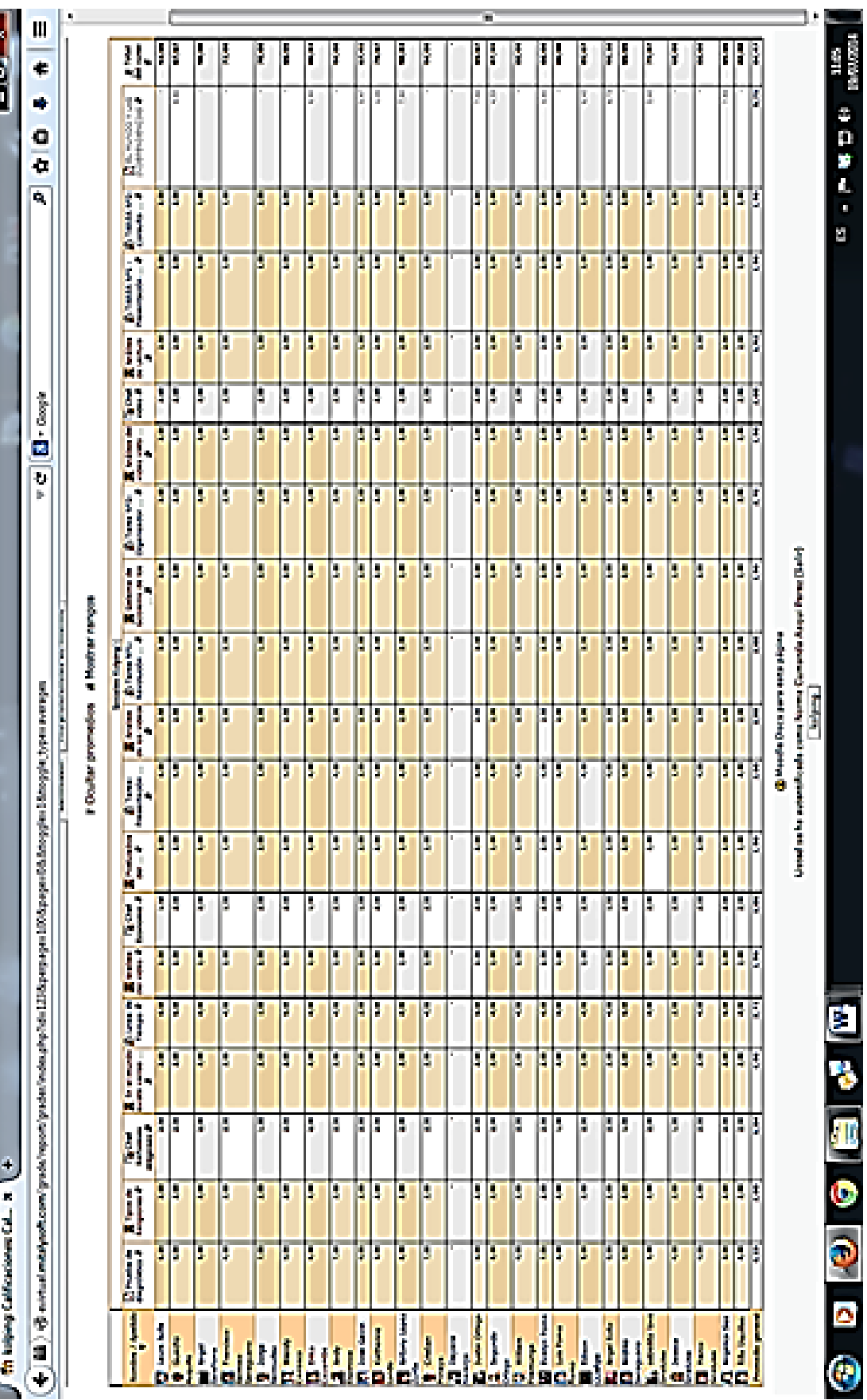

## **REGISTRO DE EVALUACIÓN DE ESTUDIANTES**

Anexo 7.

ļ

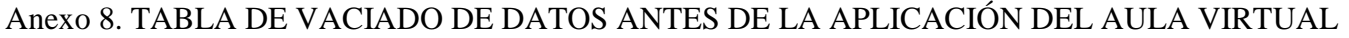

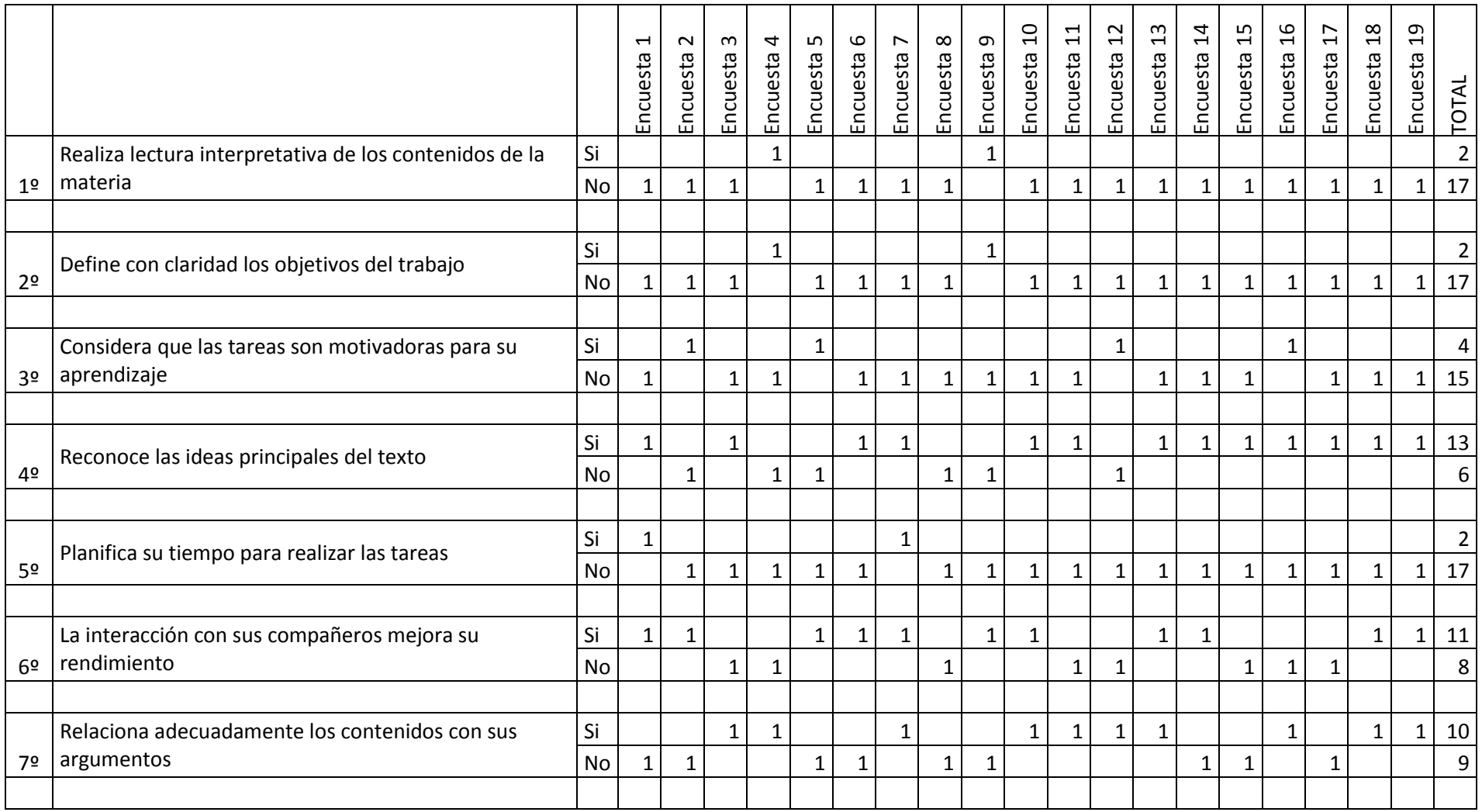

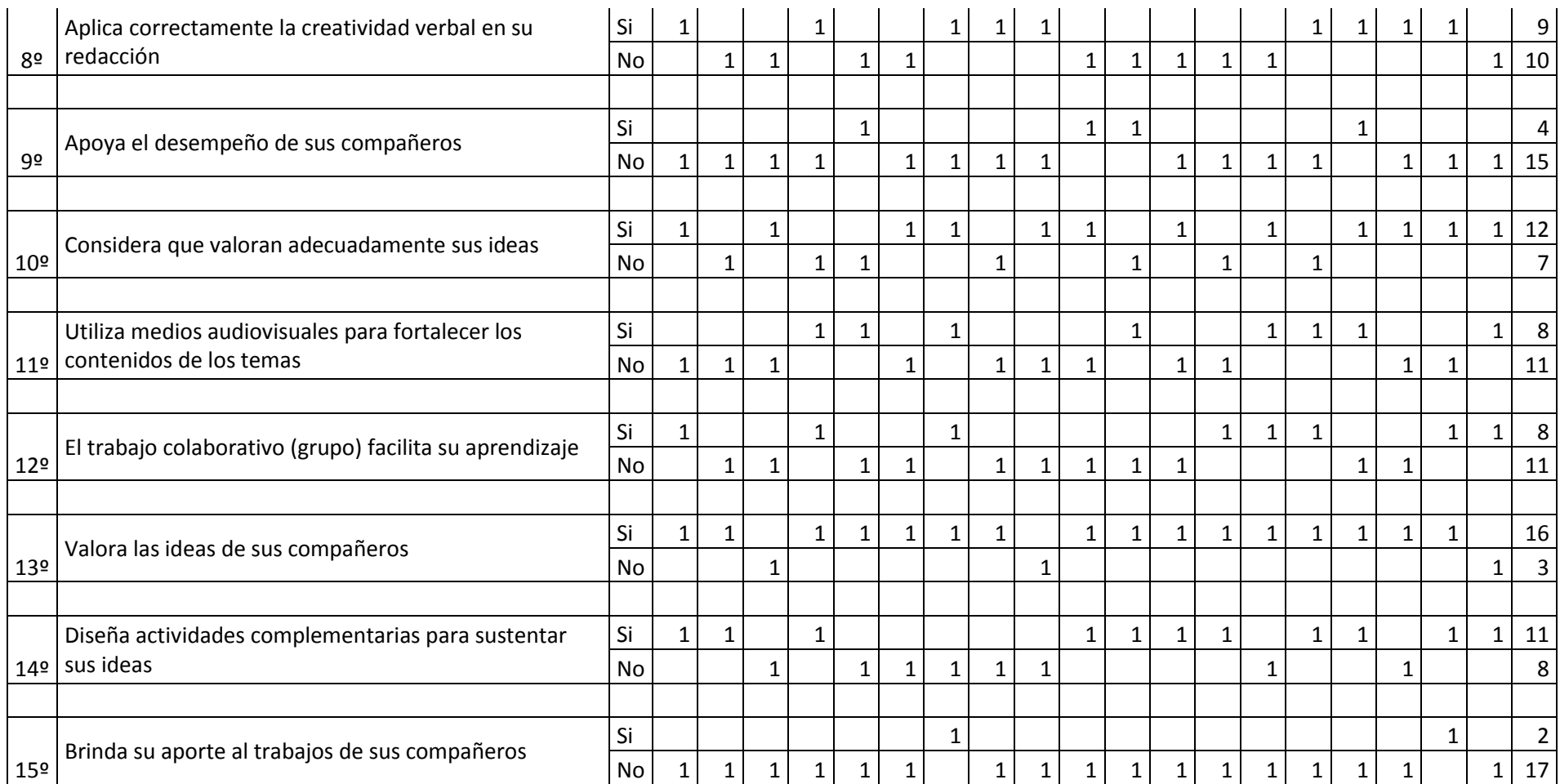

## Anexo 9. TABLA DE VACIADO DE DATOS POSTERIOR DE LA APLICACIÓN DEL AULA VIRTUAL

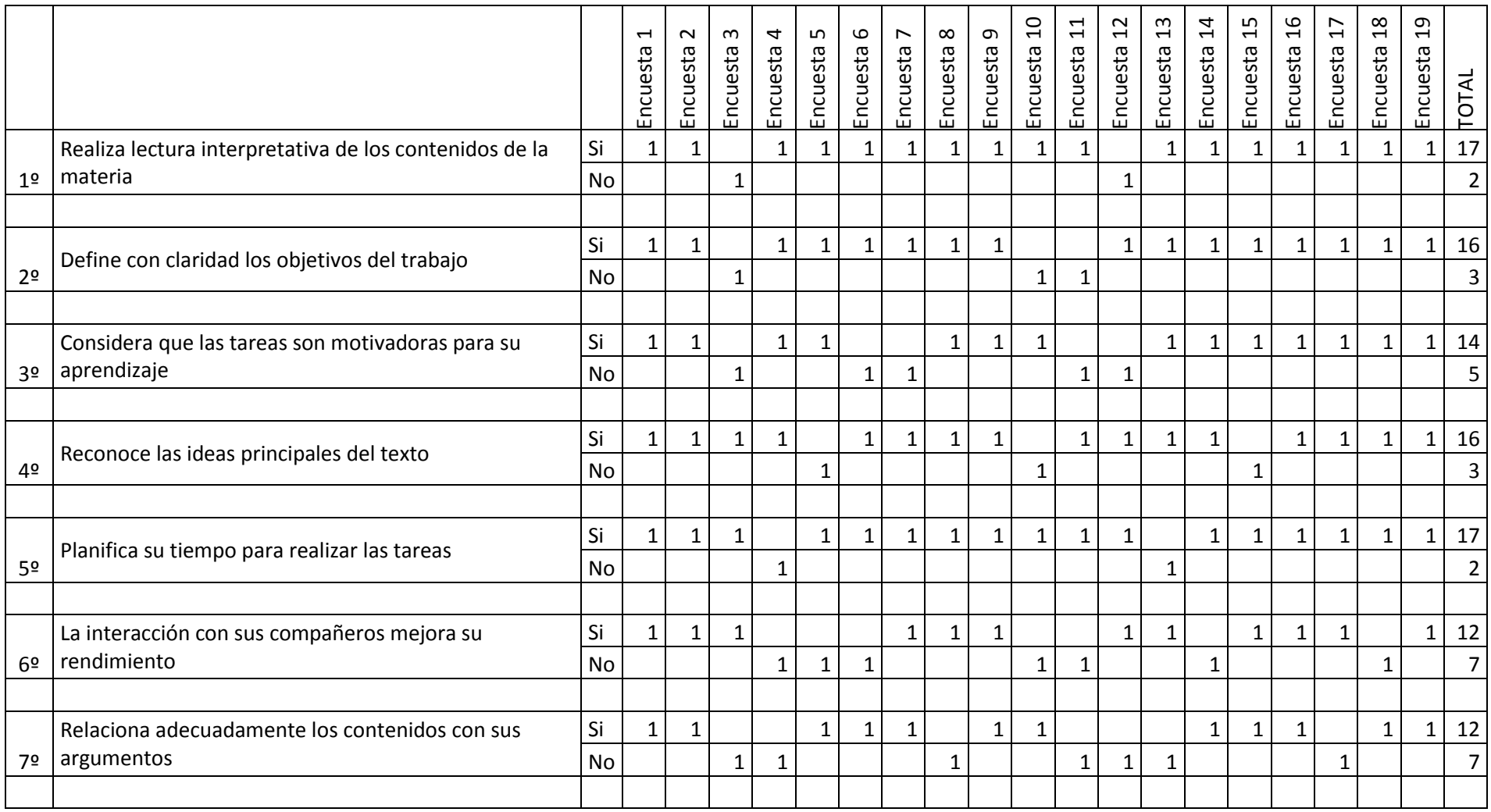

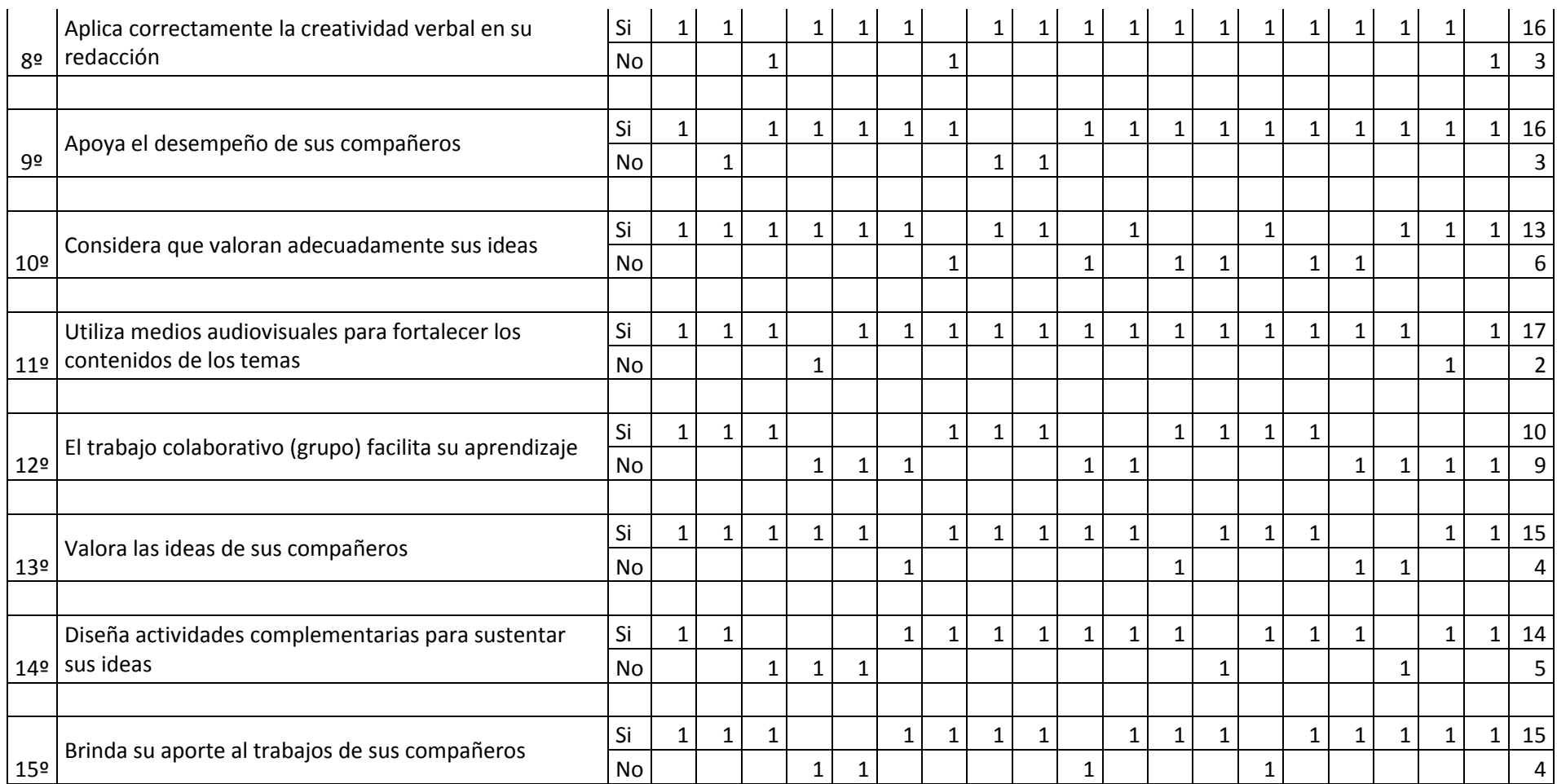